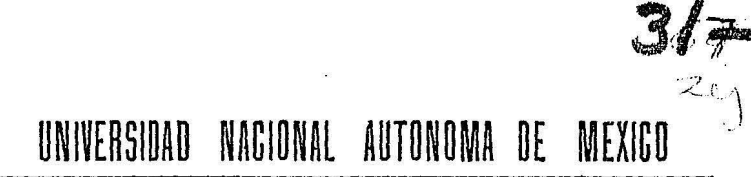

### Facultad de Ingeniería

# ANALISIS DINAMICO DE ROTORES

#### $\mathbf{T}$ .  ${\bf F}$  $\mathbf{S}$ S

QUE PARA OBTENER EL TITULO DE **INGENIERO MECANICO ELECTRICISTA** P  $\mathbf R$  $\mathbf{E}$  $E$  $\mathbf N$  $\mathcal{S}$ T A N **FLORES BURGOS ALBERTO** LEAL GUERRERO MARIO ALBERTO MARTINEZ LOPEZ JUAN OMAR MUNGUIA MARTINEZ JAVIER ENRIQUE

Director de Tesis: Alejandro Lozano Guzmán

México, D.F.

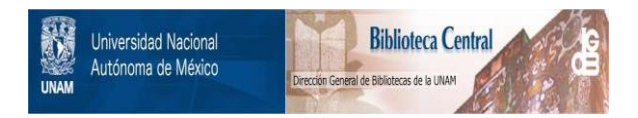

## **UNAM – Dirección General de Bibliotecas Tesis Digitales Restricciones de uso**

# **DERECHOS RESERVADOS © PROHIBIDA SU REPRODUCCIÓN TOTAL O PARCIAL**

Todo el material contenido en esta tesis está protegido por la Ley Federal del Derecho de Autor (LFDA) de los Estados Unidos Mexicanos (México).

El uso de imágenes, fragmentos de videos, y demás material que sea objeto de protección de los derechos de autor, será exclusivamente para fines educativos e informativos y deberá citar la fuente donde la obtuvo mencionando el autor o autores. Cualquier uso distinto como el lucro, reproducción, edición o modificación, será perseguido y sancionado por el respectivo titular de los Derechos de Autor.

# ANALISIS D 1 N A M I C O

# D E

# ROTORES

# l N D l C E

Pág.

 $\sim$ 

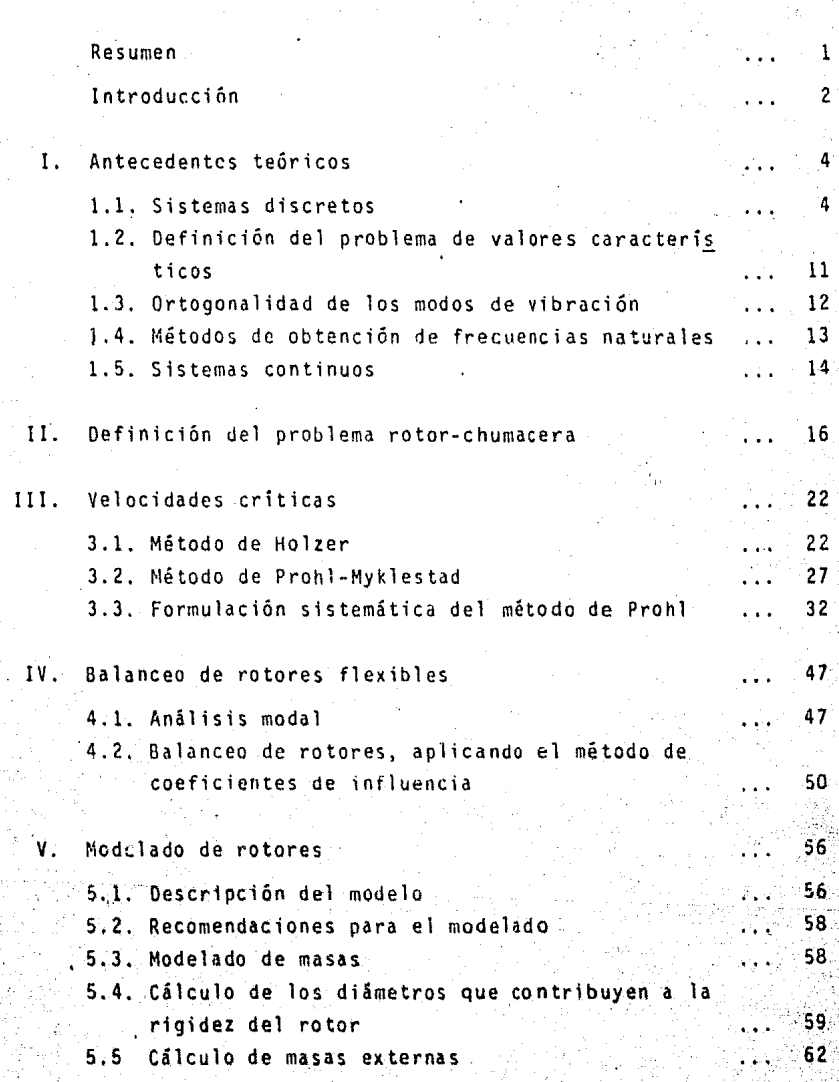

### Pág.

12Z

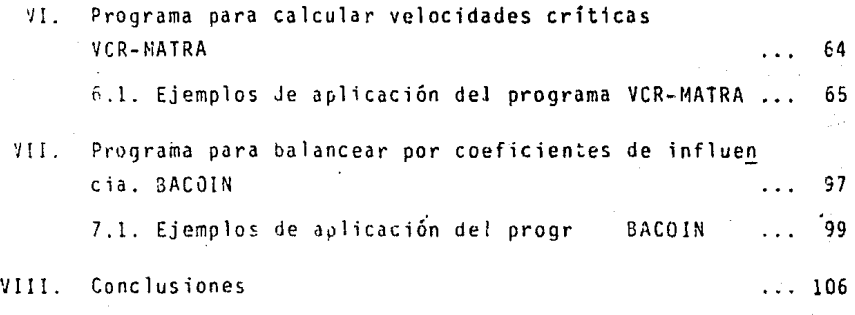

A E N D C E

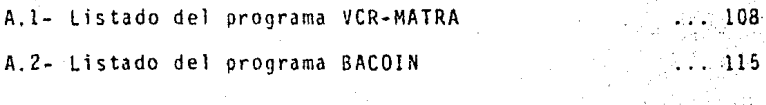

Referencias

#### R E S U M E N

En este trabajo se presentan dos programas de cômputo que per miten, uno de ellos, encontrar las velocidades críticas y deformaciones modales por el método de la matriz de transferencia y el otro obtiene el sistema óptimo de masas que balancea un roto usando el método de coeficientes de influencia.

El trabajo incluye una serie de antecedentes teóricos sobre vibraciones que introducen al análisis del problema rotor-chumace ra. Una vez establecido dicho problema, se qresentan algunos de los diferentes métodos de análisis para encontrar velocidades críticas, deformaciones modales y balanceo de rotores.

El siguiente capítulo presenta las bases teóricas para el modelado de rotores, las cuales, permiten la introducción del rotor real al programa de cómputo que calcula sus velocidades críticas.

Por Gltimo, se indican las conclusiones a las que .se lleg6.

#### 1 N T R o D u e e I o <sup>N</sup>

Todo sistema físico con cierta masa y elasticidad, es susceptible de vibrar. Una vibración puede provocar condiciones de ines tab1lidad que sean origen de una falla o inclusive, condiciones de operación riesgosas que lleven al paro indefinido del sistema. Si éste fuera el caso en el equipo turbina-generador de una planta  $\rightarrow$ termoeléctrica, el impacto económico, no sólo se vería reflejado en la planta, sino tambiĕn sobre la región a la que suministre -energía. Es por tanto necesario conocer los aspectos de la operación, que involucren mayor riesgo, para poder asl establecer medidas preventivas. Uno de estos aspectos críticos, son los niveles de vibración del sistema turbina-generador.

El desarrollo de este trabajo consta de ocho capitulas, en los que se describen los fundamentos para determinar los nive1es rle vibración de un sistema turbina-generador.

El primer capítulo contiene los antecedentes teóricos impor-tantes para la comprensión del resto del trabajo y en general, de las vibraciones en rotores.

El capitulo II, analiza los parámetros que definen el problema rotor-chumacera, tales como: el módulo del vector de posición del centro geométrico del rotor y la fuerza transmitida.

Siendo uno de los objetivos la determinación de velocidades críticas, el capitulo III presenta dos métodos para el cálculo de las mismas. Estos métodos son el de Holzer y el de Prohl. Holzer analiza los sistemas sometidos a torsión y Prohl analiza los siste mas sujetos a flexión. Las velocidades críticas y deflexiones modales se calculan por medio de la formulación sistemática de Prohl.

El capitulo IV referente al balanceo de rotores, describe ini ~ialmente el análisis modal. Se presenta además el método de coeficientes de influencia mediante el cual, se puede balancear al ro

 $\overline{2}$ 

tor a una determinada velocidad.

En el capítulo V, se presenta el modelado de rotares como herramienta para el cálculo de velocidades críticas y deflexiones mo dales. Este modelado permite considerar en forma general las va- riaciones de diámetro en el rotor.

Los capítulos VI y VII, contienen la descripción de los pro- gramas para el cilculo de velocidades criticas VCR-MATRA. Y para el balanceo de rotores SACOIN respectivamente.

Como último capitulo, se presentan las conclusiones a las que se lleg6 aplicando los programas VCR-MATRA y BACOIN.

Finalmente, se tiene un apéndice con dos programas en lenguaje BASIC para microcomputadora.

### I, ANTECEDENTES TEORICOS

4

los conceptos sobre la teoría de vibraciones son la base fundamental del análisis de vibración en rotores, y de éstos se des--prende precisamente la formulación del problema en estudio.

En este capitulo, se presenta una breve discusión sobre la teoría de vibraciones para casos particulares afines a nuestro objetivo.

Para fines de análisis y modelado de sistemas fisicos, clasificaremos a éstos en discretos y continuos. La característica principal de los sistemas discretos está en la concentración de ri gidez y masa en determinados puntos a lo largo del mismo; en cam-hio, un sistema continuo tiene la particularidad de una distribu- c16n uniforme de masa y rigidez.

#### 1.1. Sistemas discretos

Analizando un sistema en forma discreta, la concentración de parámetros nos permite aplicar métodos numéricos en el planteamien to de su solución, con lo que facilitamos en gran medida el estu- dio de un problema de parámetros concentrados.

1.1.1. Vibración libre en sistemas con ur. grado de libertad

La vibración libre flsicamente tiene una importancia partlcu-. lar, ya que el sistema permanece en movimiento oscilatorio sin la existencia de alguna fuerza externa que lo excite. La Figura 1.1. muestra un sistema masa-resorte y la Figura 1.2. un sistema masa-amortiguador-resorte,

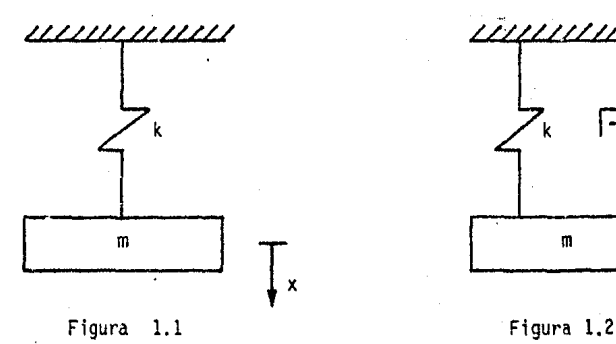

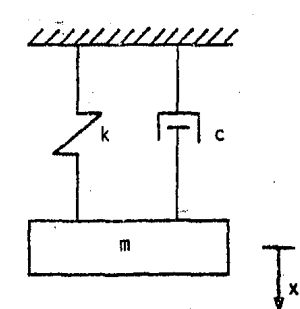

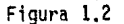

cuyas representaciones matemáticas son respectivamente  $[1]$ .

 $\ddot{x}$  +  $\frac{k}{m}$   $x = 0$  $\bar{x} + \frac{c}{m} \dot{x} + \frac{k}{m} \dot{x} = 0$  (1.2)

donde:

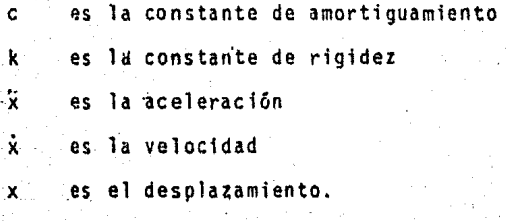

 $\sim$  La solución general de las ecuaciones diferenciales (1.1) y - $(1.2)$  es de la forma  $[1]$ ,  $[2]$ .

5

 $\ldots$  (1.1)

·i, '

$$
x(t) = c_1 e^{r_1 t} + c_2 e^{r_2 t} \qquad \qquad \ldots \qquad (1.3)
$$

con

La ecuación (1.3), representa una curva del tipo armónico manifestando así el comportamiento del sistema en el tiempo, c1 y c2 son constantes que están determinadas por las condiciones inicia-les.

1.1.2. Vibración forzada en sistemas con un grado de libertad

 $r_1$ ,  $r_2 = \frac{c}{2m} + \sqrt{\frac{c^2}{4m^2} - \frac{k}{m}}$ 

Este tipo de vibración, se presenta cuando el sistema es exci tado por una fuente externa, tal como lo muestra la Figura 1.3.

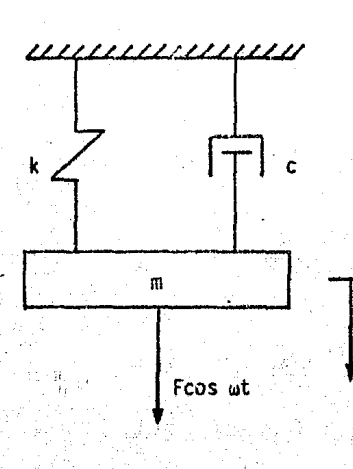

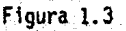

Ġ.

 $(1.4)$ 

Se analiza este caso, ya que para el presente trabajo, ia -fuerza centrifuga debido a la deflexión del rotor, equivaldria a una fuerza externa.

La ecuación general de movimiento de estos sistemas es:

$$
m\ddot{x} + C\dot{x} + Kx = F \cos \omega t \qquad \ldots (1.5)
$$

siendo F la fuerza y w la frecuencia de excitación. La solución para este tipo de ecuacicnes es de la forma [3]

$$
x(t) = x_h(t) + x_p(t)
$$
 (1.6)

donde

y

$$
\zeta_h = c_1 e^{-r_1 t} + c_2 e^{r_2 t} \qquad \qquad \ldots \qquad (1.7)
$$

$$
x_p \rightarrow x \cos (\omega t - \emptyset) \qquad \qquad \ldots \qquad (1.8)
$$

Como nos interesa solamente el estado estable del sistema, sólo mencionaremos la solución particular, ya que el efecto de las condiciones iniciales es transitorio [2]

$$
x = \frac{F}{\sqrt{\left[1 - \left(\frac{\omega}{\omega_0}\right)^2\right] + \left[2 \zeta \frac{\omega}{\omega_0}\right]^2}^{2}}.
$$

donde

$$
\zeta = \frac{C}{2m\omega_0}
$$

$$
\phi = \frac{1}{1 - \left(\frac{\omega}{\omega_{\text{D}}}\right)} \quad \text{and} \quad \phi = \frac{1}{1 - \left(\frac{\omega}{\omega_{\text{D}}}\right)} \quad \text{and} \quad \phi = \frac{1}{1 - \left(\frac{\omega}{\omega_{
$$

Siendo C el factor de amortiguamiento y 0 el defasamiento entre la s fuerza de excitación y el desplazamiento.

,·

 $\ldots$  (1.9)

 $(1.10)$ 

## 1.1.3. Sistemas con múltiple grado de libertad sin excitación ex-terna

En la Figura 1.4, se muestra el caso general de un sistema con n grados de libertad para un movimiento rectilineo, mientras que la Figura 1.5, representa un sistema con dos grados de liber-tad, que son establecidos por las coordenadas x y 0, donde E es el centro de masa.

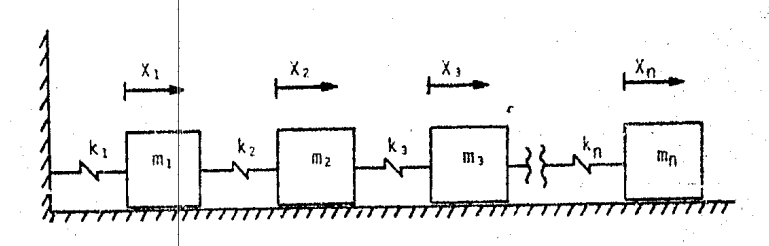

Figura 1.4

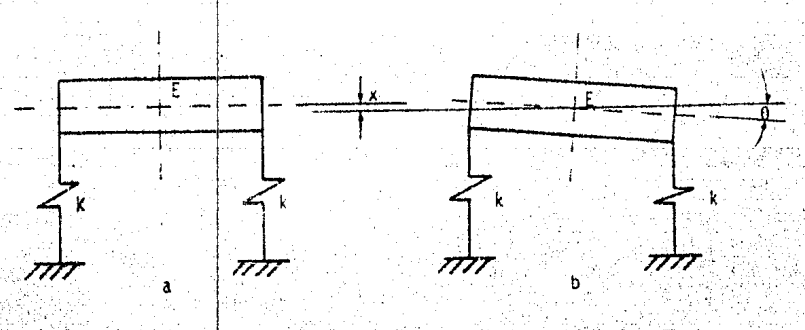

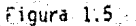

Para la Figura 1.4, las ecuaciones de movimiento son [1]

 $m_1\bar{x}_1 = -k_1x_1 - k_2(x_1 - x_2)$  $m_2\overline{x}_2 = -k_2(x_2-x_1) - k_3(x_2-x_3)$  $m_3X_3 = -k_3(x_3-x_2) - k_4(x_3-x_4)$ 

 $m_nX_n = -k_n(x_{n-1})$ 

cuyas soluciones propuestas son:

 $x_1 = x_1$  sen at  $x_2 = X_2$  sen at  $x_3 = X_3$  sen wt  $xn = X_n$  sen wt

A fin de comprender mejor el comportamiento de este tipo de proble mas, se hará referencia a un sistema con tres grados de libertad. por simplicidad de desarrollo. Encontrando las segundas derivadas de la ecuación (1.13) con n = 3 y sustituyéndolas en la ecuación (1.12), se obtiene el siguiente arreglo matricial:

$$
\begin{bmatrix}\n-m_1\omega^2 + k_1 + k_2 & -k_2 & 0 \\
-k_2 & -m_2\omega^2 + k_2 + k_3 & -k_3 \\
0 & -k_3 & -m_3\omega^2 + k_3\n\end{bmatrix}\n\begin{bmatrix}\nX_1 \\
X_2 \\
X_3\n\end{bmatrix} =\n\begin{bmatrix}\n0 \\
0 \\
0\n\end{bmatrix}
$$

9

 $\ldots$  (1.12)

 $(1.13)$ 

 $(1.14)$ 

Esta ecuación es homogénea y en razón de que las amplitudes no pue den ser cero, entonces Ja suma de las matrices de inercia y rigi- dez debe ser una matriz singular para satisfacer la igualdad, es decir, su determinante tiene que ser iqual con cero. El desarro-llo de este determinante será la ecuación característica del siste ma. Resolviendo ésta, se encuentran las raíces que satisfacen dicha ecuación. Las raíces obtenidas son las frecuencias naturales del sistema.

Para el caso general, se definen los elementos de la ecuación  $(1.14)$  como:

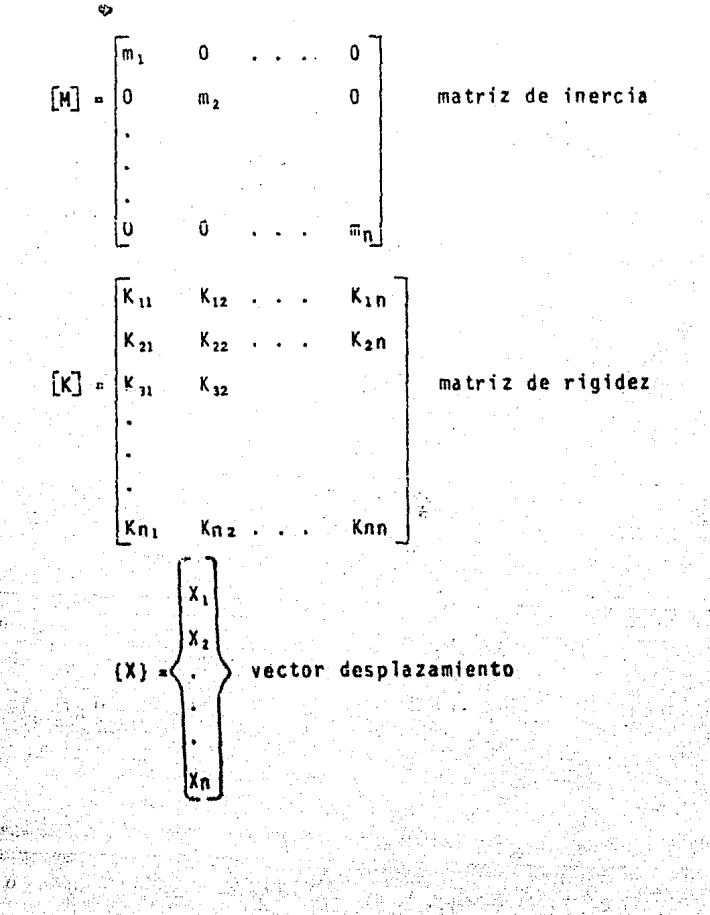

10

-

1.2. Definición del problema de valores característicos

Las limitaciones del análisis de los sistemas con múltiple grado de libertad lleva a usar métodos matriciales, ya que el mane jo de ecuaciones es fácil y al mismo tiempo la teoría sobre matrices está ampliamente desarrollada.

Como se acaba de ver, el determinante de la ecuación matrf-- cial (1.14) nos conduce a la ecuación característica del sistema. La forma matricial de la ecuación general de movimiento es:

$$
(-\omega^2 \left[M\right] + \left[K\right]) \{X\} = \{0\} \qquad \qquad \ldots \qquad (1.15)
$$

se estudiará esta última ecuación a partir de la matriz dinámica, la cual se define como la suma de las matrices de rigidez y de inercia. [2]

$$
\text{Matrix } \text{d}\text{in}\hat{\mathsf{a}}\text{mica = } [\neg \omega^2 M] + [K] \qquad \qquad \dots \qquad (1.16)
$$

Premultiplicando la ecuación (1.15) por  $[M]^{-1}$ , se tiene:

$$
- [M]^{-1} [M] \omega^2 + [M]^{-1} [K] \} \{X\} = \{0\}
$$

como  $[M]^{-1} [M] = I$ 

 $[M]$   $[K] = A$ 

 $(-1\omega^2 + A)$   $\{X\} = 0$  . The set of  $(1.18)$ 

haciendo w<sup>2</sup> =

{~ - ll} {X} • {0} . . . . . ( i.:19) .

.... {1.17)

Siendo la ecuación característica del sistema el determinante igua lado a cero

> $|A - \lambda I| = 0$  $\ldots$  (1.20)

los valores característicos son las raïces de la ecuación (1.20). Estas raíces representan los valores de las frecuencias que satisfacen dicha ecuación, o sea las frecuencias naturales del sistema.

No se analizan los sistemas de múltiple grado de libertad con excitación, ya que lo único que interesa es evitar, en lo máximo posible, que el sistema trabaje a alguna frecuencia natural para no caer dentro del fenómeno de resonancia.

1.3. Ortugonalidad de los modos de vibración

Sustituyendo los valores característicos en la ecuación de mo vimiento se obtiene un vector, el cual describe el comportamiento del sistema a una frecuencia natural determinada. Este vector es precisamente el llamado modo principal de vibración.

Los modos principales son vectores ortogonales entre si, o sea son vectores linealmente independientes y esto puede demostrar. se por el principio de ortogonalidad que establece:

En base a las matrices de rigidez e inercia, se tiene.

 $m_i$  Xi Xj =  $\begin{Bmatrix} 0 & 5i & i \neq j \\ 1 & 5i & i = j \end{Bmatrix}$ 

donde:

 $\sim$  X+ y X+ son los modos de vibración o vectores propios del sis tema y m<sub>i</sub> es la matriz de inercia o de masa.

 $\ldots$  (1.21)

#### 1.4. Métodos de obtención de frecuencias naturales

La obtención de las frecuencias naturales de sistemas con varios grados de libertad es generalmente laboriusa, por lo cual, la utilización de métodos numéricos facilita la obtención de las mismas.

Ahora, la aplicación de programas de cómputo a los análisís realizados con métodos numéricos facilita la solución de problemas de valores característicos. A continuación se presenta el método de Raylelgh, para determinar las frecuencias naturales.

#### 1.4.l. Método de Rayleigh

La utilidad de la presentación de este metodo en el prcblema de valores característicos, radica principalmente en la buena apro ximación que se logra al obtener las frecuencias respecto a la fun damental. Precisamente dicha frecuencia ser& en muchos casos la que más interese, por Jo cual no siempre se requiere calcular to- das las frecuencias.

En general, en sistemas que contienen elementos flexibles tales como resortes, vigas, la frecuencia de Rayleigh será muy próxi ma a la fundamental.

Definiendo a M como el momento flexionante y a o como la pendiente de la curva elástica, se obtiene en forma diferencial la ecuación de la energia de deformación que es·

$$
dy = \frac{1}{2} M d\theta
$$

y mediante la teorfa de vigas

$$
\frac{M}{\epsilon T} = \frac{1}{R}
$$

13

 $(1.22)$ 

....• (1.23)

 $14$ 

donde R es el radio de curvatura.

De acuerdo a las consideraciones hechas, la energía de deformación es

$$
\text{Umax} = \frac{1}{2} f \frac{M^2}{EI} dx = \frac{1}{2} \int \left( \frac{d^2 y}{dx^2} \right)^2 dx \qquad \qquad (1.24)
$$

La integración debe realizarse a lo largo de la viga. La ecuación para la energía cinética está dada por

$$
Im\{\mathbf{x} = \frac{1}{2} \cdot f\,\mathbf{y}^2\,\mathrm{d}\,\mathfrak{m} = \frac{1}{2} \cdot \omega^2 \quad f\,\mathbf{y}^2\,\mathrm{d}\,\mathfrak{m} \tag{1.25}
$$

en donde "y" es la curva de deflexión.

En un extremo, la energía total acumulada será la energía cinética o la energía potencial. Entonces igualando ambas expresiones se obtiene la frecuencia aproximada a la fundamental.  $\lceil 2 \rceil$ 

$$
\mu^2 = \frac{f E I \left(\frac{d^2 \gamma}{dx^2}\right) dx}{f y^2 d\pi}
$$
 (1.26)

#### 1.5, Sistemas continuos

Análogamente al caso de los sistemas discretos se menciona la característica príncipal de los sistemas continuos, es decir, la uniformidad en la distribución de masa y rigidez.

En esta sección se consideran algunas formas de vibración de cuerpos elásticos, cuyas soluciones estarán referidas a movimien-tos armónicos en correspondencia a cada raíz de la ecuación de fre cuencia planteada.

1.5.1. Vibración torsional libre de una barra de sección uniforme

La expresión matemática para el comportamiente dinámico del sistema viene dada por [2]

 $c^2$   $\frac{a^2 \theta}{2a^2} = \frac{a^2 \theta}{2a^2}$  ..... (1.27)

Para esta expresión  $c = \sqrt{\frac{G}{\rho}}$ , donde G es el módulo de rígidez torsiona1 y p su densidad. La solución de la ecuación ( 1.27) es de la forma [1]

 $\theta(x, t) = (c_1 \text{Sen} \omega t + c_2 \cos \omega t) (c_3 \text{sen} \frac{\omega}{c} x + c_4 \cos \frac{\omega}{c} x)$  ..... (1.28)

1.5.2. Vibración transversal libre de una cuerda

Para este caso, la ecuación de movimiento es [4]

 $c^2 \frac{\partial^2 y}{\partial x^2} = \frac{\partial^2 y}{\partial x^2}$ ..... (l. 29)

siendo  $c = \sqrt{\frac{1}{6}}$  o velocidad de propagación de la onda a lo largo de la cuerda. Donde T es la fuerza de tracción y p su densidad.

La solución general para este sistema viene dada por [4]

 $Y(x, t) = (c_1 \text{ sen wt} + c_2 \text{ cos wt}) (c_3 \text{ sen} \frac{\omega}{c} x + c_4 \text{ cos} \frac{\omega}{c} x)$  ..... (1.30)

# II. DE FINICION DE L PROBLEMA R o T o R - e H u M A e E R A

Un sistema rotor-chumacera, en su forma más sencilla, consta de una flecha soportada en un par de apoyos Figura 2.1. Estos apo yos a su vez, pueden ser rígidos o flexibles.

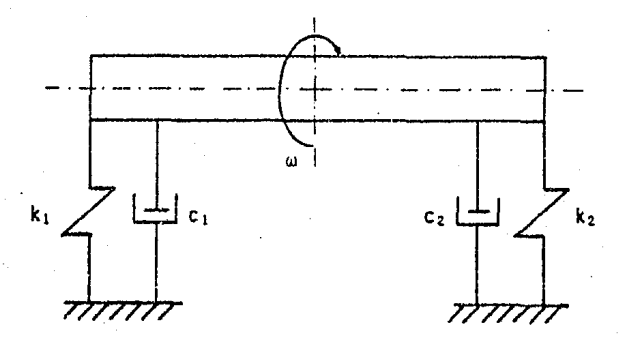

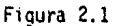

La funci6n de este tipo de sistemas es permitir libremente el giro de una pieza simétrica axialmente, con minimas pérdidas por fricción en sus soportes.

La vibración en un sistema rotor-chumacera, es debida a la fuerza centrífuga producida por el desbalanceo existente en el rotor.

Considerando un disco simétricamente colocado entre dos sopor tes, como lo muestra la Figura 2.2, su centro de masa  $C_m$  se encuen tra a una distancia (excentricidad) a del centro geométrico E del disco.

;.

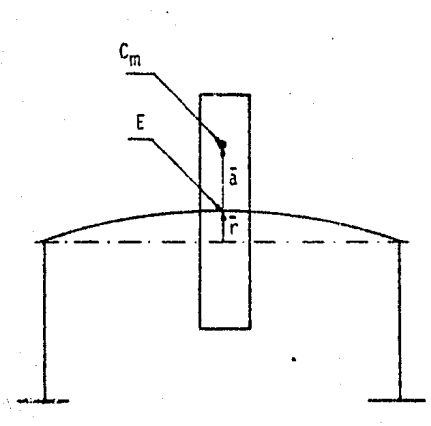

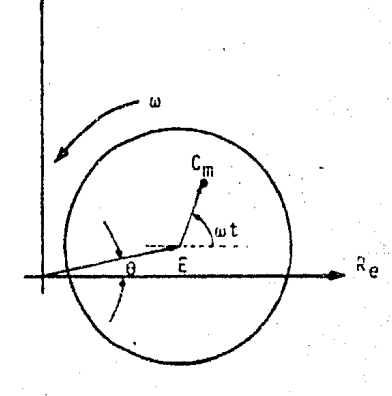

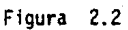

Im

Su análisis dinámico se hará suponiendo una fuerza restaurado ra del eje y un amortiguamiento viscoso actuando en E . Para el caso más general, se supone girando al vector 7 a una velocidad o <sup>y</sup>al vector a a una velocidad *w.* La ecuación de movimiento del sistema es de la forma [5]

m 
$$
\frac{d^2}{dt^2}
$$
 ( $\vec{a} + \vec{r}$ ) = -C $\vec{r}$  - Kr

','>

donde  $\overline{a}$  y  $\overline{r}$  se definen como.

$$
\vec{a} = a e^{i\omega t} \qquad \qquad \ldots \qquad (2.2)
$$

$$
\overline{r} = r e^{i\theta t} \qquad (2.3)
$$

Obteniendo las respectivas derivadas de las ecuaciones (2.2) y (2.3) y sustituyendo a éstas en la ecuación (2.1), se tiene:

$$
-m(\omega^2 a e^{i\omega t} + \dot{\theta}^2 r^{i\dot{\theta}t}) = -icre^{i\dot{\theta}t} - Kre^{i\dot{\theta}t} \qquad \qquad \ldots \qquad (2.4)
$$

Para el caso en que la velocidad  $\dot{\theta}$  del vector  $\ddot{\tau}$ , sea igual a la velocidad de rotación *w* del vector a , la ecuación de movimiento del sistema rotor-chumacera es de la forma [5]

$$
-m r \omega^2 + i C r \omega + K r = m a \omega^2
$$
 ... (2.5)

De la ecuación (2.5) se calcula el módulo del vector de posición  $\vec{r}$ , del centro geométrico E, respecto al eje teórico de giro, el cual es

$$
|\bar{r}| = \frac{\bar{m} a \omega^2}{\left[ (K - m\omega^2)^2 + C^2 \omega^2 \right]^{1/2}}
$$
 (2.6)

Si se considera al sistema críticamente amortiguado, se tiene que

 $\overline{\text{cc}}$  (2.9)

.,.,

$$
Cc = 2 \sqrt{Km}
$$
\n
$$
\Omega = \frac{\omega}{\omega_n}
$$
\n
$$
C = \frac{C}{C}
$$
\n
$$
C = \frac{C}{C}
$$
\n(2.9)

donde:

Ce es el coeficiente de amortiguamiento critico, w es la velocidad de excitación del sistema, w<sub>n</sub> es la velocidad critica del sistema,

K es la constante de rigidez del rotor,

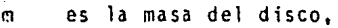

e es el coeficiente de amortiguamiento, y

¡;; es el factor de amortiguamient~ ~n el sistema.

Dividiendo entre wn a la ecuación {2.6) y sustituyendo las ecuaciones (2.7), (2.a} y (2.9) en la ecuación (2.6) se tiene que

$$
|\overline{r}| = \frac{a \Omega^2}{\left[ (1 - \Omega^2)^2 + (2 \zeta \Omega)^2 \right]^{1/2}}
$$
 (2.10)

y el ángulo de defasamiento entre la fuerza excitadora y el vector  $|\vec{r}|$ 

 $\beta = \tan^{-1} \frac{2 \zeta \Omega}{1 - \Omega^2}$  ..... (2.11)

Para obtener la magnitud de la fuerza transmitida, se toman los módulos de la ecuación (2.5) y utilizando las ecuaciones (2.7), (2.8) y (2.9) se tiene

$$
F_{tr} = r \left[ 1 + (2 \zeta \Omega)^2 \right]^{1/2}
$$

<sup>2</sup>..... (2.12)

 $\sim$ 

En la Figura 2. 3 puede observarse la construcción de la fuerza transmitida.

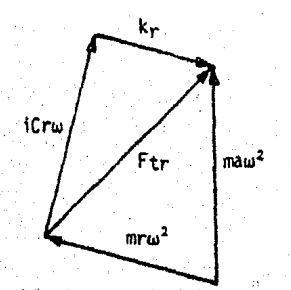

Figura 2.3

Al sustituir el módulo de  $\overline{r}$  en la ecuación (2.12) y trabajando algebraicamente el numerador y denominador con las ecuaciones - (2.8) y (2.9) se obtiene la fuerza máxima transmitida, cuya ecua- ción es

$$
Ftr \quad \text{m\&} \quad = \frac{\text{ma}\omega^2 \left[1 + (2 \zeta \Omega)^2\right]^{1/2}}{\left[(1 - \Omega^2)^2 + (2 \zeta \Omega)^2\right]^{1/2}} \quad \text{(1.13)}
$$

De la ecuación (2.13) se obtiene la amplitud máxima de la fuerza transmitida que está dada por

$$
\frac{F_{tr} \text{ má} x}{\text{ m a } \omega^2} = \left[ \frac{1 + (2 \zeta \Omega)^2}{(1 - \Omega^2)^2 + (2 \zeta \Omega)^2} \right]^{1/2} \qquad \qquad \dots \qquad (2.14)
$$

y el ángulo de fase entre la fuerza transmitida y la fuerza excita dora es

$$
\gamma = \emptyset - \tan^{-1} \left( \frac{C \omega}{K} \right) \qquad \qquad \ldots \qquad (2.15)
$$

i·.

 $, \cdot,$  $x \rightarrow x$  .

Para complementar este análisis, se menciona el fenómeno de cabeceo. Este fenómeno.se define como la trayectoria que describe el centro de masa de la sección, debido a la rotación del vector F alrededor del eje teórico de rotación, más la rotación del vector a con respecto al centro geométrico de la sección, como lo muestra la Figura 2. 4.

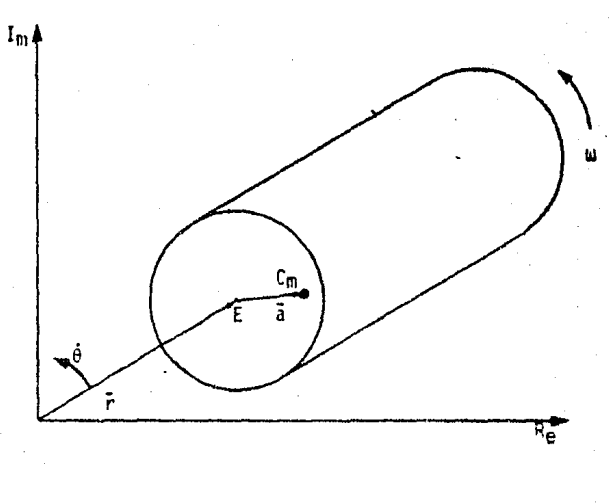

Figura 2.4

El cabeceo se presenta en un rotor debido a la excentricidad entre el centro de masa y el centro geométrico de la sección. Las tra-yectorias que describe el centro de masa tienen diferentes configu raciones, las cuales son generadas al pasar el rotor por sus velocidades críticas [5]

### 111. V E L O C 1 D A D E S e R 1 T 1 e A s

El análisis dinámico realizado en el capítulo anterior, nos permite observar que en el sistema rotor-chumacera se genera una fuerza de excitación, la cual, es máxima a las velocidades críti- cas. En este capítulo se presentan algunos métodos para la obtención de estas velocidades críticas.

El método del Holzer, analiza a los sistemas torsionales, tomando en cuenta el momento torsional y la deflexión angular como vectores de estado; mientras que Myklestad y Prohl analizan a los sistemas para el caso de flexión, tomando en cuenta como vectores de estado a la deflexión, dcflexión angular, momento flexionante y fuerza cortante. Para el cálculo de velocidades criticas del sistema rotor-chumacera, en este trabajo se utiliza el método de Prohl en forma sistemática, ya que la deflexión de la flecha es el parámetro a partir del cual se hace el análisis dinámico.

#### 3.1. Método de Holzer

Holzer propuso un método para calcular frecuencias naturales y formas modales para sistemas torsionales, bajo la suposición de una frecuencia dada y una amplitud unitaria en el extremo del sistema. De esta manera, se realizan los cálculos del momento torsio nante y el desplazamiento angular en todos los puntos de Interés, hasta llegar al otro extremo.

La sistematización del método de Holzer, pera casos simples, puede ser de manera tabular e iterativa, pero en casos en que el sistema sea grande, se puede utilizar la forma matricial, con lo· cual los cálculos son aás rápidos.

Las ecuaciones de movimiento son las siguientes:

$$
\frac{\partial \theta (x, t)}{\partial x} = \frac{M(x, t)}{G J(x)}
$$
...

$$
\frac{\partial M(x,t)}{\partial x} = \frac{I(x) \frac{\partial^2 \theta(x,t)}{\partial t^2}}{1}
$$
 (3.2)

que representan la relación entre el desplazamiento angular, el mo manto y la segunda ley de Newton para sistemas rotatorios.

De las ecuaciones  $(3.1)$  y  $(3.2)$  se obtiene

$$
\frac{d\theta(x)}{dx} = \frac{M(x)}{GI(x)}
$$

en donde:

- $\theta(x)$  es la amplitud angular y
- $M(x)$  es el momento.

Ahora, de la ecuación (3.2) se llega a

$$
\frac{dM(x)}{dx} = -I(x)\omega^2\theta(x)
$$

ecuación que se obtiene para el caso de vibración armónica, cuyas soluciones propuestas son de la forma [1]

$$
\theta(x,t) = \theta(x) \cos(\omega t - \beta) \qquad \qquad \ldots \qquad (3.5)
$$

$$
M(x,t) = M(x) \cos(\omega t - \beta) \qquad \qquad \ldots \qquad (3.6)
$$

**En la Figura 3.1 se supone la posición del disco como la esta** ción i, en donde

$$
\theta_i^L = \theta_i^R = 01
$$

 $23$ 

 $(3.1)$ 

 $\ldots$  (3.3)

 $(3, 4)$ 

 $(3,7)$ 

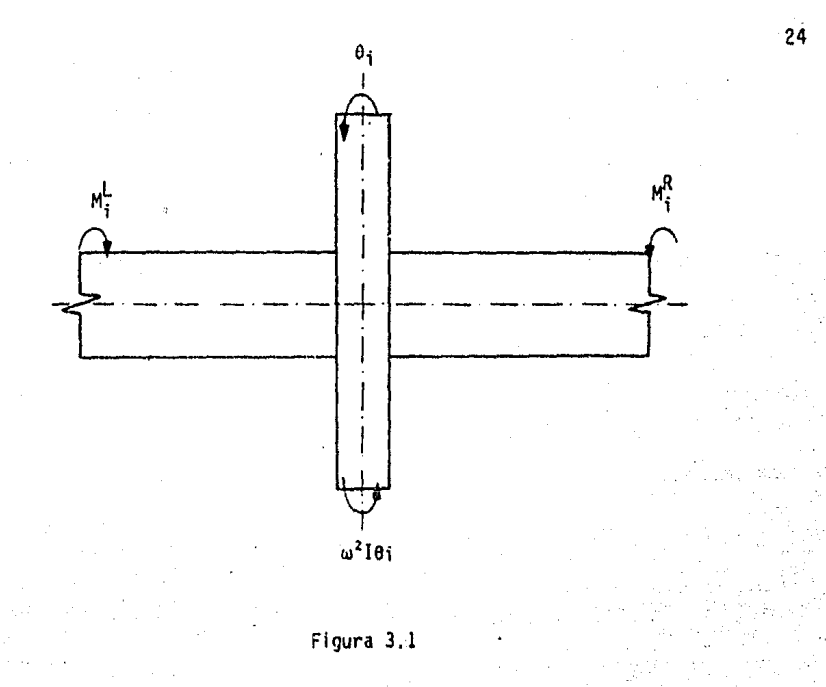

En equilibrio

$$
M_{i}^{L} = M_{i}^{R} + \omega^{2} \tImes{101}
$$
\n
$$
M_{i+1}^{L} = M_{i}^{R}
$$
\n(3.9)

luego, las ecuaciones (3.7) y (3.8) podemos ordenarlas en un a glo matricial, de la forma

$$
\begin{bmatrix} \theta \\ \mathbf{M} \end{bmatrix}_{i}^{R} = \begin{bmatrix} 1 & 0 \\ 0 & 1 \end{bmatrix} \begin{bmatrix} \theta \\ \mathbf{M} \end{bmatrix}_{i}
$$

 $3.10$ 

Como se está en el lado derecho del disco, la matriz

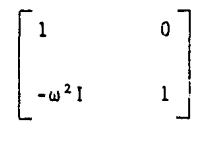

nos traslada directamente de un lado a otro del disco. A este arreglo se le llama matriz de transferencia de punto. Análogamente a la ecuación (3.9) y de acuerdo a la Figura 3.2, se tiene

> $\theta_{i+1}^L = \theta_1^R + \frac{g}{G} \frac{M_1^R}{J_1^R}$  $\ldots$  (3.11)

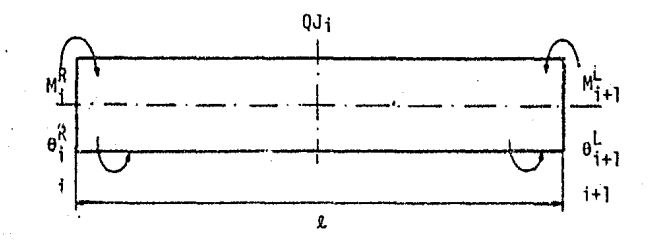

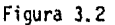

Las ecuaciones (3.9) y (3.11) se pueden ordenar matricialmente de la siguiente manera:

 $\begin{bmatrix} 0 \\ M \end{bmatrix}$  =  $\begin{bmatrix} 1 & \frac{\ell}{6J_1} \\ 0 & 1 \end{bmatrix}$   $\begin{bmatrix} 0 \\ M \end{bmatrix}$  $(3.12)$ al arregio  $\begin{bmatrix} 1 & \frac{2}{6J1} \\ 0 & 1 \end{bmatrix}$  se le llama matriz de campo para un tra-

 $-25$ 

mo de la viga. Ahora, en base a las matrtces de punto y campo definidas anteriormente, se determina la siguiente ecuación matri-- c i al

$$
\begin{Bmatrix} \theta \\ M \end{Bmatrix}^L_{i+1} = \begin{bmatrix} 1 & 0 \\ -\omega^2 I_i & 1 \end{bmatrix} \begin{bmatrix} 1 & \frac{\rho}{GJ_i} \\ 0 & 1 \end{bmatrix} \begin{Bmatrix} \theta \\ M \end{Bmatrix} \qquad \qquad (3.13)
$$

finalmente se tiene que

$$
\begin{bmatrix} 0 \\ M \end{bmatrix}_{i+1}^{L} = \begin{bmatrix} 1 & \frac{\ell}{GJi} \\ -\omega^2 Ii & \frac{\ell}{GJi} & (-\omega^2 Ii) + 1 \end{bmatrix} \begin{bmatrix} 0 \\ M \end{bmatrix}_{i} \dots \dots (3.14)
$$

Así se llega a la matriz de transferencia que relaciona los vectores de estado i con el estado i+1.

Condiciones de frontera.

a) Viga 1 ibremente apoyada

Para este caso, las condiciones de frontera

$$
M_1^L = 0
$$
  

$$
M_1^R = 0
$$

b) Viga.empotrada - libre

$$
M_{n+1}^R = 0
$$

ə÷

 $\cup$  .

#### c) Viga libre - empotrada

$$
\theta_{n+1}^R = 0
$$

 $M_1^L = 0$ 

d) Viga empotrada - empotrada

 $\theta_1^L = 0$ 

 $\theta_{n+1}^R = 0$ 

#### 3.2. Método de Prohl-Myklestad

El segundo método que se presenta, para calcular velocidades criticas es el método de Prohl-Myklestad el cual combina la genera lidad con la simplicidad, es decir, es útil para calcular velocida des críticas mayores que la fundamental.

El método considera que el ~otor puede variar de sección; siempre y cuando la simetría circular se mantenga. Pueden incluir se cualquier número de discos o masas unidas al rotor y puede supo nerse a éste apoyaao sobre soportes rígidos o flexibles. Y es por todo esto que es el método *mSs* apropiado para este trabajo.

Consideraciones generales.

:·.;

La ecuación de la elástica es,

 $\frac{d^2y}{dx^2}$   $\equiv 1 \pm \mu \omega^2 y$   $\equiv 0 \pm \sqrt{3} \pm \sqrt{3} \pm \$ 

en donde:

y es la deflexión del rotor

es el módulo de Youn, del material F

 $\mathbf{I}$ es el momento de inercia de la sección transversal

µ es la masa por unidad de longitud.

Esta expresión representa una ecuación de cuarta orden, por lo que requiere de cuatro condiciones de frontera para su solución, las cuales son:  $Y_0 = 0$ ,  $M_0 = 0$ ,  $Y_n = 0$  y  $M_n = 0$ . Estas condiciones se cumplen cuando el rotor gira a una velocidad critica.

La ecuación (3.15) se puede reescribir. de la forma siguiente

$$
\frac{d^2M}{dx^2} = \mu \omega^2 y
$$
 (3.16)

ya que

$$
EI \frac{d^2y}{dx^2} = H
$$
 (3.17)

Con cualquier velocidad *w* propuesta, se pueden construir los diagramas de deflexión y momento, los cuales satisfacen tres condi ciones, pero sólo la velocidad crítica logrará satisfacer las cuatro condiciones de frontera antes mencionadas, de ahi que, encon-trando la función que haga que la discrepancia con la cuarta condi ción sea cero, entonces. la velocidad o velocidades encontradas se ran las velocidades criticas.

Para aplicar un método numérico a esta teoría, el rotor se idealiza como un sistema de discos unidos a una flecha sin masa. + La masa de los discos se elige de modo que sea una representación de .la masa distribuida del rotor real.

La deflexión del sistema será igual a la deflexión del rotor real. Se supone que los discos no tienen momento de inercia, por lo que, se 1es considera como masas puntuales.

Sabiendo que [6]

$$
\theta = \frac{MN}{dx}
$$

donde Q es la fuerza cortante.

La variación del esfuerzo cortante es igual a la fuerza de inercia de las masas, entonces

$$
\Delta Q = m \omega^2 y \qquad (3.19)
$$

El cambio de la fuerza cortante produce un cambio en la pendiente del diagrama de momentos y debido a la continuidad del rotor, el diagrama de deflexión es una curva suave sin cortes ni discontinui dades.

Si se supone que en la Figura 3.3 se conocen, para el estado cero, Jos siguientes parámetros:

 $Q_0 \cong$  fuerza cortante (debido a la reacción del soporte)  $M_{\odot}$  = momento flexionante.

.Y~ pendiente de la curva de deflexión

Y<sub>o</sub> a deflexión.

..... (3:18)

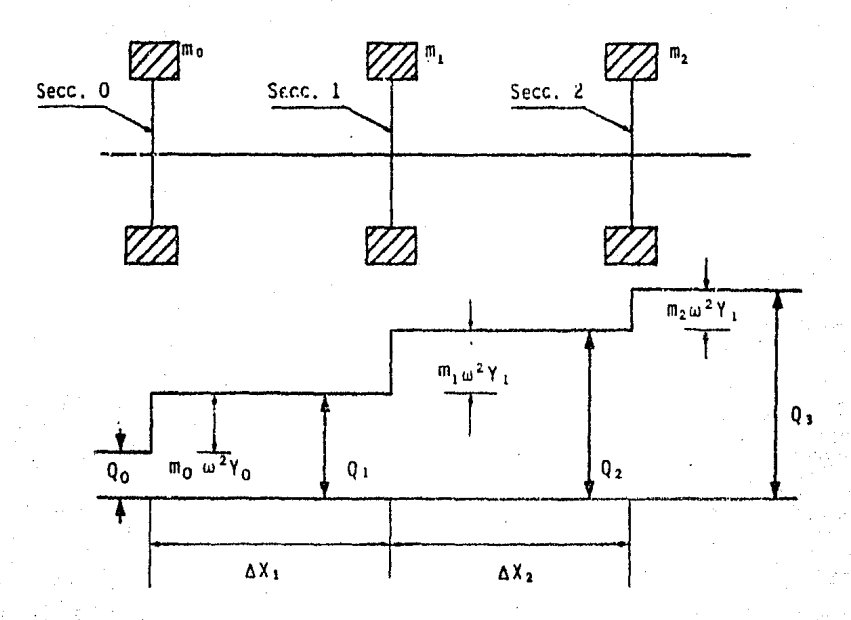

Figura 3.3

y de acuerdo con la ecuación (3.19) existirá un cambio en la fuerza cortante en cero debido a la fuerza de inercia, que es de la forma  $[7]$ 

$$
Q_1 = Q_0 + M_0 \omega^2 y_0
$$
 (3.20)

donde Q1 es la fuerza cortante que actua en la sección 1 del rotor, el momento flexionante para dicha sección está dado por

siendo AX; la longitud de la sección considerada.

Ahora, si

$$
M = M_0 + \frac{M_1 - M_0}{(\Delta X)_0} \times \qquad \qquad \ldots \qquad (3.22)
$$

y sustituyendo las condiciones de frontera en la ecuación (3.22) e integrando, se obtiene

$$
Y' = \frac{1}{EI_0} \left[ M_0 X + M_1 - M_0 X^2 \over \Delta X_0 Z \right] + Y'_0 \qquad \ldots \qquad (3.23)
$$

Integrando nuevamente, se tiene

$$
Y = \frac{1}{E I_0} \left[ M_0 \frac{x^2}{2} + \frac{M_1 - M_0}{\Delta X_0} \frac{x^3}{6} \right] + Y_{\bullet} x + Y_0 \quad \ldots \quad (3.24)
$$

Al utilizar las relaciones  $\beta_1 = \frac{\Delta X}{\sqrt{E_1} \cdot 1}$  y  $\Delta X = X$ ; para la sec-ción n, se tienen las siguientes expresiones

$$
Y_{n}^{i} = B_{n} \left[ \frac{M_{n-1}}{2} + \frac{M_{n}}{2} \right] + Y_{n-1}^{i}
$$
 (3.25)

$$
Y_{n} = \beta_{n} \left[ \frac{Mn-1}{3} + \frac{Mn}{6} \right] (\Delta X)_{n} + Y'_{n-1} (\Delta X)_{n} + Y_{n-1} \quad \ldots \quad (3.26)
$$

como las ecuaciones (3,25) y (3.26) son funciones lineales, se pue de escribir la siguiente expresión

$$
Y_{\mathbf{n}} = A_{\mathbf{n}} \cdot Q_0 + B_{\mathbf{n}} M_0 + C_{\mathbf{n}} Y_0 + D_{\mathbf{n}} Y_0
$$
 (3.27)

donde A<sub>n</sub>, B<sub>n</sub>, C<sub>n</sub> y D<sub>n</sub> son coeficientes numéricos que pueden obte--
nerse en forma tabular por medio de las ecuaciones anteriores. En nuestro sistema las condiciones de frontera en el extremo son cono cidas, de esta forma, dos términos de la· ecuación (3.27) pueden eliminarse.

3.3. Formulación sistemática del método de Prohl

El uso sistemático del método de Prohl, se aplica al cálculo de las velocidades criticas en rotores. Este método consiste en encontrar los vectores de estado consecutivos, mediante el uso de una matriz de transferencia, así, la utilidad de este método se ba sa en un proceso iterativo, el cual, llegará a su fin al cumplir con las condiciones de frontera.

Los valores que satisfacen las condiciones de frontera, serán las velocidades críticas encontradas en el proceso iterativo aplicado al rotor en estudio.

Convenciones para la aplicación del método en apoyos rígidos:

El rotor se divide en tramos, un tramo es la parte del rotor soportada entre dos apoyos rígidos.

- Cada tramo se divide en n elementos sin masa, de acuerdo a la geometría del rotor.

- La masa concentrada de cada elemento se colocará a la derecha del mismo, incluyendo masas externas.

- Se considera la fuerza cortante y se desprecian las deforma-ciones por cortante y efectos giroscópicos.

En la Figura 3.4, se muestran los ejes coordenados y la nomen clatura de las convenciones mencionadas anteriormente.

' . .<!

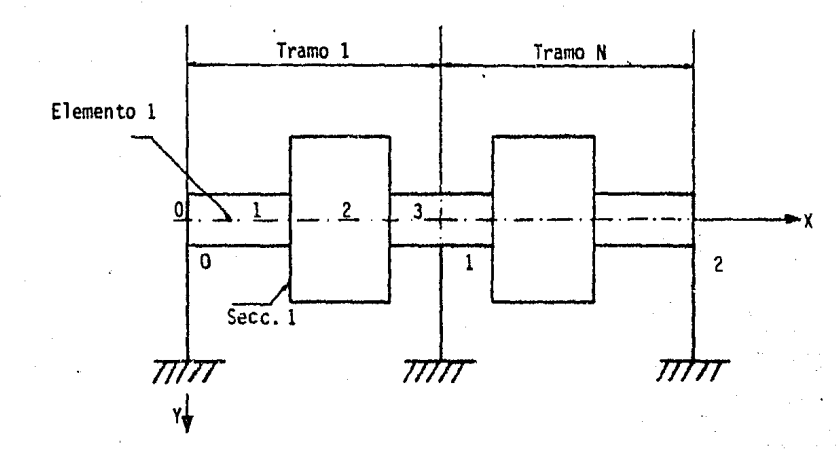

Figura 3.4

A partir de las ecuaciones  $(3.20)$ ,  $(3.21)$ ,  $(3.23)$  y  $(3.24)$  PA ra el cdlculo de un estado i+l cualquiera, se tiene

$$
Y_{i+1} = (1 + \frac{\Delta X}{6EI} \text{ min}^2) Y_i + \Delta X_i + Y' i + \frac{\Delta X_i^2}{2EI} M_i + \frac{\Delta X_i^3}{6EI} Q_i
$$
 (3.28)

$$
Y^i_{1+1} = \left(\frac{\Delta X_i}{2EI} - m_1\omega^2\right) Y_i + Y_1' + \frac{\Delta X_i}{EI} M_1 + \frac{\Delta X_i'}{2EI} Q_i \tag{3.29}
$$

 $M_{1+1} = \Delta X_1$  min<sup>2</sup>  $Y_1 + M_1 + \Delta X_1$  Qi

 $91+1$  =  $\frac{m_1\omega^2}{4} + 9$ ( 3. 31)

ihora, si se agrupan las ecuaciones (3.28), (3.29), (3.30) y (3.31) en forma matricial, se obtiene la·matriz de transferencia • del estado i a 1 i+l , cuya forma. es

33

 $(3.30)$ 

 $(3.34)$ 

 $\mathbf{0}$  $\ldots$  (3.32)  $\mathbf{0}$ 

 $m \omega^2$ 

 $\mathbf{I}$ 

donde

$$
a_{1} = \frac{\Delta X_{1}}{EI} \qquad ; \qquad b_{1} = \frac{\Delta X_{1}^{2}}{2EI} \qquad ; \qquad c_{1} = \frac{\Delta X_{1}^{2}}{6EI}
$$

 $binm<sub>1</sub>$ 

 $\mathbf{I}$ 

 $a_i$ 

 $b<sub>i</sub>$ 

ΔXimiω<sup>2</sup>

 $\mathbf{0}$ 

 $\mathbf{I}$ 

 $\Delta X$  j

 $1 + C_1 m_1 \omega^2$ 

 $c_i$ 

 $E_{i+1} = E_i$  bi

con

$$
\xi_{i} = \begin{bmatrix} Y_{i}, & Y_{i}, & N_{i}, & Q_{i} \end{bmatrix} \quad y = \xi_{i+1} = \begin{bmatrix} Y_{i+1}, & Y'_{i+1}, & M_{i+1}, & Q_{i+1} \end{bmatrix}
$$

siendo  $\xi$ j el estado i y  $\xi_{i+1}$  el estado i+1, en cualquier sección.

La ecuación (3.32) puede escribirse de la forma

 $\begin{bmatrix} \epsilon_{1s1} - \epsilon_1 & A_{1+1} \\ . \\ . \\ . \\ . \\ . \\ \epsilon_1 - \epsilon_{1-1} & A_1 \end{bmatrix}$  $(3.33)$ 

Al sustituir la equivalencia del estado  $\xi_{\frac{1}{2}}$  en el estado  $\xi_{\frac{1}{2}+1}$  tene $m$ os que

$$
5_{i+1} - 5_{i-1} A_i A_{i+1}
$$

Si se conoce un estado anterior K al estado i+1 la ecuación (3.34) será de la forma

$$
\xi_{i+1} = \xi_{i-k} \frac{i+1}{j-i-k+1} A_j \qquad \qquad \ldots \qquad (3.35)
$$

y tomando r = i - k + **1** 

$$
\xi_{i+1} = \xi_{r-1} \ \overline{z}^{i+1} \tag{3.36}
$$

donde

$$
\mathcal{I}_{\mathbf{r}}^{\mathbf{i}+\mathbf{l}} \stackrel{n}{\sim} \frac{\mathbf{i}+\mathbf{l}}{\mathbf{j}^{\mathbf{u}}_{\mathbf{r}}}\mathbf{A}\mathbf{j} \qquad \qquad \ldots \qquad (3.37)
$$

La ecuación (3.36) indica las características en la sección i+l (a la derecha del elemento i+l ) dadas por **un** estado ante-- rior cualquiera y el producto de las matrices de transferencia entre las seciones r-1 e i+l . En el caso particular en que las secciones r-1 e i+l estén apoyadas en soportes rígidos, como se muestra en la Figura 3.5.

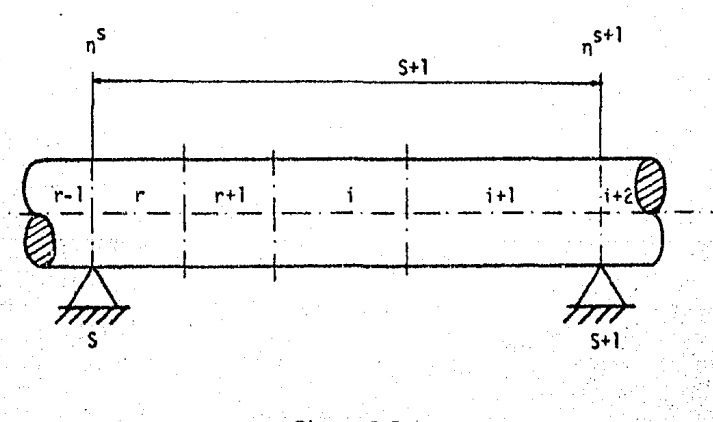

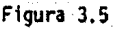

los estados r-1 e i+l quedarán relacionados mediante la expre.. si6n

$$
n^{s+1} = n^s x^{s+1} \qquad (3.38)
$$

donde n<sup>s</sup> es el valor de ç sobre el soporte y X<sup>S+I</sup> es el producto de las matrices de transferencia [A] , de los elementos compre<u>n</u> didos entre los dos soportes.

Cualquier estado n<sup>5</sup> será de la forma [8].

 $\eta^5 = [y^5, y^{15}, M^5, Q^5]$  ;  $s = 0, 1, 2, ... N$ 

donde  $Y^S = 0$ 

3.3.1. Cálculo de las velocidades críticas

Para realizar el cálculo de estas velocidades, utilizando la formulación sistemática de Prohl, es necesario dividir al rotor, recordando que un tramo es la parte del rotor comprendida entre dos apoyos rfgidos, como Jo muestra la Figura 3.6.

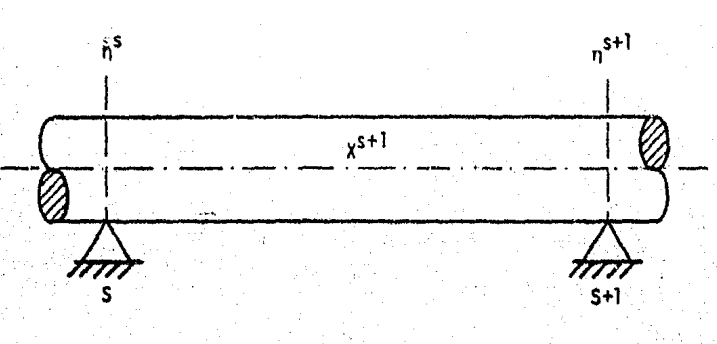

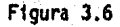

36

A partir de la ecuación (3.38) en la que X $_{\rm ij}^{\rm s+t}$  son los elementos de la matriz X<sup>S+l</sup> y sustituyendo los vectores de estado, la ecuación quedará de la forma

 $\left[0, Y^{s+1}, M^{s+1}, Q^{s+1}\right] = \left[0, Y^{s}, M^{s}, Q^{s}\right] \left[X^{s+1}\right]$  .... (3.39)

El desarrollo de la ecuación (3.39), conduce a un sistema· de cuatro ecuaciones con sefs Incógnitas de la forma [8] .

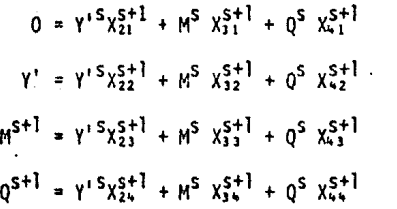

, . .;·

Para analizar el sistema de ecuaciones obtenido, se utiliza, primero, la condición de que la deflexión en los apoyos es cero y posteriormente, se normaliza la variable Y<sup>'s</sup>, quedando así, reducido el número de incógnitas a cuatro.

Ahora, si se despeja el cortante de la primera ecuación, (3;40)

$$
Q^{S} = \frac{-Y^{(S)} \times \frac{S+1}{X_1^{S+1}} - N^{S} \times \frac{S+1}{X_1^{S+1}} \qquad \qquad (3.41)
$$

 $\sim$   $\sim$ 

Y sustituyendo la ecuación (3.41) en la ecuación (3.40) se ob tiene un sistema de tres ecuaciones que son de la forma

 $(3.40)$ 

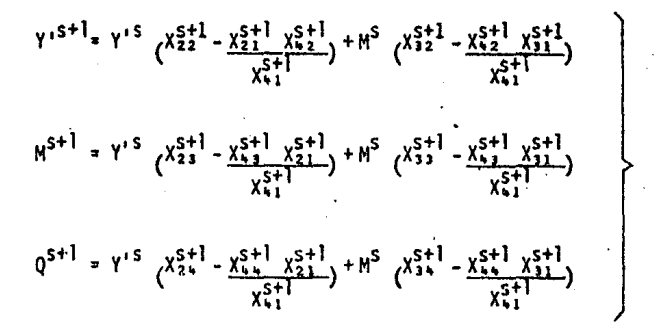

El sistema de ecuaciones (3.42), es la base para determinar los estados intermedios del rotor. Esto se hace, sustituyendo una velocidad de rotación *w* propuesta en el sistema de ecuaciones (3.42). Para que la velocidad *w* corresponda<sub>r</sub>a una velocidad <mark>cri</mark>tica del rotor, es necesario que cumpla con las condiciones  $n^0$  y  $n<sup>n</sup>$ , las cuales son

$$
n^{0} = 0, Y^{0}, 0, Q^{0}
$$
  
\n
$$
n^{N} = 0, Y^{N}, 0, Q^{N}
$$
  
\n
$$
Y^{0} = 1
$$
 (3.43)

3.3.2. Análisis modal para soportes rtgidos

Una vez obtenido el valor de la velocidad crítica: we , se ha ce uso de la siguiente ecuación

$$
\epsilon_n = \epsilon_0 x
$$

y como

38

•..•. ( 3. 42)

 $. (3.43)$ 

 $\ldots$  (3,45)

$$
\left[\begin{array}{ccccccccc}0,&y&^N,&0,&0\end{array}\right]=\left[\begin{array}{cccccc}0,&1,&0,&0\end{array}\right]\left[\begin{array}{c}x\\x\end{array}\right]\qquad\ldots\qquad(3.46)
$$

Donde [X] es el producto de todas las matrices [A]. El desarrollo de la ecuación (3.46), lleva a

$$
0 = X_{21} + 0^0 X_{41} \qquad \qquad \ldots \qquad (3.47)
$$

por lo que

$$
Q^0 = \frac{X_{21}}{X_{41}} \qquad (3.48)
$$

y así, el estado cero es de la forma

$$
E_0 = \left[0, 1, 0, -\frac{\chi_{21}}{\chi_{41}}\right] \qquad \qquad \ldots \qquad (3.49)
$$

Una vez calculado el estado cero, el estado 1 se obtiene de

$$
\xi_1 = \xi_0 [\![A]\!]_1 \qquad \qquad \ldots \qquad (3.50)
$$

El siguiente estado será:

$$
\xi_2 = \xi_1 \quad [\mathbb{A}]_2 \tag{3.51}
$$

En forma análoga se calculan los demás estados hasta el extre mo del rotor, donde

$$
E_n = E_{n-1} [A]_n
$$
 (3.52)

3.3.3. Soportes flexibles

Para este análisis sa suponen las siguientes consideraciones:

a) Las condiciones de frontera están dadas por:

 $Y_i \neq 0$  ,  $M_i = 0$ <br>  $Y_i \neq 0$  ,  $Q_i = 0$ 

b) Los elementos del vector que indican el comportamiento de un estado, cuando éste se encuentre sobre un apoyo flexible, se ve rá afectado por la respuesta en el apoyo  $R_A$  que es de la forma

$$
R_A = -K Y_i \qquad \qquad \ldots \qquad (3.53)
$$

c) El rotor se divide en elementos, los cuales se toman entre extremos.

En la Figura 3.7, se puede observar la consideración menciona da en el inciso b), donde

 $Q_1 - KY = Q_0$  (3.54)

Q<sub>1</sub> es la fuerza cortante del lado izquierdo del apoyo. Q<sub>0</sub> es la fuerza cortante del lado derecho.

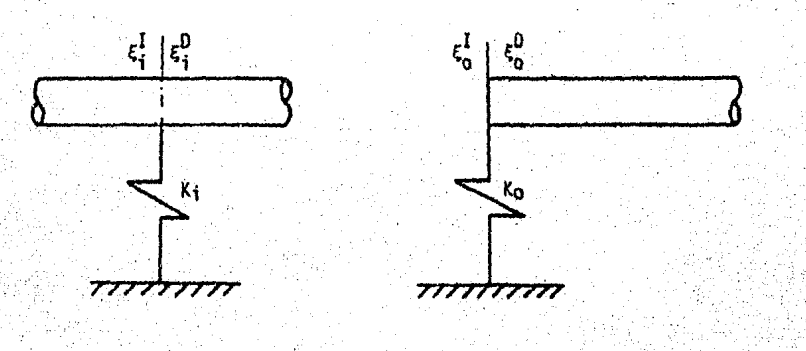

Figura 3.7

Ampliando el análisis anterior, la condición de frontera es - $\begin{bmatrix} 5 & 6 \end{bmatrix}$  ( $\begin{bmatrix} 7 & 7 & 0 \\ 0 & 0 & 0 \end{bmatrix}$  por encontrarse fuera del rotor [9]. Como lo mu es tra la Figura 3. 8.

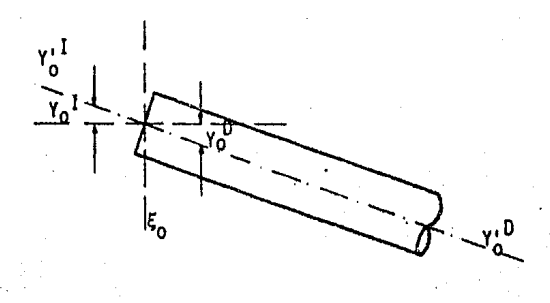

Figura 3.8

De lo anterior

y

$$
\begin{pmatrix}\nV_0 & = & V_0 & V_0 \\
V_1 & = & V_0 & V_0 \\
V_0 & = & V_0 & V_0\n\end{pmatrix}
$$

 $(3.56)$ 

 $. (3.57)$ 

 $(3.55)$ 

Empleando las ecuaciones (3.54) y (J,55), el vector de estido que se encuentra sobre un apoyo es

$$
\mathcal{R}_{+} = \left[ \begin{array}{cc} \gamma_{1}, & \gamma_{1}, & M_{1}, & Q_{1}, & ... & Q_{1} \end{array} \right]
$$

icialmente tiene la forma

41

$$
\varepsilon_i = \varepsilon_i \text{ [v]}
$$

donde

$$
V = \begin{bmatrix} 1 & 0 & 0 & -k_1 \\ 0 & 1 & 0 & 0 \\ 0 & 0 & 1 & 0 \\ 0 & 0 & 0 & 1 \end{bmatrix}
$$

Con lo que, para llegar a la frontera extrema del rotor, s е tiene que:

$$
\xi_n = \xi_0^n - \frac{n}{j-1} (A_j V_j) \qquad \qquad \dots \qquad (3.59)
$$

con

$$
\xi_0^0 = \xi_0 \quad [\mathbf{V}]_0 \qquad \qquad \ldots \qquad (3.60)
$$

Al aplicar la ecuación (3.59) al ejemplo de la Figura 3.9

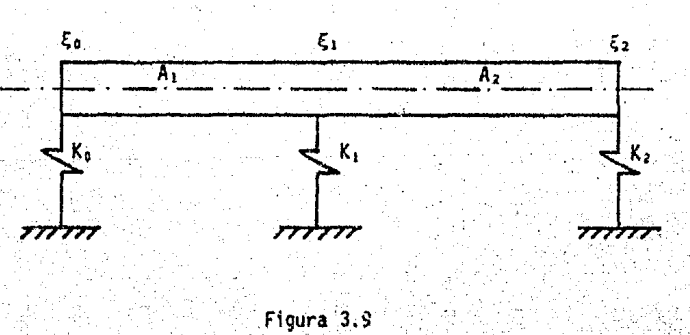

 $42<sub>1</sub>$ 

 $(3.58)$ 

se obtiene

$$
\xi_1 = \xi_0 V_0 A_1 V_1 \qquad \qquad \dots \qquad (3.61)
$$
  

$$
\xi_2 = \xi_1 A_2 V_2 \qquad \qquad \dots \qquad (3.62)
$$

Si se sustituye la ecuación (3.61) en la ecuación (3.62),

$$
\xi_2 = \xi_0 \quad V_0 \quad A_1 V_1 A_2 V_2 \tag{3.63}
$$

$$
\xi_2 = \xi_0^0 \frac{2}{\pi} A_j V_j
$$

Ahora, si

$$
x = v_0 \int_{j=1}^{N} A_j v_j
$$

 $\frac{n}{j+1}$ 8

se llega a

У

$$
\xi_2 = \xi_0 X
$$

 $(3.67)$ 

 $(3.64)$ 

 $(3.65)$ 

 $(3.66)$ 

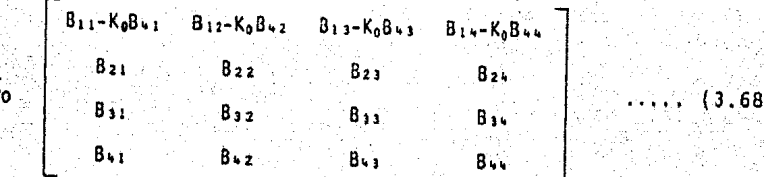

 $43$ 

Al aplicar condiciones de frontera y utilizando las ecuacio- nes (3.59) y (3.65) se obtiene

> $0 = Y_0 X_{13} + Y_0 X_{23}$  $0 = Y_0 X_{14} + Y_0 X_{24}$

Y en forma matricial se tiene que

$$
\begin{bmatrix} 0, & 0 \end{bmatrix} = \begin{bmatrix} Y_0, & Y'_{0} \end{bmatrix} \begin{bmatrix} X_{13} & X_{14} \\ X_{23} & X_{24} \end{bmatrix}
$$
 (3.70)

Para que la ecuación (3.70) tenga solucioñ no trivial, el determinante de la matriz [X] debe ser igual con cero. Por lo tanto

$$
X_{13} \quad X_{24} - X_{23} \quad X_{14} = 0 \qquad \qquad \ldots \qquad (3.71)
$$

La ecuación anterior es la base para el cálculo de las veloci dades criticas, debido a que en ella se incluyen las condiciones de frontera del rotor y solamente la velocidad crítica puede satis cer a la ecuación (3. 71).

3.3.4. Análisis modal para soportes flexibles

 $\xi_n = \xi_0$  X

El análisis modal para soportes flexibles, consiste en determinar un estado  $\bar{\xi}_{\bar{z}}$  cualquiera, en función de los valores que to- $^{\prime}$ men las variables que definen dicho estado. Estos valores son, a la vez, función de la velocidad crítica con la que se realice el -.análisis.

Partiendo de la ecuación (3.67) para n estados, tenemos que

 $\ldots$  (3.72)

!.--

 $(3.69)$ 

Y el arreglo matricial queda de la forma

$$
\begin{bmatrix} Y_{n}, & Y_{n}, & 0, & 0 \end{bmatrix} = \begin{bmatrix} Y_{0}, & Y_{0}, & 0, & 0 \end{bmatrix} \begin{bmatrix} X_{11} & X_{12} & X_{13} & X_{14} \ X_{21} & X_{22} & X_{23} & X_{24} \ X_{31} & X_{32} & X_{33} & X_{34} \end{bmatrix} .
$$
 (3.73)

Al desarrollar la ecuación (3.73) se llega a

$$
\begin{array}{ccc}\n0 & = & -Y_n + Y_0 X_{11} + Y_0 X_{21} \\
0 & = & -Y_0 + Y_0 X_{12} + Y_0 X_{22} \\
0 & = & Y_0 X_{13} + Y_0 X_{23} \\
0 & = & Y_0 X_{14} + Y_0 X_{24}\n\end{array}
$$

Si se agrupan las deflexiones y pendientes en un vector de es tado, la ecuación (3.74) en forma matricial es

$$
\begin{bmatrix} -Y_{n}, & -Y'_{n}, & Y_{0}, & Y'_{0} \end{bmatrix} \cdot \begin{bmatrix} 1 & 0 & 0 & 0 \ 0 & 1 & 0 & 0 \ x_{11} & x_{12} & x_{13} & x_{14} \ x_{21} & x_{22} & x_{23} & x_{24} \end{bmatrix} = \begin{bmatrix} 0 \ 0 \ 0 \ 0 \end{bmatrix} \qquad \qquad \dots \qquad (3.75)
$$

que puede escribirse

$$
[f^{\mu}_{n}, f^{\nu}_{n}, f^{\nu}_{0}, 0] + Y^{L}_{0}(0, 0, 0, 1)] = [R \times 0, \ldots, (3.76)]
$$

Si efectuamos el producto y al pasar ('o al segundo miembro, con  $Y'_{0} = 1$  se tiene que

 $(3.74)$ 

$$
\begin{bmatrix} x_{n^*} - Y_{n^*} Y_0, 0 \end{bmatrix} \begin{bmatrix} 1 & 0 & 0 \\ 0 & 1 & 0 \\ X_{11} & X_{12} & X_{13} \end{bmatrix} = - \begin{bmatrix} x_{21} & x_{22} & X_{23} & X_{24} \\ X_{12} & X_{13} & X_{13} & X_{13} \end{bmatrix} \dots (3.77)
$$

La ecuación (3.77) es soluble si el determinante de la misma es diferente de cero. Por lo tanto, aplicando la regla de Cramer· para obtener la deflexión inicial  $Y_0$ , se obtiene la siguiente ex presión

$$
Y_0 = -\frac{\chi_{23}}{\chi_{13}}
$$
 (3.78)

De esta forma el estado cero es

$$
\xi_0 = \left[ -\frac{\chi_{23}}{\chi_{13}} , 1 , 0 , 0 \right] \qquad \qquad \dots \qquad (3.79)
$$

*Y* para determinar el estado l normalizado, se hace uso de siguiente ecuación

$$
\xi_1 = \xi_0 V_0 A_1 V_1 \qquad \qquad \ldots \qquad (3.80)
$$

En general, con la formulación secuencial

$$
\xi_3 = \xi_{3-1} A_3 V_3
$$
 (3.81)

se determinan los estados subsecuentes.

Como complemento a este capitulo, se incluye en el apéndice de este trabajo, el programa de cómputo VCR-MATRA, en lenguaje BAsic, el cual, calcula las velocidades criticas y deflexiones modales de un rotor, aplicando el método sistemático de Prohl.

46

#### ROTORES FLEXIBLES IV. BALANCEO DE

El objetivo de balancear un elemento giratorio es el de reducir las amplitudes de vibración al máximo. Para el caso particu-lar de un rotor flexible, que es aquel que gira a una velocidad cercana o mayor a la crítica, el balanceo permitirá disminuir las deflexiones que sufra el rotor debido a los efectos de la veloci-dad critica.

4.1. Análisis modal

La teoría de este análisis se basa en el concepto de que los modos son movimientos linealmente independientes y que cada modo, representa el comportamiento del sistema rotor-chumacera vibrando a una frecuencia natural.

Si se supone la ecuación de movimiento del sistema de la forma [10] ,

 $[M]$   $(\bar{x})$  +  $[k]$   $(x)$  = 0

premultiplicando por  $[M]^{-1}$  la ecuación (4.1) se tiene

I ï Ax

donde A es la matriz dinámica del sistema.

Suponiendo un movimiento armónico de la forma

 $x(t) = x \cos \omega t$ 

 $\ddot{x}(t) = -\omega^2$  x cos  $\omega t$ 

 $\ldots$  (4.1)

 $(4.2)$ 

 $(4.3)$ 

 $(4.4)$ 

la ecuación (4.2) se puede reescribir de la forma

$$
[A - \lambda I] \{x\} = 0 \qquad \qquad \ldots \qquad (4.5)
$$

La ecuación caracteristica del sistema se obtiene, igualando el determinante a cero, de tal forma que

$$
|A - \lambda I| = 0 \qquad \qquad \ldots \qquad (4.6)
$$

De la expresión anterior se obtienen las raíces  $\lambda_{i}$ , las cuales serdn las frecuencias naturales del sistema. Calculadas estas fre- cuencias, se procede a determinar los.modos de vibración del mismo. Haciendo uso de la matriz adjunta de  $[A - \lambda \overline{1}]$ , y sustituyendo en és ta a  $\lambda$ j, se obtiene el modo X<sub>i</sub>, siendo éste la primera columna de la matriz.adjunta.

Por lo tanto, la matriz modal [P] se puede escribir de la for ma

$$
P = \begin{bmatrix} \{x_j\}\lambda_1 & \{x_j\}\lambda_2 & \dots & \{x_n\}\lambda_n \end{bmatrix} = \begin{bmatrix} x_1 & x_2 & \dots & x_n \end{bmatrix} \qquad \qquad \dots \qquad (4.7)
$$

Para el caso de un sistema excitado y con amortiguamiento, trataremos de expresar las ecuaciones de movimiento mediante coordenadas principales, (sistema no acoplado) [2] .

Para esto, se consideran las propiedades ortogonales de los modos de vibración. Estas propiedades indican que,

$$
0 = (\lambda_1 - \lambda_2) \times 1 \text{ m } X_3 \qquad \qquad \dots \qquad (4.8)
$$

si∴λ<sub>i</sub> ≠ λj

$$
X^{+} + m X^{+} = 0 \qquad \qquad \qquad \dots \qquad \qquad (4.9)
$$

lo que se cumple [2]

48

 $X'$ ; K  $X$ <sub>j</sub> = 0 (4. 10)  $Final$ mente para  $i = i$ 

$$
\ldots \ldots \ldots \ldots
$$

$$
X^{T} \uparrow m X \uparrow m \uparrow
$$
 (4.11)

y

y

 $7.1\%$ 

'

$$
X' \, ; \, K \, X \, ; \, = K \, ; \tag{4.12}
$$

donde, mi es la masa generalizada, Ki es la rigidez generalizada y X'i es la matriz transpuesta de Xi

Ahora si se divide cada columna de la matriz modal [P], entre la masa generalizada mi, se obtiene  $\lbrack \tilde{P}\rbrack$  llamada matriz modal reducida.

Para desacoplar la ecuación original, se premultiplica el vec tor de coordenadas principales por la matriz modal reducida y debi. do a las condiciones

$$
\tilde{P}^{\dagger} \equiv \tilde{P} = 1 \qquad (4.13)
$$

 $\tilde{p}$ <sup>1</sup> K  $\tilde{p}$  =  $\lambda$ <sub>1</sub> (4.14)

la ecuación dinámica del sistema en coordenadas principales es de la forma [10]

$$
\widetilde{P}^{\dagger} \circ m \circ \widetilde{P} \circ \widetilde{y} + \widetilde{P}^{\dagger} \circ C \circ \widetilde{P} \circ \widetilde{y} + \widetilde{P}^{\dagger} \circ K \circ \widetilde{P} \circ \widetilde{y} = \widetilde{P}^{\dagger} F \circ \cdots \circ \cdots \circ (4.15)
$$

Si ahora se supone un sistema como excitación senoidal, definido por la siguiente ecuación  $\begin{bmatrix} 10 \end{bmatrix}$  .

$$
[2] (x) = 0 \qquad (4.16)
$$

premultiplicando esta ecuación por  $\lceil 2 \rceil^{-1}$ , se obtiene

$$
\{x\} = [z]^{-1}(\emptyset) \qquad \qquad \ldots \qquad (4.17)
$$

donde [z] es la matriz de rigidez dinámica y está dada por

$$
[z] = (-\omega^2 \left[ M \right]_x + [k]) \qquad \qquad \ldots \qquad (4.18)
$$

 $\beta$  es la amplitud de la fuerza de excitación (fuerza centrífu ga)

{X} es el vector de desplazamientos.

Si a  $\lceil \frac{1}{2} \rceil$  se le llama receptancia del sistema y es definida como

$$
[a] = [i]^{-1} \qquad \qquad \ldots \qquad (4.19)
$$

la ecuación (4.17) se puede reescribir de la forma [10]

$$
\{x\} = [\alpha] \ \{0\} \tag{4.20}
$$

Lo que da el desplazamiento, en función de la fuerza centrifu gay la rigidez dinámica del sistema.

4.2. Balanceo de rotores aplicando el método de coeficientes de in fluencia

El análisis que se presenta a continuación, tiene el fin de minimizar las vibraciones de un rotor en diferentes planos. El ba lanceo de un rotor se hace mediante la aplicación del conocimiento de la matriz de coeficientes de influencia, la cual caracteriza al rotor estableciendo una relación lineal entre una vibración y la. masa de prueba que la produce.

Posteriormente, mediante la suposición de que el vector de vi braciones resultante del sistema es igual a cero en su módulo, se encontrará el sistema de masa que cumpla con dicha restricción. Es to significa balancear detidamente el rotor.

4.2.1. Descripción del método de coeficientes de influencia

En este método, las vibraciones inducidas  $\bar{v}_n$  debidas a una ma sa de prueba m\* en el plano j, será la diferencia entre las vibraciones iniciales  $\bar{V}_R$  y las vibraciones resultantes  $\bar{V}_A$  al agregar la masa de prueba al sistema.

Entonces,

$$
\overline{v}_n = \overline{v}_A - \overline{v}_B
$$

La medición de las vibraciones mencionadas anteriormente se real iza cuando el rotor gire a una velocidad cercana a la veloci- dad critica.

Si se supone que  $\bar{V}_n$  es proporcional al desbalanceo, podremos escribir  $[11]$  ,

Desbalanceo i = Coeficiente de influencia (4.22)

Estos coeficientes de influencia permiten llevar a cabo la ca racterización del rotor.

4.2~2. M~todo de coeficientes de influencia para varios planos·de balanceo

La Figura 4.1 muestra un rotor girando a una velocidad w en -

 $\ldots$  (4.21)

. el que está colocada una masa de prueba m\* en el plano j, la cual provoca una vibración inducida  $\bar{v}_n^i$  en el plano i.

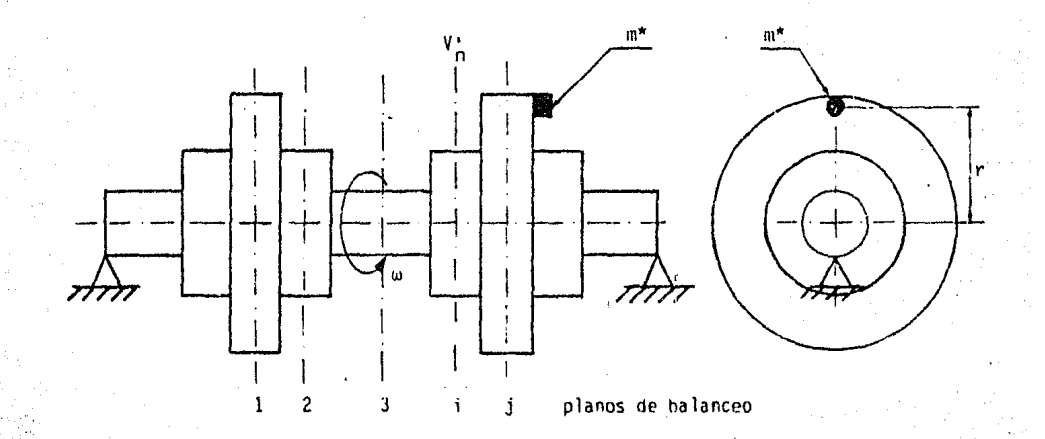

es la masa de prueba es la velocidad de rotación

Figura 4.1 Planos de caracterización del rotor

Los elementos de la matriz [T] se determinan columna lumna, partiendo de la siguiente ecuación

 $(\bar{\mathbf{v}}_n) = [\mathbf{t}] (\mathbf{m}_j^*)$ 

donde:

 $(4.23)$ 

- [T] es la matriz de coeficientes de influencia que permite la 11 nealidad entre  $\bar{V}_n$  y m<sub>7</sub>.
- $\{\overline{V}_n\}$  es el vector columna de vibraciones netas a las que está sujeto el sistema.

 $\{\mathfrak{m}_i^*\}$  es el vector columna de masas de prueba.

Para obtener los elementos de la matriz [T], se coloca una masa de prueba m\* a un radio r, en el plano J y se miden las vibra ciones p~oducidas por dicha masa en diferentes puntos del sistema, como se mostró en la Figura 4.1. Por lo tanto

 $V_n^i = T_{ij} m_j^*$ 

 $\ldots$  (4.24)

 $\ldots$  (4.25)

 $\ldots$ . (4.26)

Una vez determinada la matriz [r] , se procede a calcular el vector de masas (S) que minimiza las vibraciones iniciales V<sub>B</sub> me-diante la siguiente ecuación  $[11]$ ,

$$
\{S\} = \left[\begin{array}{c}T\end{array}\right]^{-1}\left\{\overline{V}_{B}\right\}
$$

Se entiende por minimizar las vibraciones del sistema, el dis minuirlas en varios planos a diferentes velocidades de rotación y atribuyéndoles una cierta importancia, mediante el uso de coefi--cientes de ponderación  $\lambda_1$ .

La matriz a minimizar se define como

 $\begin{bmatrix} V_p \end{bmatrix} = \begin{bmatrix} E \end{bmatrix} \begin{bmatrix} \overline{V}_s \end{bmatrix}$ 

· en donde

$$
[E] = \begin{bmatrix} 1 & 0 & 0 \\ 0 & \lambda_2 & 0 \\ 0 & 0 & \lambda_1 & 0 \end{bmatrix}
$$

Aplicando el método de optimación ponderada, el cual es

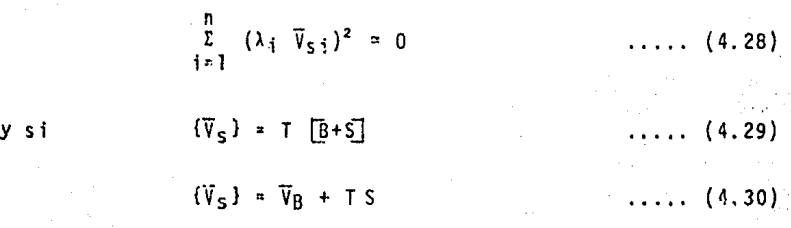

se tiene,

da.

 $|v_{p}|^{2} = [E (V_{B} + TS)]^{*}$  [ $E (\overline{v}_{B} + TS)]$  ..... (4.31)

El asterisco (\*) indica que es una matriz transpuesta conjuga

De la ecuación (4.30) se supone que  ${\overline{V}_S}$  = 0, por lo que

$$
\begin{bmatrix} \overline{v}_B \end{bmatrix} = - [\overline{1}] \quad (5)
$$
 (4.32)

El desarrollo de la ecuación (4.31) conduce a

$$
\left[\nabla \rho\right]^{2} = \left[\nabla \overline{\nabla}_{B} + \epsilon \tau \underline{\varsigma}\right]^{*} \left[\nabla \overline{\nabla}_{B} + \epsilon \tau \underline{\varsigma}\right] \qquad \ldots \qquad (4.33)
$$

con  $|V_p|^2 \leq 0$ , entonces

$$
0 = \overline{V}_{B}^* \mathsf{E}^* \mathsf{E} \overline{V}_{B} + \mathsf{S}^* \mathsf{I}^* \mathsf{E}^* \mathsf{E}^* \mathsf{E} \overline{V}_{B} + \overline{V}_{B}^* \mathsf{E}^* \mathsf{E} \mathsf{I} \mathsf{S} + \mathsf{S}^* \mathsf{I}^* \mathsf{E}^* \mathsf{E} \mathsf{I} \mathsf{S}
$$

Sustituyendo la acuación (4.32) en la ecuación (4.34) única-mente an el primer término para evitar llegar a 0 = 0, se tiene

$$
0 = \frac{1}{2} \sum_{i=1}^{n} \mathbb{E}^{\frac{1}{2}} E T S + S^* T^* E^* E \overline{V}_{\overline{B}} + \frac{1}{2} \sum_{i=1}^{n} \mathbb{E}^{\frac{1}{2}} E T S + S^* T^* E^* E T S
$$
 (4.35)

y simplificando

$$
0 = S^{\alpha + \epsilon} \overline{V}_{B} + S^{\alpha + \epsilon} \overline{E} + \overline{E} \overline{S} \qquad \qquad (4.36)
$$

con lo que,

$$
S = (T^*E^*ET)^{-1}(T^*E^*E/\overline{V}_B)
$$

 $\ldots$  (4.37)

La ecuación (4.37) define el sistema óptimo de masas que debe· rá ser colocado en el rotor.

En el apéndice de este trabajo se anexa el programa BACOIN, . que utilizando el método de coeficientes de influencia, determina el sistema óptimo de masas que balancea a un rotor hasta en 20 pla nos.

## v. M O D E L A D O D E ROTORES

En este capítulo, se dan las bases para realizar el modelado de un rotor en función de sus características físicas y geométri-cas para poder obtener sus velocidades criticas y formas modales.

#### 5.1. Descripción del modelo

El modelo del rotor es una representación de éste que contiene las dimensiones geométricas y de masa que representan las dis-tribuciones de rigidez e inercia a lo largo del rotor.

La Figura 5.1 muestra el modelo de un rotor soportado por n apoyos.

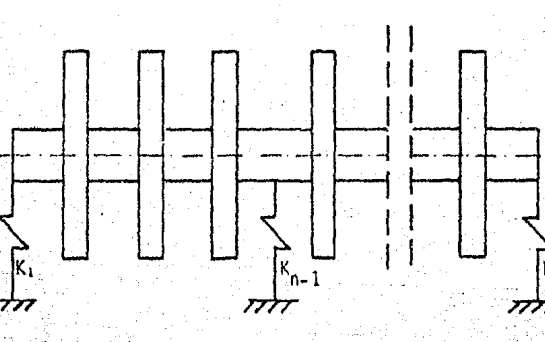

Figura 5,1

Al efectuar el modelado de un rotor se debe tomar en cuenta que existen, elementos que sólo contribuyen como masas concentra· das, como es el caso de los álabes de una turbina. Por otro lado existen componentes, cuya configuración, parte contribuye a la rigidez y en parte como masa concentrada. Un ejemplo de éstos son los discos forjados o ensamblados a presión.

En el capítulo 111 se mencionó que los tramos (segmentos de rotor entre dos apoyos contiguos), se dividen en elementos cuyas características geométricas y físicas son constantes, las cuales son:

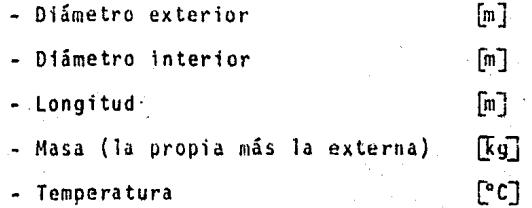

Este último parámetro se considera constante a lo largo de to ·do el rotor.

El número de elementos en que se divide un rotor, depende de la experiencia e inventiva del analista. La Figura 5.2 muestra el ·modelo de los elementos de un rotor.

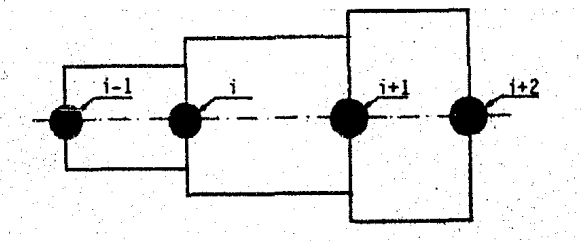

Figura 5.2 Modelado de los elementos de un rotor

57

5.2. Recomendaciones para el modelado

Para la obtención de un modelo de rotor, es recomendable obte ner los datos siguientes:

- a. Todos los datos geométricos incluyendo cambios de diáme-tro y su posición axial.
- b. Pesos de los álabas, otras masas externas y su posición axial.
- c. Las rigideces de los apoyos.
- d. Cálculo de diámetros equivalentes donde existan variaciones de más del 10%.
- e. Calcular las masas externas de las partes que no contribu yen a la rigidez.

5,3, Mcidelado de masas

Para el modelado de masas en un sistema rotor-chumacera, se aplican los siguientes puntos:

l. Para el primer elemento tomaremos la mitad de su propia masa (más la externa si existe) y la mitad de la masa propia y externa del siguiente elemento.

 $\mathcal{N}$ i. Para el modelado de los siguientes elementos intermedios, se tomará la mitad de la masa del elemento anterior más la mitad de la masa del elemento considerado.

iii. Pára el último elemento, se tendrá la mitad de la masa. del elemento anterior y la mitad de su propia masa, com-pensando asf la mitad de la masa del primer elemento que 'no se.habla considerado.

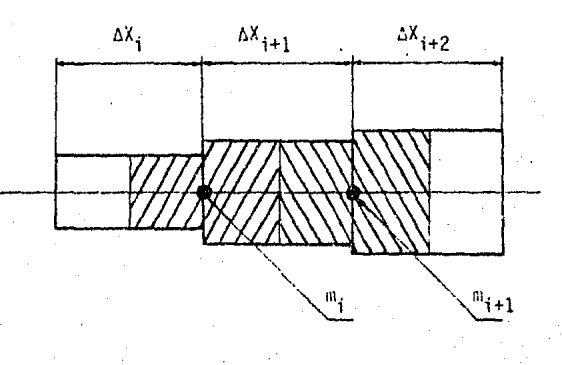

La Figura 5.3 muestra el modelado de las masas.

2012年1月1日

figura 5.3 Modelado de· las masas

5.4. Cálculo de los diámetros que contribuyen a la rigidez del rotor

La rigidez del rotor se ve afectada en el caso real debido los cambios de sección del mismo, así pues, en el modelado se tendrá especial cuidado cuando:

 $E = 1$ ementos consecutivos tengan una variación del 10% en sus diámetros.

-.Contribución de un elemento externo (disco).

Para tales casos, el modelado del elemento se hará tomando un diámetro equivalente  $D_7$ , el cual será menor al diámetro real.

### 5.4.1. Diámetro equivalente para discos forjados

A manera de guia, se presentan curvas empiricas [11] sobre la determinación de diámetros para discos tanto forjados como ensam-blados. Estos últimos se tratarán en la siguiente sección.

Para calcular los diámetros equivalentes en discos forjados, se hace uso del diagrama de la Figura 5.4. La manera de utilizar el diagrama es conociendo el espesor B del disco, el diámetro d de la flecha y el diámetro D, se puede determinar la relación de los momentos de inercia Jz/J a la cual llamaremos Q, de esta forma si:

$$
Q = \frac{D_{\mathbf{z}}^4}{d^4} \qquad (5.1)
$$

se tiene que

 $D_z = d Q^{1/2}$ 

donde:

es el diámetro de la flecha  $-d$ es el diámetro externo del disco y  $\mathbf{D}$ es el diámetro externo equivalente calculado.  $0<sub>z</sub>$ 

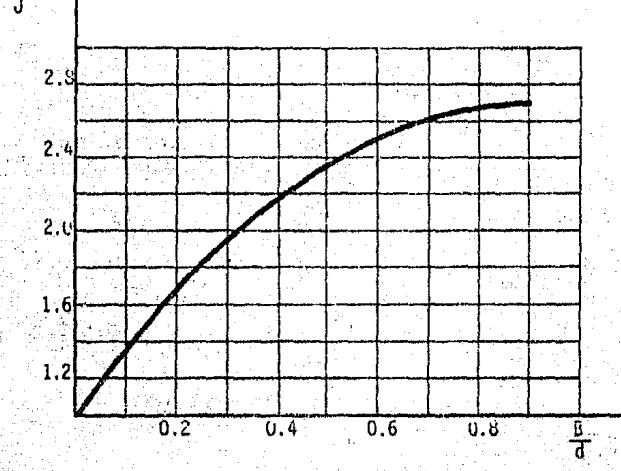

 $v_{z/3}$  y  $B_{/d}$ Figura 5.4 Diagrama que relaciona

60

..... (5.2)

5.4.2. Diámetro equivalente para discos ensamblados a presión

Este tipo de discos se tiene ·cuando el disco se calienta, lo que provoca una dilatación del mismo,.aumentando asf su diámetro y esto facilitará su montaje en la flecha. Al enfriarse, quedará comprimida el área del rotor en la cual fue ensamblado el disco, contribuyendo de esta manera a la rigidez de la flecha.

En la Figura 5.5 se muestra el diagrama que se utiliza para el cálculo del diámetro equivalente. Dados A, B. O y d, se podrá determinar la relación Jz/J que se sustituirá en la ecuación (5.2)

### donde

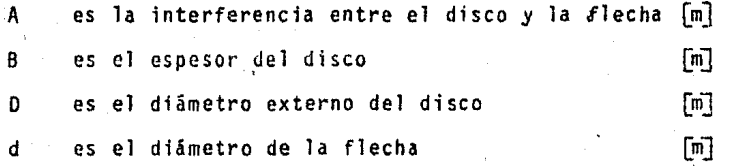

La interferencia A se define como

A = diámetro de la flecha - diámetro interno del disco:

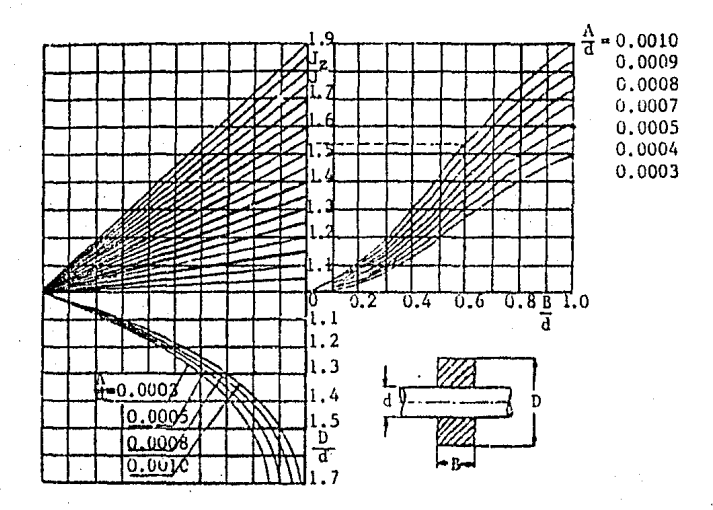

Figura 5.5 Diagrama para obtener las relaciones J<sub>z</sub>/J, A/d, B/d

# 5.5. Cálculo de masas externas

Para los dos casos anteriores, al introducir como dato el dia metro equivalente Dz, se deberá incluir como masa externa la masa correspondiente a

$$
4E = V_{\rho}
$$

 $(5.3)$ 

 $(5.4)$ 

con

$$
= \pi \left( 0^2 - 0^2 \right) = 0
$$

62

### donde

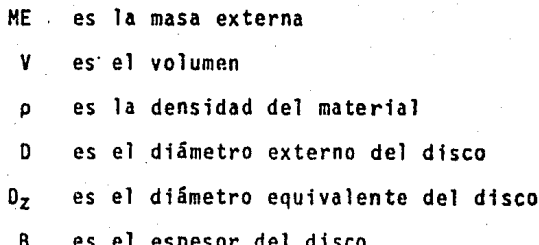

NOTA: Los capitulos VI y VII que se presentan a continuación, contienen algu-<br>Timos ejemplos de apiicación de los programas VCR-MATRA y BACOIN, Se autoriza la utilización de estos programas, siempre y cuando se les dé crédito a los autores.

VI, PROGRAMA PARA CALCULAR VELOCIDADES VCR - MATRA e R 1 T 1 e A s

La elaboración del programa VCR-MATRA está basada en la formu lación sistemática del método de Prohl. El algoritmo utilizado es la iteración de matrices de transferencia que permite encontrar las velocidades críticas y deflexiones modales.

VCR-MATRA se realizó en lenguaje BASIC en una microcomputadora personal Commodore 64 plus/4, El carácter simple del programa permite su adaptación a otro tipo de computadoras con lenguaje BA-SIC, cambiando únicamente ciertas instrucciones particulares de im presión.

El programa consiste de las siguientes partes:

- l) Suministro de datos
- . 2) Modelado del rotor
- 3) Operaciones matriciales
- 4) Interpolación
- 5) Cálculo de las deflexiones modales.

 $\ll$ El suministro de datos se efectúa por elementos una vez asignados el número de apoyos y de elementos.

Los datos que se suministran son: longitud, módulo de elasticidad, diámetro de rotor, diámetro del disco (si lo hay), densidad y masa externa (si existe).

El modelado asigna las masas para cada matriz de transferen~~ cia. Al mismo tiempo, en caso de haber discos, esta parte del pro grama requiere de la decisión entre discos forjados y discos a pre siún, para poder efectuar una nueva distribución de masas y rigi· dez en el rotor.

Las operaciones matriciales se elaboran a partir de una decisión entre apoyos rígidos o flexibles. En el caso de apoyos flexi bles, es necesario introducir los valores de rigidez de los apoyos. Dada una velocidad *w* inicial, el proceso se inicia formando las ma trices de transferencia y premultiplicando cada matriz formada por el producto de las matrices anteriores.

Una vez efectuadas todas las multiplicaciones hasta llegar al último elemento, el valor de velocidad, ya sea para apcyos flexi- bles o rígidos, se ve incrementado en caso de no cumplir las condi ciones de frontera establecidas en el capítulo 111. Si ocurre un cambio de signo entre el valor anterior y el nuevo del momento o del determinante, dependiendo del tipo de apoyos, el programa realiza una serie de interpolaciones lineales para encontrar el valor de la velocidad que cumpla con las condiciones de frontera.

Finalmente VCR-MATRA realiza, como opción, el cálculo de la deflexión modal, sustituyendo la velocidad crttica en las matrices de transferencia. El proceso implica obtener estado por estado en función del estado anterior y de esta manera, se imprimen los valo res de las deflexiones modales en las secciones de los elementos.

El listado de este programa se presenta en el apéndice A.i de este trabajo.

6.1. Ejemplos *de* aplicación del programa VCR-MATRA

A continuación, se presenta un rotor de 1 m de longitud y diá metro constante de 0.2 m. El material del que está hecho el rotor es acero y se encuentra soportado en un par de apoyos en sus extre mos.

El objeto de los ejemplos que a continuación se presentan, es para poder comparar las velocidades críticas que puedan obtenerse en función de la rigidez de los apoyos, según el siguiente plan de análisis.

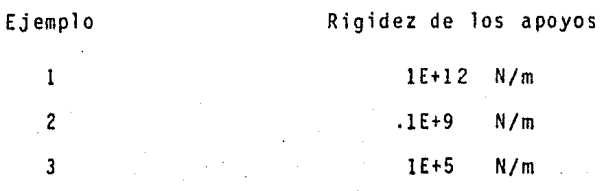

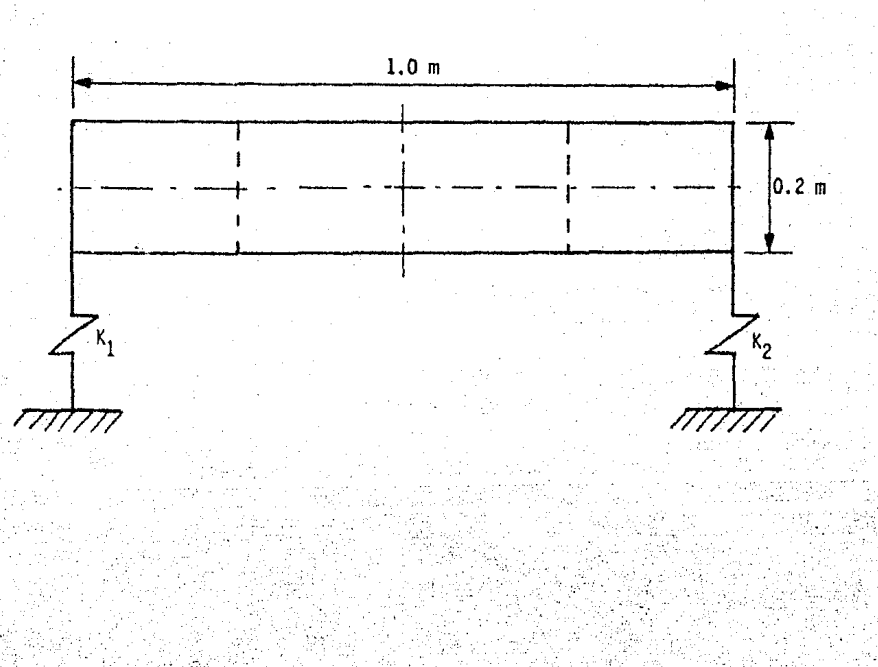

Ejemplo 1

#### PROGRAMA VCR-MATRA

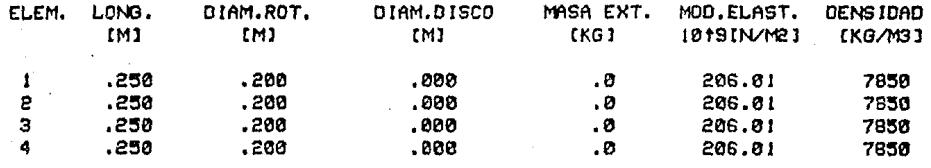

LA RIGIDEZ DEL APOYO I EN LA SECCION 0 ES: 1E+12 (N/M) LA RIGIDEZ DEL APOYO 2 EN LA SECCION 4 ES+ IE+12 (N/M)

LA VELOCIDAD CRITICA ES: 2526.51552 RAD/SEG

24126,446 RPM

LA DEFLEXION DE LA SECCION 0 ESI 1.51710145E-04 LA DEFLEXION DE LA SECCION I ESI .225743594 LA DEFLEXION DE LA SECCION 2 ESI .319185906 LA DEFLEXION DE LA SECCION 3 ESI .225743562 LA DEFLEXION DE LA SECCION 4 ESI 1.51650847E-04

LA VELOCIDAD CRITICA ES: 10030.8297 RAD/SEG

95787.3676 RPM

LA DEFLEXION DE LA SECCION Ø ESI 5.21535932E-04 LA DEFLEXION DE LA SECCION I ESI .187101128 LA DEFLEXION DE LA SECCION 2 ESI-5.6280237E-07 LA DEFLEXION DE LA SECCION 3 ESI-.157100705 LA DEFLEXION DE LA SECCION 4 ESI-5.18294336E-04

LA VELOCIDAD CRITICA ES: 21301.245 RAD/SEO

203411.806 RPM

LA DEFLEXION DE LA SECCION Ø ESI 9.11949998E-04 LA DEFLEXION DE LA SECCION I ESI .108239845 LA DEFLEXION DE LA SECCION 2 ESI-.153187827 LA DEFLEXION DE LA SECCION 3 EST .108243502 LA DEFLEXION DE LA SECCION 4 ESI 8.86495041E-04
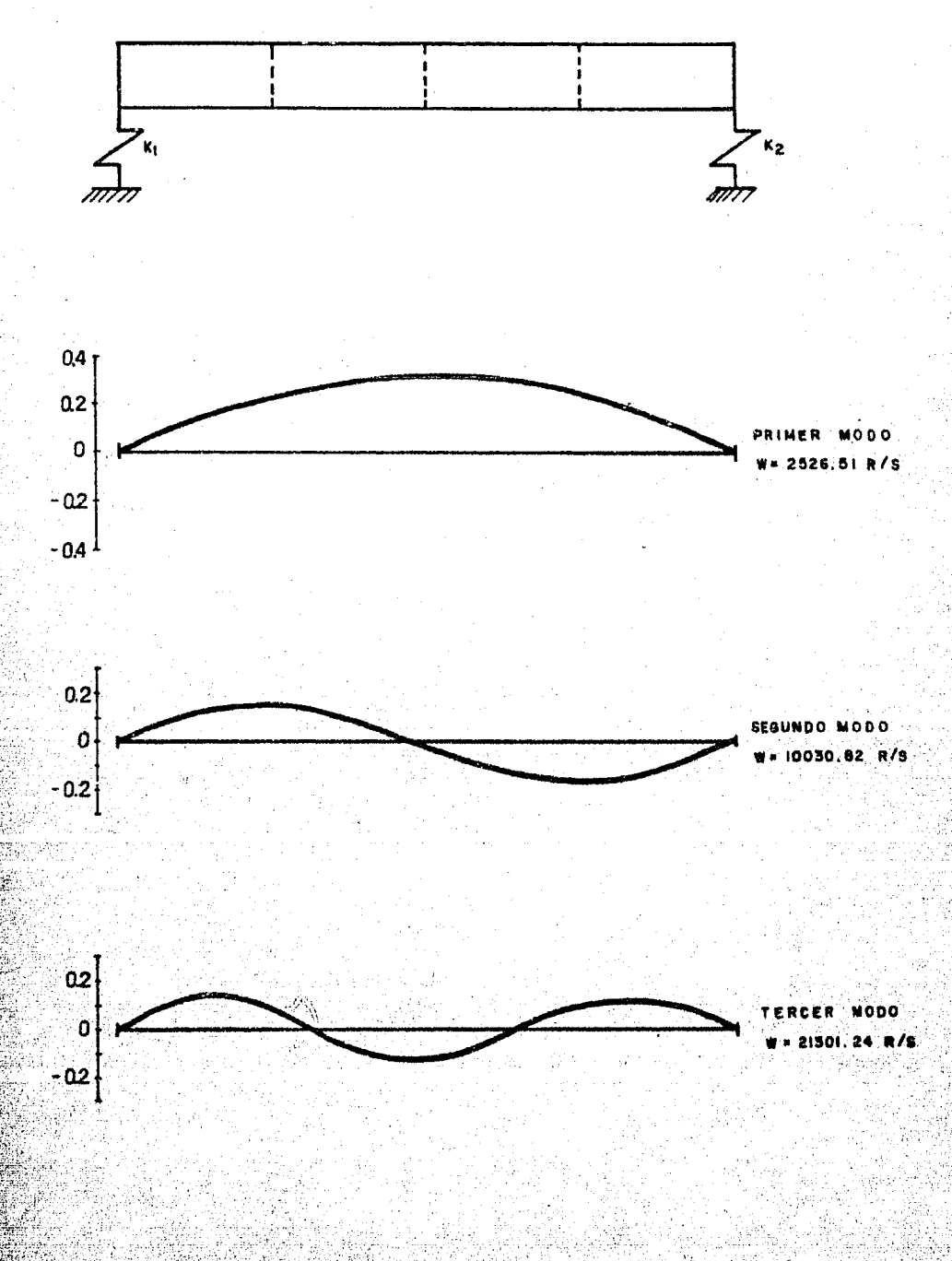

#### PROGRAMA VCR-MATRA

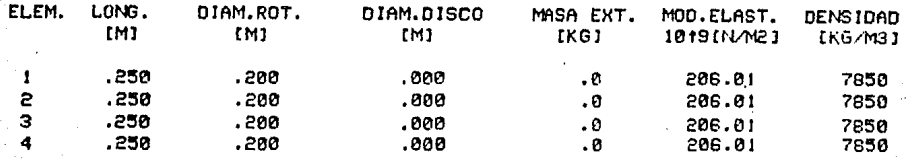

LA RIGIDEZ DEL APOYO I EN LA SECCION 0 ES: IE+09 IN/MI LA RIGIDEZ DEL APOYO 2 EN LA SECCION 4 ES: IE+89 IN/MI

LA VELOCIDAD CRITICA ES: 1955.03431 RAD/SEG

LA DEFLEXION DE LA SECCION 0 ES: .212552353 LA DEFLEXION DE LA SECCION I ES: .436403749 LA DEFLEXION DE LA SECCION 2 ES: .519915401 LA DEFLEXION DE LA SECCION 3 ES! .408674393 LA DEFLEXION DE LA SECCION 4 ES: .159197074

LA VELOCIDAD CRITICA ES: 4062.11553 RAD/SEG LA DEFLEXION DE LA SECCION 0 ES: -. 373212368 LA DEFLEXION DE LA SECCION 1 ESI-.124253669 LA DEFLEXION DE LA SECCION 2 ES: .0081119374 LA DEFLEXION DE LA SECCION 3 ES: .20197504 LA DEFLEXION DE LA SECCION 4 ES: . 172411699

LA VELOCIDAD CRITICA ES: 8653.91162 RAD/SEG LA DEFLEXION DE LA SECCION 0 ES:-.0922732157 LA DEFLEXION DE LA SECCION I ES: .104005532 LA DEFLEXION DE LA SECCION 2 ES: .0552482231 LA DEFLEXION DE LA SECCION 3 ES:-.1333578 LA DEFLEXION DE LA SECCION 4 ESI-214207938

38790.346 RPM

18669.2024 RPM

82638.7687 RPM

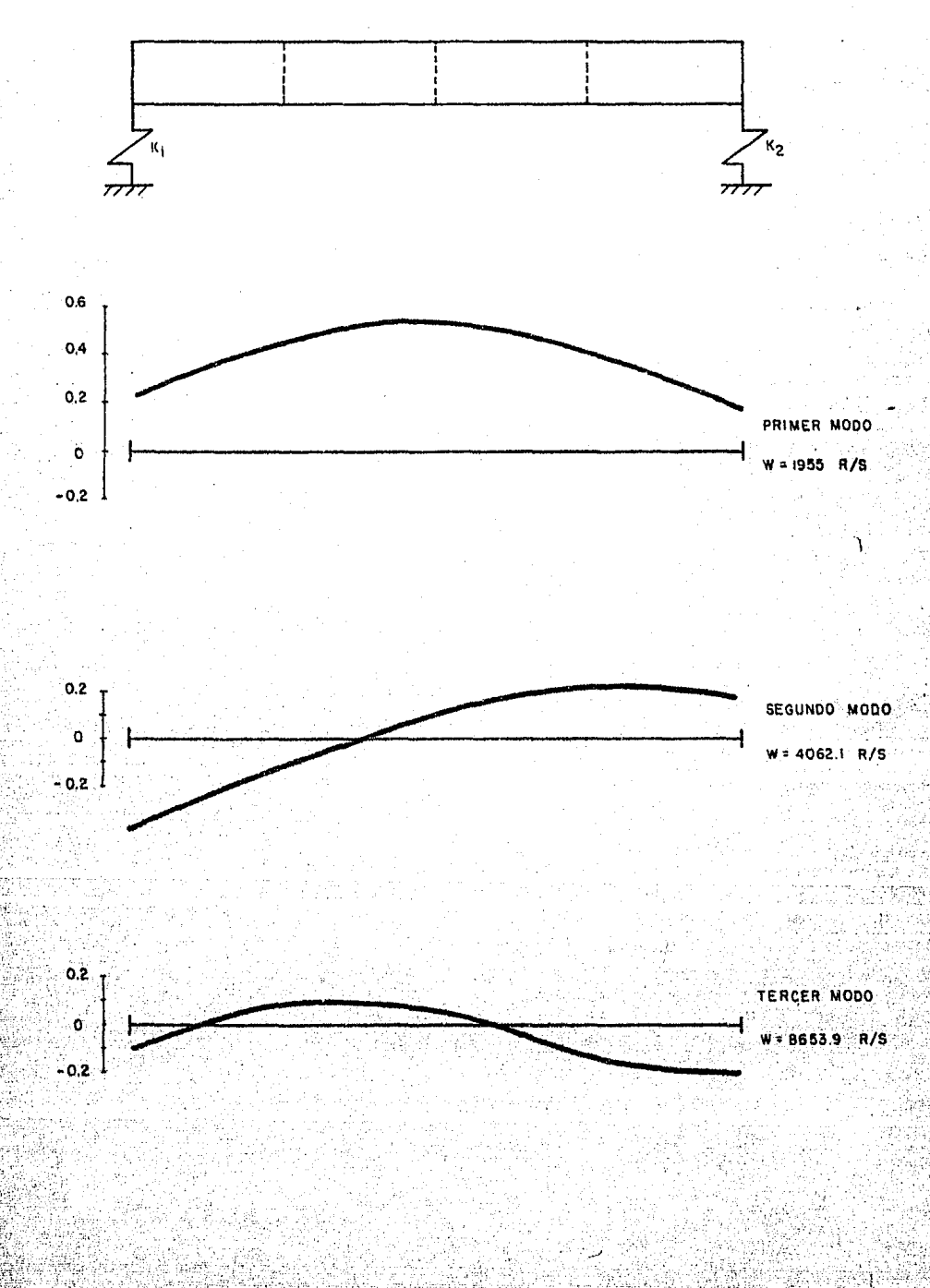

 $7\,\mathrm{O}$ 

#### PROGRAMA VCR-MATRA

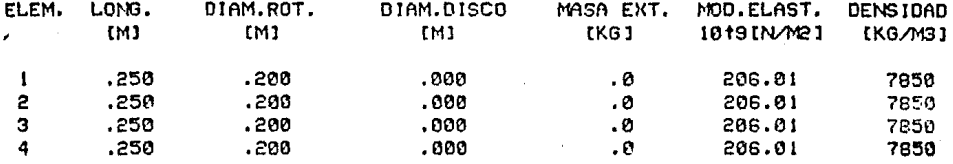

LA RIGIDEZ DEL APOYO 1 EN LA SECCION O ES: 100000 (N/M) LA RIGIDEZ DEL APOYO 2 EN LA SECCION 4 ES: 100000 IN/MI

LA VELOCIDAD CRITICA ES: 27.304645 RAD/SEG

260.740153 RPM

LA DEFLEXION DE LA SECCION Ø ES: -1.92677724 LA DEFLEXION DE LA SECCION | ESI-1.67676049 LA DEFLEXION DE LA SECCION 2 ES: - 1,42665559 LA DEFLEXION DE LA SECCION 3 ES: - 1.1764346 LA DEFLEXION DE LA SECCION 4 ES: -. 926132877

LA VELOCIDAD CRITICA ES: 53.1256817 RAD/SEG

LA DEFLEXION DE LA SECCION 0 ES: -. 324597385 LA DEFLEMION DE LA SECCION I ESI-.0746012513 LA DEFLEXION DE LA SECCION 2 ESI .175369594 LA DEFLEXION DE LA SECCION 3 ES: .425286418 LA DEFLEXION DE LA SECCION 4 ES: .675149953

LA VELOCIDAD CRITICA ES: 6349.39529 RAD/SEG

LA DEFLEXION DE LA SECCION 0 ES: -. 104163473 LA DEFLEXION DE LA SECCION I ES: . 10416755 LA DEFLEXION DE LA SECCION 2 ES: . 104156995 LA DEFLEXION DE LA SECCION 3 EST-.104179513 LA DEFLEXION DE LA SECCION 4 ES: -: 354158889 507.312891 RPM

60632,2588 RPM

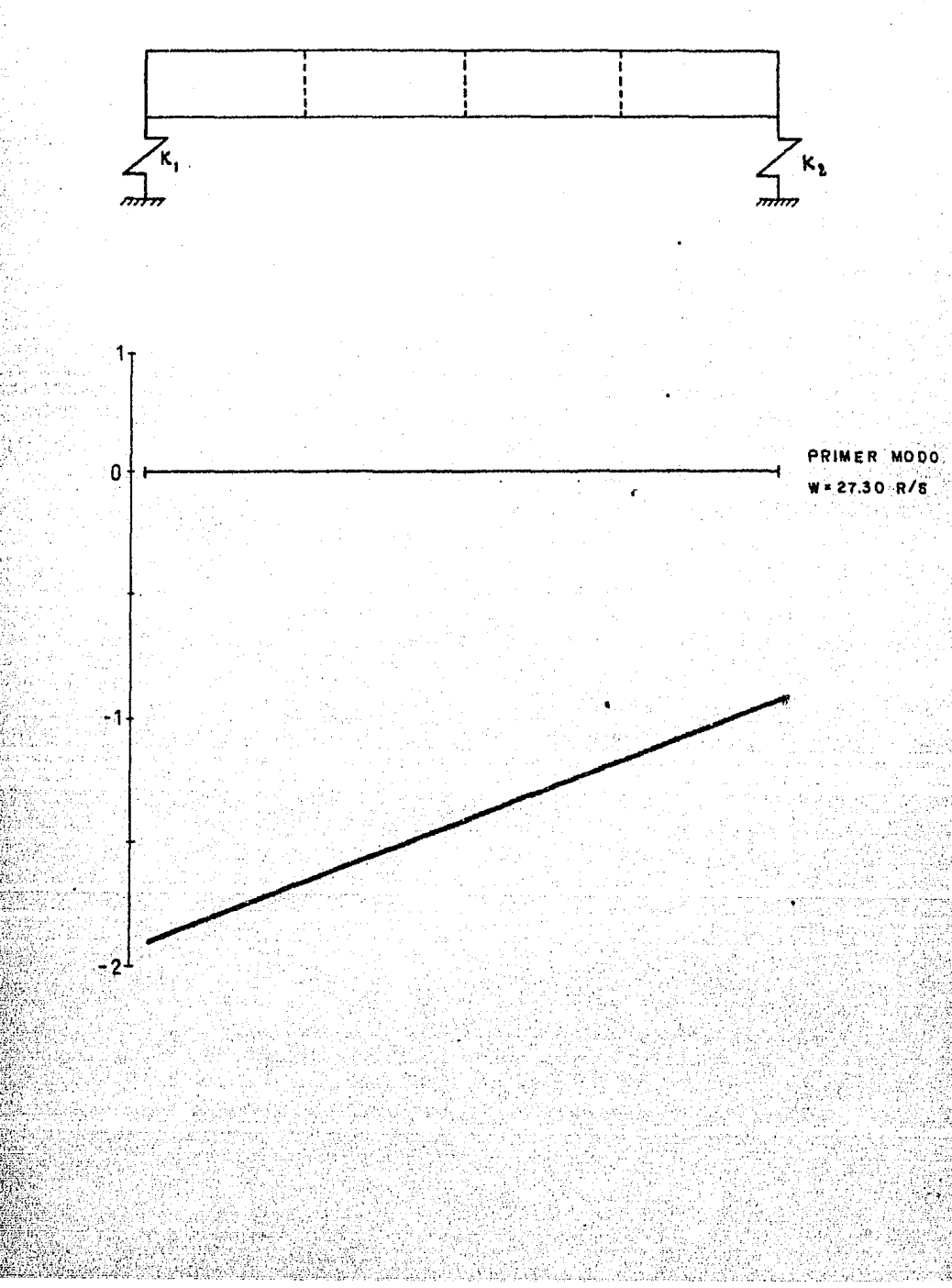

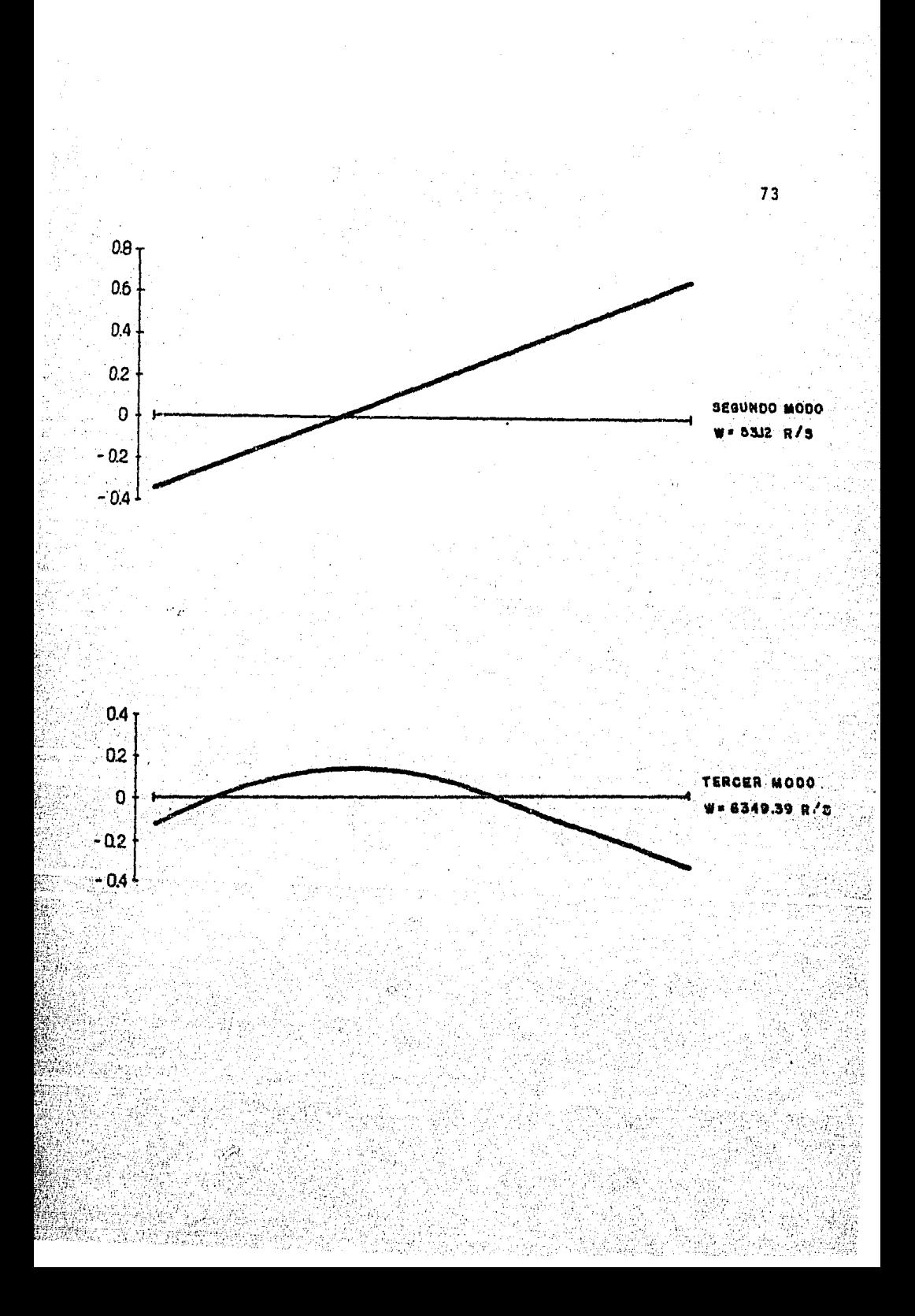

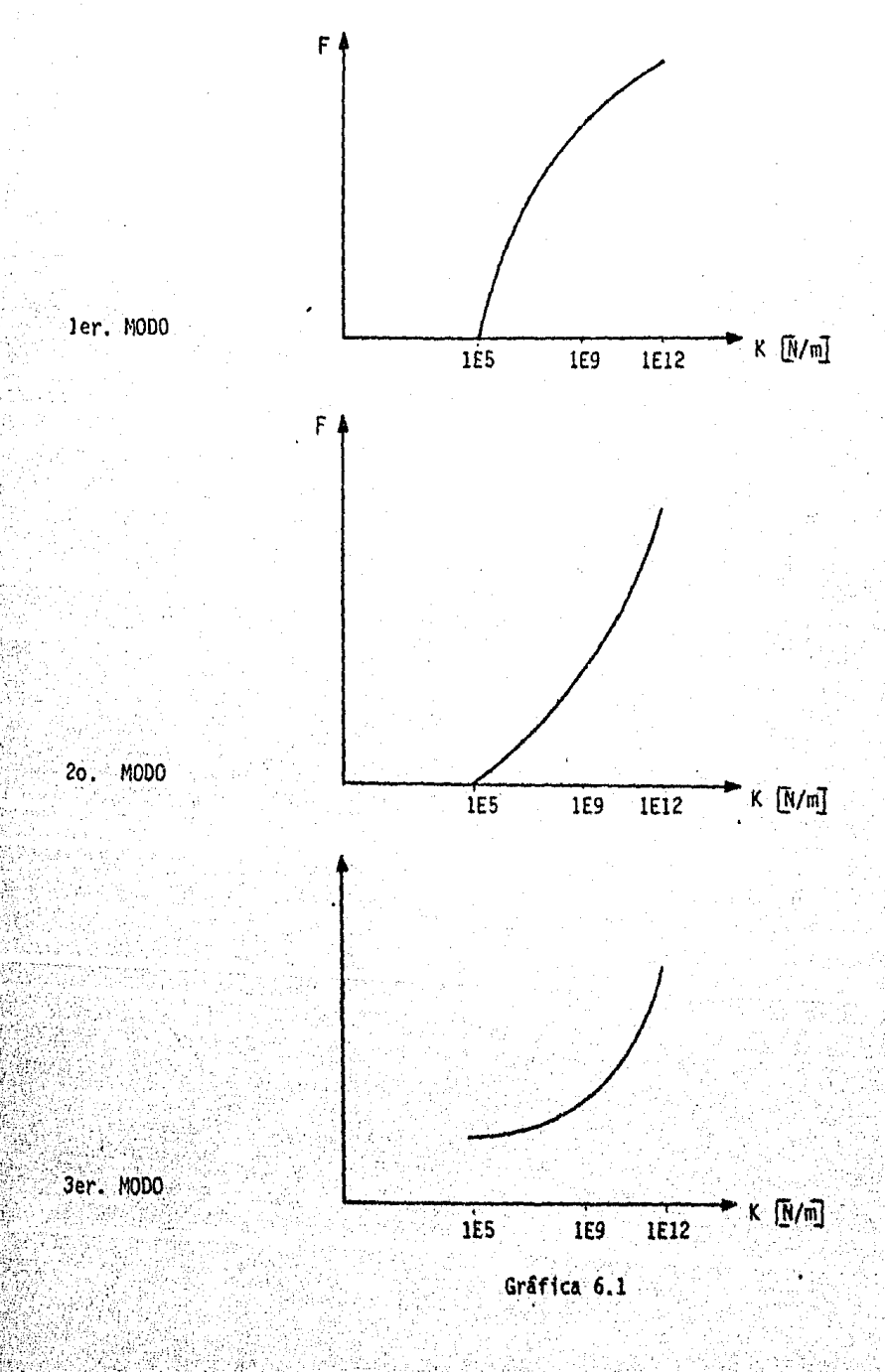

## GRAFICAS AMPLITUD-RIGIDEZ DE UN ROTOR APOYADO EN DOS SOPORTES DE 1 m DE LONG.

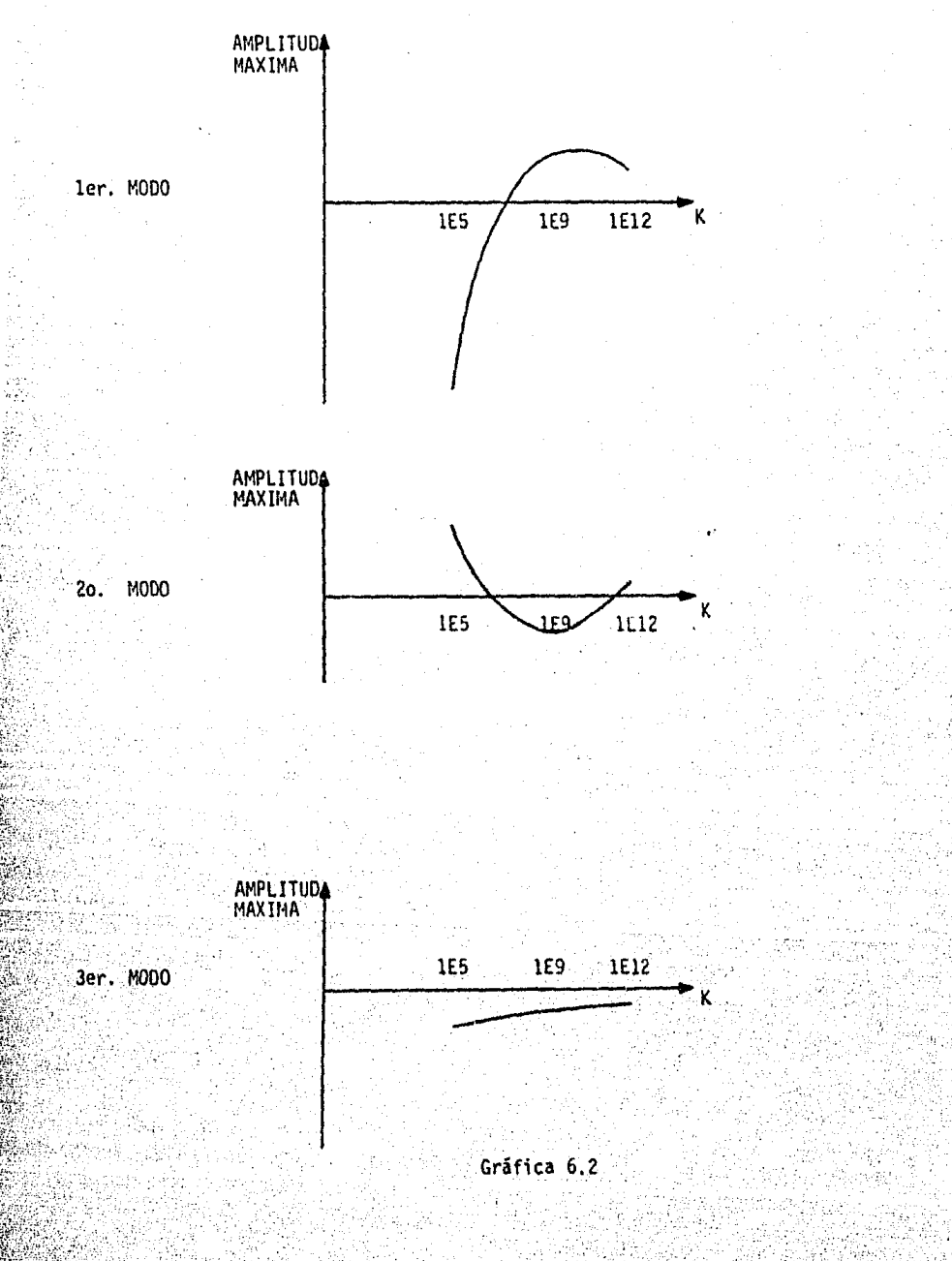

计可行式

A continuación, se presenta un rotor de 1 m de longitud y diá metro constante de 0.2 m. El material del que está hecho el rotor es acero y se encuentra soportado en un par de apoyos en sus extre  $mos.$ 

Con la siguiente serie de ejemplos, se desea encontrar si existe variación en el valor de la velocidad crítica de un mismo rotor en función del número de elementos en que se divida al mismo. La variación de elementos se llevară a cabo como se indica:

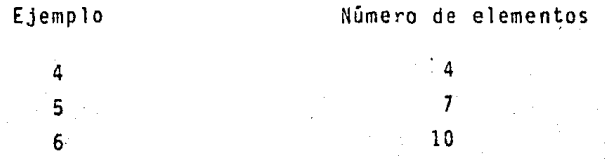

 $1.0<sub>m</sub>$ 

 $0.2<sub>m</sub>$ 

#### PROGRAMA VCR-MATRA

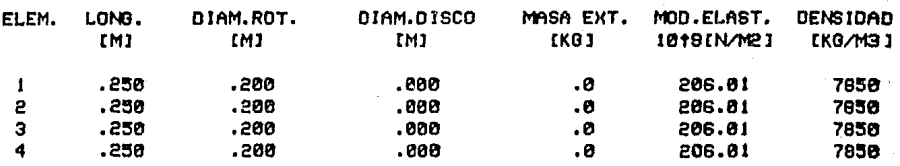

LA RIGIDEZ DEL APOYO I EN LA SECCION 0 ESI IE+I2 (N/M) LA RIGIDEZ DEL APOYO 2 EN LA SECCION 4 ES: 1E+12 IN/M]

LA VELOCIDAD CRITICA ES: 2526.51552 RAD/SEG

24126.446 RPM

LA DEFLEXION DE LA SECCION 0 ESI 1.51710145E-04 LA DEFLEXION DE LA SECCION I ESI .225743594 LA DEFLEXION DE LA SECCION 2 ESI .319185906. LA DEFLEXION DE LA SECCION 3 ESI .225743562 LA DEFLEXION DE LA SECCION 4 ES: 1.51650847E-04

LA VELOCIDAD CRITICA ES: 10030.8297 RAD/SEG

LA DEFLEXION DE LA SECCION 0 ES: 5.21535932E-04 LA DEFLEXION DE LA SECCION 1 ES: . 167101120 LA DEFLEXION DE LA SECCION 2 ESI-5.6200237E-07 LA DEFLEXION DE LA SECCION 3 ESI-.167100705 LA DEFLEXION DE LA SECCION 4 ESI-5.10294336E-64

LA VELOCIDAD CRITICA ES: 21301.245 RAD/SEG

LA DEFLEXION DE LA SECCION 0 ESI 9.11849998E-04 LA DEFLEXION DE LA SECCION I ESI .108239845 LA DEFLEXION DE LA SECCION 2 ESI-153187827 LA DEFLEXION DE LA SECCION 3 ESI .100243502 LA DEFLEXION DE LA SECCION 4 ES: 8.88495841E-84

95787.3676 RPM

203411.906 RPM

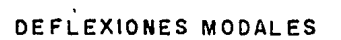

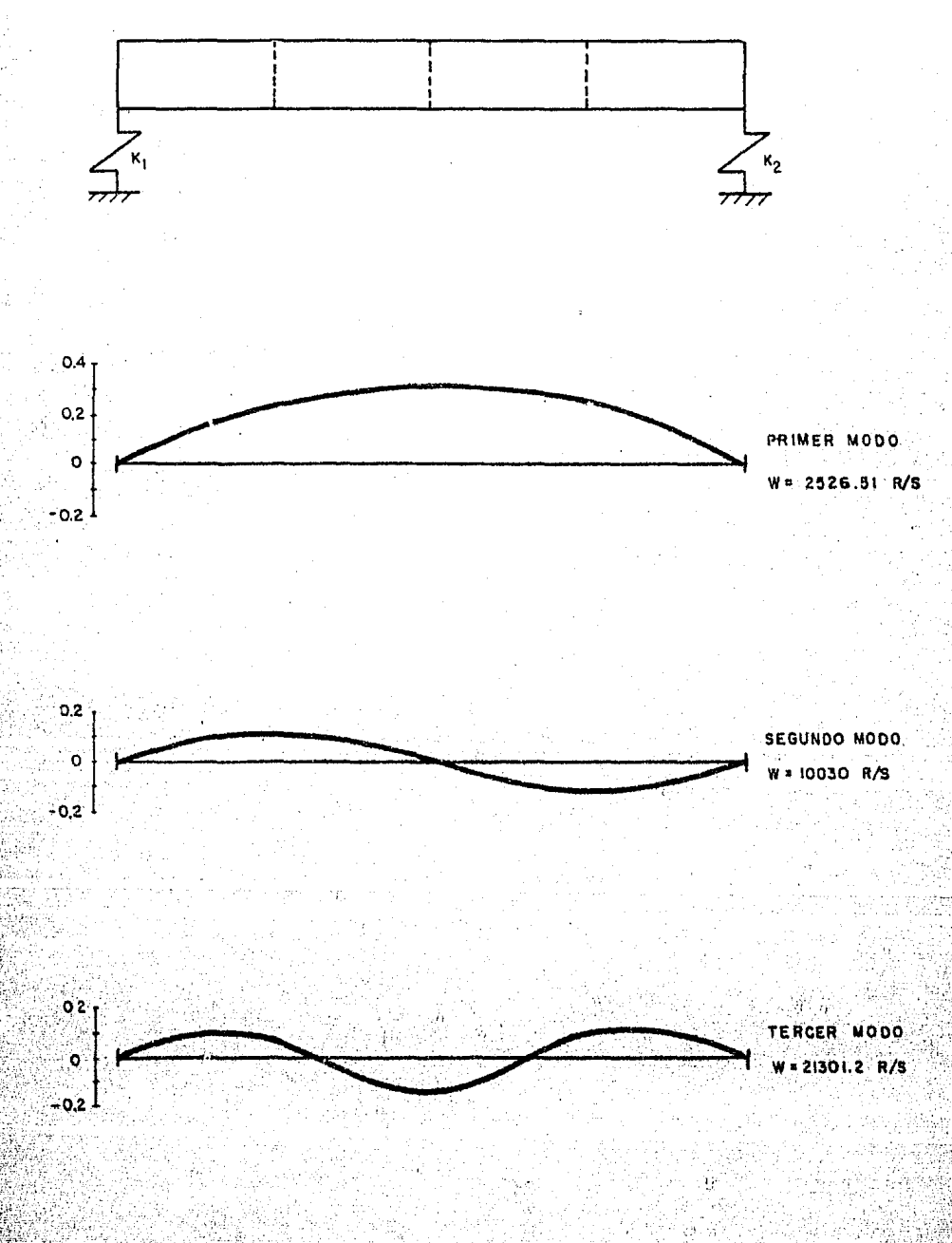

縣

PROGRAMA VCR-MATRA

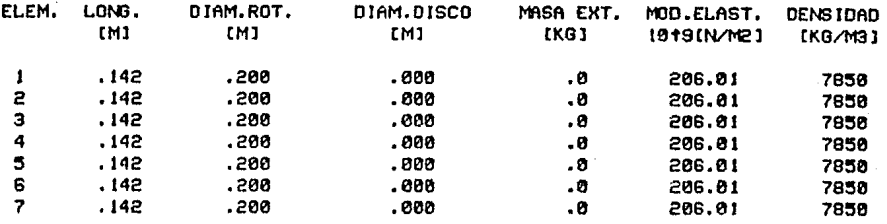

LA RIGIDEZ DEL APOYO I EN LA SECCION Ø ESI IE+12 (N/M) LA RIGIDEZ DEL APOYO 2 EN LA SECCION 7 ES: 1E+12 IN/M]

LA VELOCIDAD CRITICA ES: 2527.40945 RAD/SEG

24134.9824 RPM

LA DEFLEXION DE LA SECCION 0 ESI 1.57086783E-04 LA DEFLEXION DE LA SECCION I ESI .13829131 LA DEFLEXION DE LA SECCION 2 ESI .249065328 LA DEFLEXION DE LA SECCION 3 ESI .31053971 LA DEFLEXION DE LA SECCION 4 ESI .310539705 LA DEFLEXION DE LA SECCION 5 ES: .249065311 LA DEFLEXION DE LA SECCION 6 ESI .138291283 LA DEFLEXION DE LA SECCION 7 ES: 1.57050553E-04

LA VELOCIDAD CRITICA ES: 10096.3544 RAD/SEG

LA DEFLEXION DE LA SECCION 0 ESI 6.00099471E-04 LA DEFLEXION DE LA SECCION 1 ESI . 125495648 LA DEFLEXION DE LA SECCION 2 EST . 156196705 LA DEFLEXION DE LA SECCION 3 ES: . 0694803564 LA DEFLEXION DE LA SECCION 4 ESI-.0694811554 LA DEFLEXION DE LA SECCION 5 ESI-. 156196725 LA DEFLEXION DE LA SECCION 6 ESI-, 125494542 LA DEFLEXION DE LA SECCION 7 ESI-5,97929038E-04

LA VELOCIDAD CRITICA ES: 22630.0328 RAD/SEG

LA DEFLEXION DE LA SECCION 0 ESI 1.28156619E-03 LA DEFLEXION DE LA SECCION 1 EST . 186914 LA DEFLEXION DE LA SECCION 2 ESI .0472993685 LA DEFLEXION DE LA SECCION 3 ESI- 88555268 LA DEFLEXION DE LA SECCION 4 ESI-.0855468594 LA DEFLEXION DE LA SECCION 5 ESI .0473071759 LA DEFLEXION DE LA SECCION 6 ESI .10696852 LA DEFLEXION DE LA SECCION 7 ESI 1.23900621E-03 96413.8824 RPM

216100.895

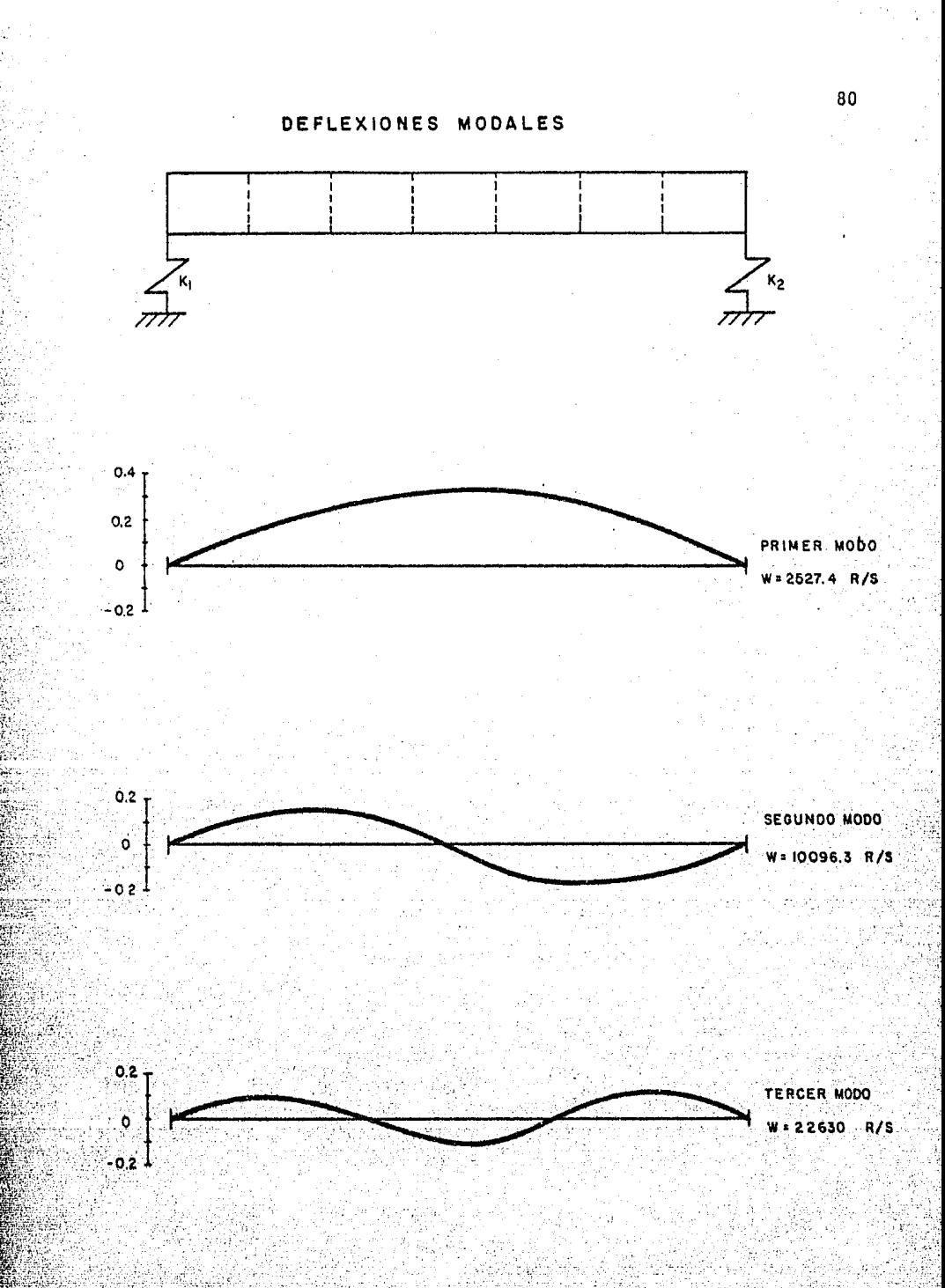

#### PROGRAMA VCR-MATRA

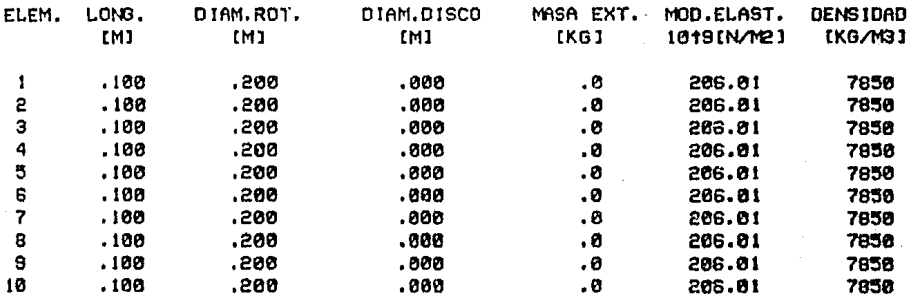

LA RIGIDEZ DEL APOYO I EN LA SECCION 0 ES: IE+12 (N/M) LA RIGIDEZ DEL APOYO 2 EN LA SECCION 18 ES: IE+12 IN/MI

LA VELOCIDAD CRITICA ES: 2527.20027 RAD/SEG

24132.9849 RPM

LA DEFLEXION DE LA SECCION 0 ES: 1.5841759E-04 LA DEFLEXION DE LA SECCION I ESI .0985268482 LA DEFLEXION DE LA SECCION 2 ESI .187285716 LA DEFLEXION DE LA SECCION 3 ESI .257688705 LA DEFLEXION DE LA SECCION 4 ESI ,302902746 LA DEFLEXION DE LA SECCION 5 ES: .318482385 LA DEFLEXION DE LA SECCION 6 ESI .382982741 LA DEFLEXION DE LA SECCION 7 ESI .257688884 LA DEFLEXION DE LA SECCION 8 ESI .187285701 LA DEFLEXION DE LA SECCION 9 ES: .0985268283 LA DEFLEXION DE LA SECCION 18 ES: 1.58383538E-84

LA VELOCIDAD CRITICA ES: 10098.7717 RAD/SEG

96436.1659 RPM

LA DEFLEXION DE LA SECCION 0 ESI 6,20664006E-04 LA DEFLEXION DE LA SECCION I EST .0942434138 LA DEFLEXION DE LA SECCION 2 EST .152044284 LA DEFLEXION DE LA SECCION 3 ESI .151986979 LA DEFLEXION DE LA SECCION 4 ESI .0938487818 LA DEFLEXION DE LA SECCION 5 ESI-3,43538852E-07 LA DEFLEXION DE LA SECCION 6 ESI-,0338493105 LA DEFLEXION DE LA SECCIÓN 7 ESI-.151907081 LA DEFLEXION DE LA SECCION 8 ESI-.152043818 LA DEFLEXION DE LA SECCION 8 ESI-.0942423694 LA DEFLEXION DE LA SECCION 10 ESI-6, 19099973E-04

LA VELOCIDAD CRITICA ES: 22688.7563 RAD/SEB

LA DEFLEXION DE LA SECCION 0 ESI 1.3591565E-03 LA DEFLEXION DE LA SECCION I ESI .0875364378 LA DEFLEXION DE LA SECCION 2 ESI .102216608 LA DEFLEKION DE LA SECCION 3 ESI .8338167895 LA DEFLEXION DE LA SECCION 4 ESI-.0632622861

216585.269 RP

LA DEFLEXION DE LA SECCION 5 ESI-.107470548 LA DEFLEXION DE LA SECCION 6 ESI-.0632559797 LA DEFLEXION DE LA SECCION 7 ESt .0338237876 LA DEFLEXION DE LA SECCION 8 ES• .102217876 LA DEFLEXION OE LA SECCION 9 ES: .0875280601 LA DEFLEXION DE LA SECCION 10 ESI t.34166881E·03

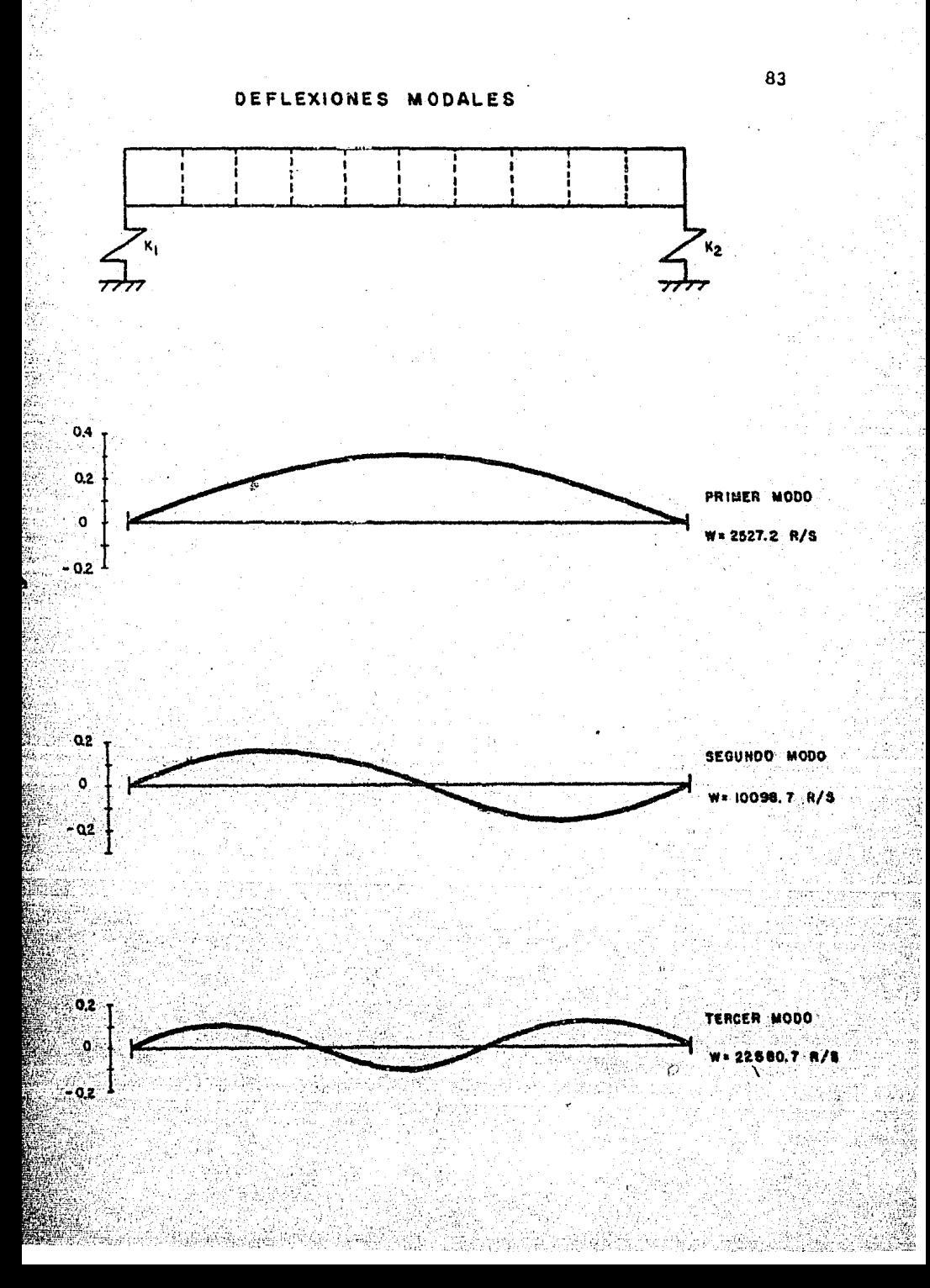

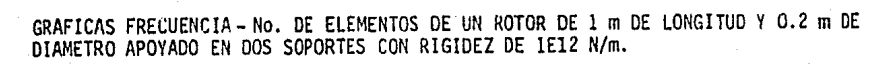

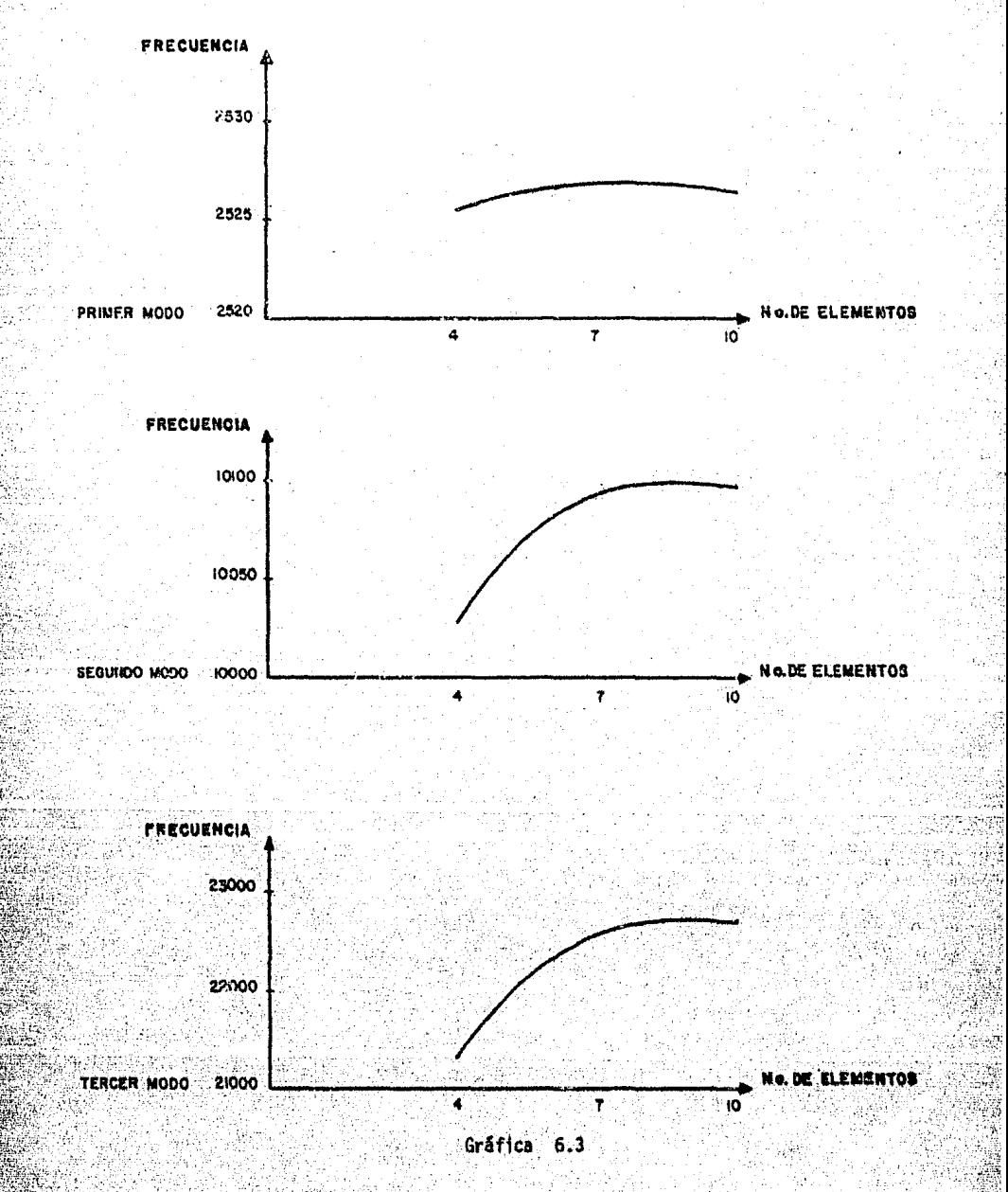

0.32  $0.31$ 0.30 **22. USO** MODO ne. 7 10 74 AMPLITUD MAX.  $Q(6)$  $0.15$ SEGUNDO MODO  $0.14$ DE E ient os  $10$ Ť **AMPLITUD MAX.**  $0, 18$ 0.13 TERCER MODO  $0.10$ œ 108 4 7 ١Ò Gráfica 6.4

GRAFICAS AMPLITUO-No. DE ELEMENTOS DE UN ROTOR DE 1 m DE LONGITUD Y 0.2 m DE DIAMETRO APOYADO EN DOS SOPORTES CON RIGIDEZ DE 1E12 N/m.

AMPLITUD MAX.

Si la división de elementos del rotor mostrado en la siguiente figura, se hiciera en forma simétrica o asimétrica puede llevar a velocidades críticas diferentes que es lo que se pretende analizar con los siguientes dos ejemplos:

Ejemplo

 $\overline{7}$ 

Forma de modelar

4 elementos simétricos

1 elemento mayor y 2 elementos menores.

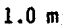

 $0.2 m$ 

PROGRAMA VCR-MATRA

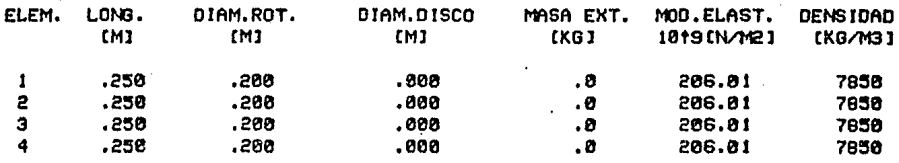

LA RIGIDEZ DEL APOYO I EN LA SECCION 0 ESI IE+12 IN/MI LA RIGIDEZ DEL APOYO 2 EN LA SECCION 4 ES: IE+12 IN/MI

LA VELOCIDAD CRITICA ES: 2526.51552 RAD/SEG

24126.446 RPM

LA DEFLEXION DE LA SECCION Ø ESI 1.51710145E-04 LA DEFLEXION DE LA SECCION I ESI .225743594 LA DEFLEXION DE LA SECCION 2 ESI .319185986 LA DEFLEXION DE LA SECCION 3 ESI .225743562 LA DEFLEXION DE LA SECCION 4 ES: 1.51650847E-04

LA VELOCIDAD CRITICA ES: 10030.8297 RAD/SEG

LA DEFLEXION DE LA SECCION Ø ESI 5.21535932E-04 LA DEFLEXION DE LA SECCION I ESI . 167101128 LA DEFLEXION DE LA SECCION 2 ESI-5.6280237E-07 LA DEFLEXION DE LA SECCION 3 ESI-.167100705 LA DEFLEXION DE LA SECCION 4 ESI-5.19294336E-04

LA VELOCIDAD CRITICA ES: 21301.245 RAD/SEG

LA DEFLEXION DE LA SECCION 0 ES: 9.11949998E-04 LA DEFLEXION DE LA SECCION I ESI .108239845 LA DEFLEXION DE LA SECCION 2 ESI-.153107827 LA DEFLEXION DE LA SECCION 3 EST .108243502 LA DEFLEXION DE LA SECCION 4 ESI 8.86495041E-04 95787.3676 RPM

203411.90G RPM

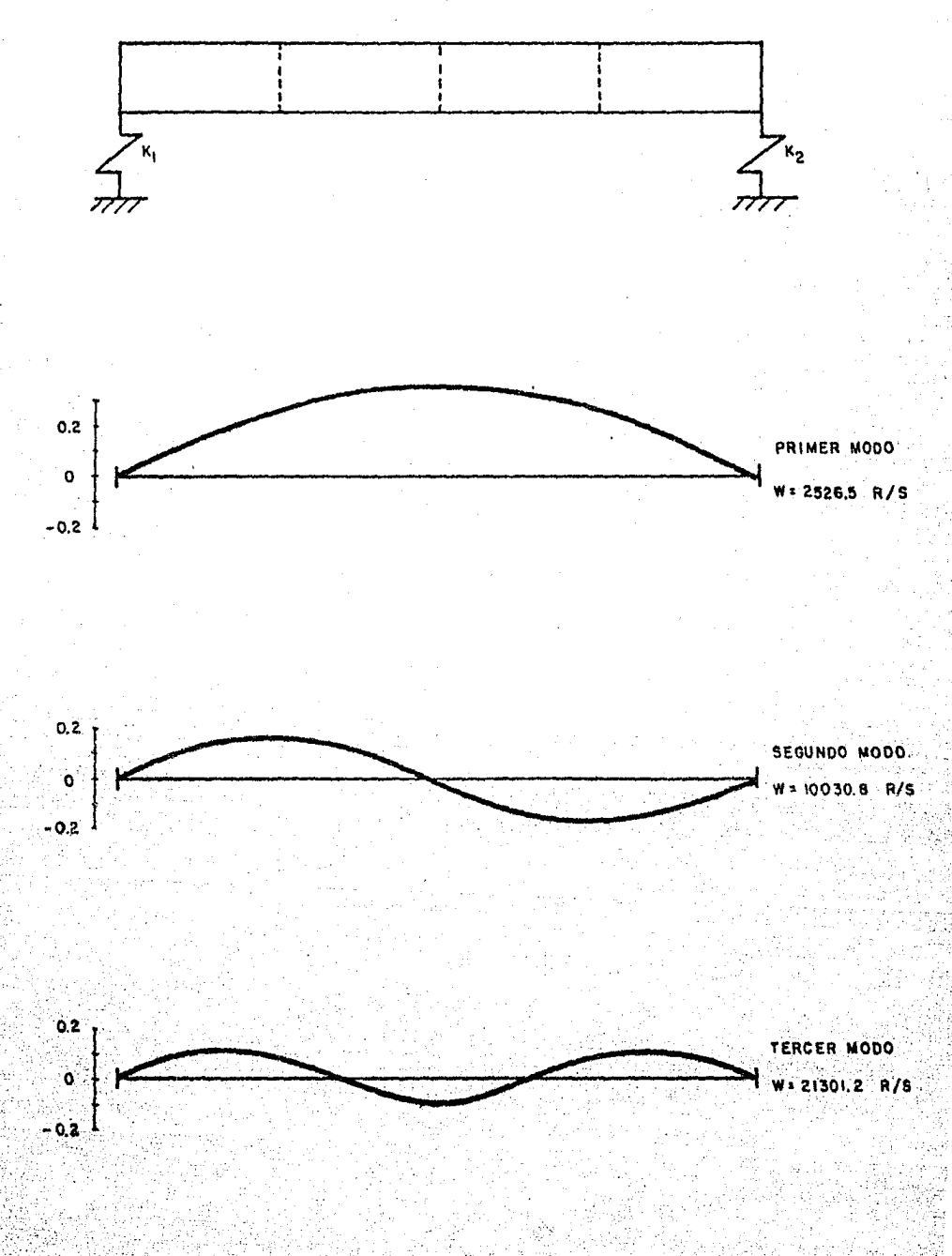

PROGRAMA VCR-MATRA

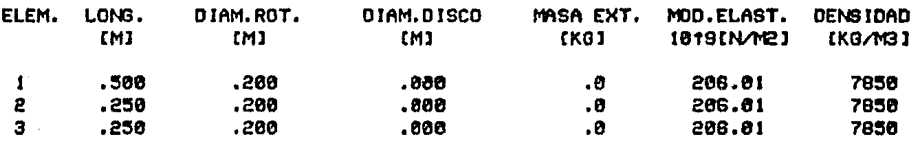

LA RIGIDEZ DEL APOYO I EN LA SECCION @ ESI IE+12 (N/M) LA RIGIDEZ DEL APOYO 2 EN LA SECCION 3 ESI 1E+12 IN/MI

LA VELOCIDAO CRITICA ES: 2894.52665 RAD/SEG

27640.6935 RPM

LA DEFLEXION DE LA SECCION 0 ESI 1.21404656E-04 LA DEFLEXION DE LA SECCION I ESI .343922031 LA DEFLEXION DE LA SECCION 2 ES: .251541881 LA DEFLEXION DE LA SECCION 3 ESI 1.86277371E-84

LA VELOCIDAD CRITICA ES: 14505.3282 RAD/SEG

138515.681 RPM

LA DEFLEXION DE LA SECCION 0 ESI 2.87457755E-04

LA DEFLEXION DE LA SECCION I ES: . 137359388

LA DEFLEXION DE LA SECCION 2 EST-. 187865482

LA DEFLEXION DE LA SECCION 3 ESI-9.36272356E-04

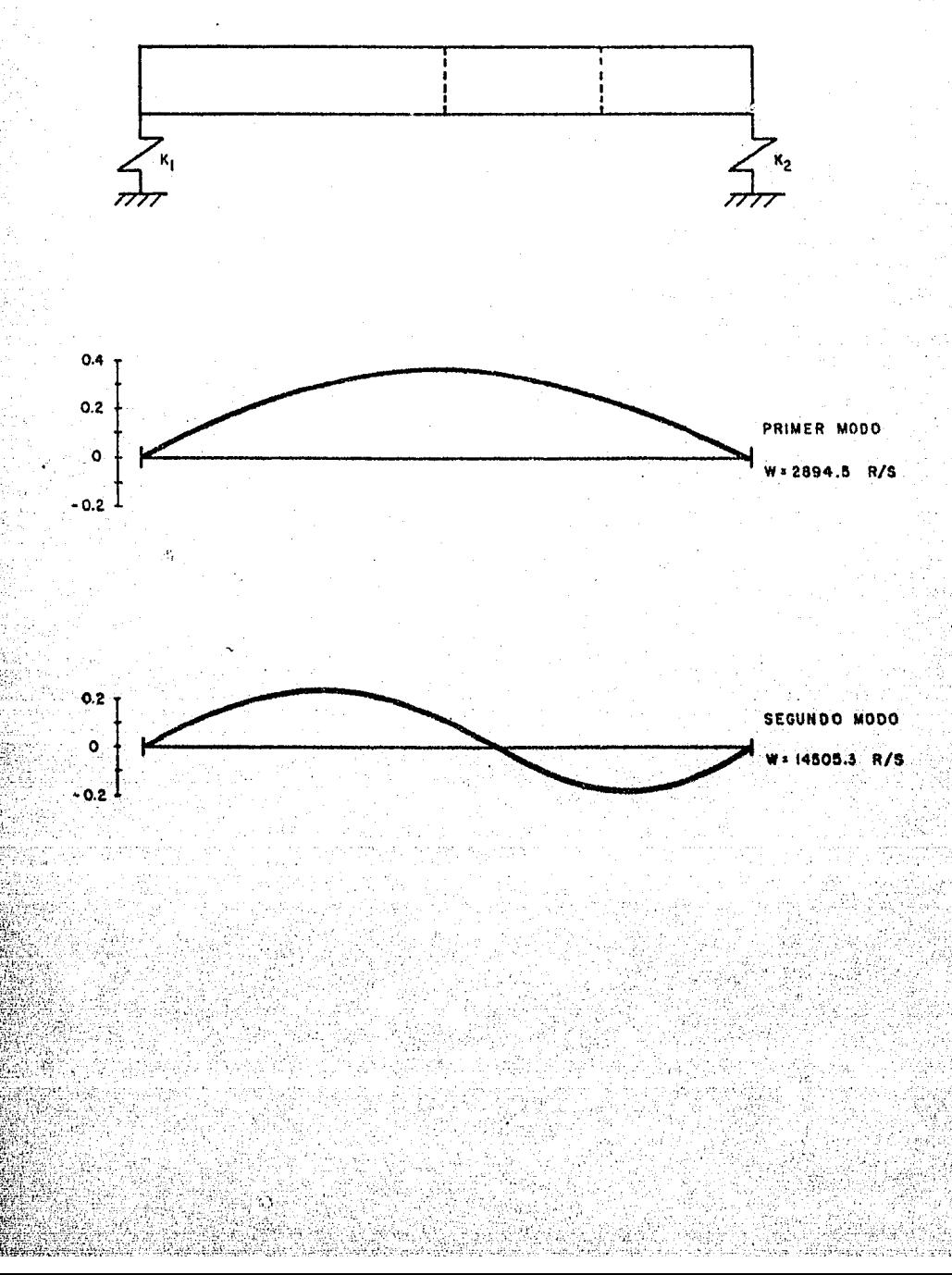

El siguiente rotor se encuentra apoyado sobre tres soportes flexibles. La longitud del tramo uno es de O. 4 m y la del segundo tramo es de 0.2 m, con un diámetro constante de 0.2 m. Y el material de fabricación es acero.

Si el modelado de los tramos se hace, primero con todos los elementos simétricos y luego con elementos asimétricos, las veloci dades criticas serin diferentes como lo muestran los resultados ob tenidos.

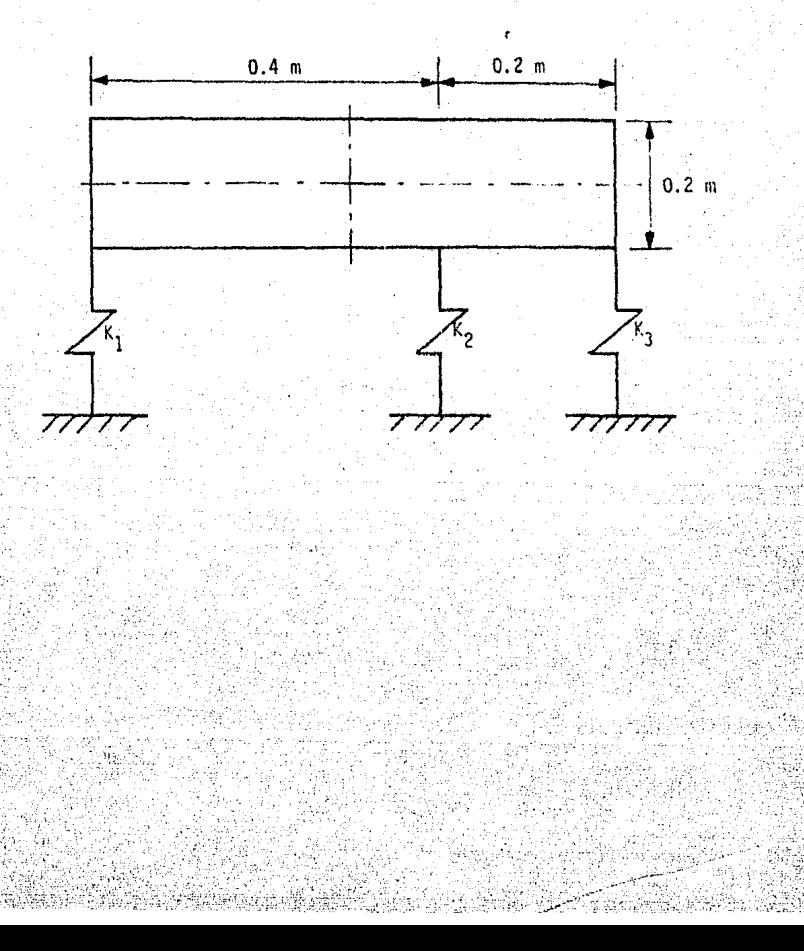

#### PROGRAMA VCR-MATRA

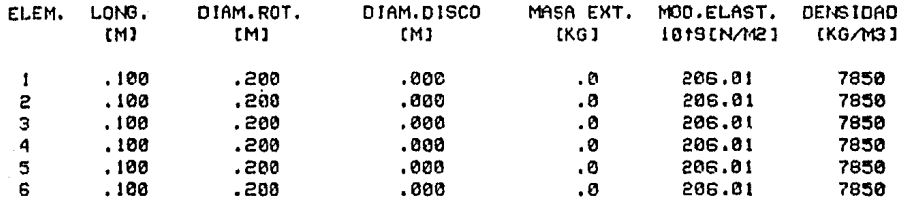

LA RIGIDEZ DEL APOYO 1 EN LA SECCION Ø EST IE+12 (N/H) LA RIGIDEZ DEL APOYO 2 EN LA SECCION 4 ESI IE+12 IN/MI LA RIGIDEZ DEL APOYO 3 EN LA SECCION 6 EST JE+12 IN/MI

LA VELOCIDAD CRITICA ESI 20004.5953 RAD/SEG

191029.814 RPM

594100.126 RPM

LA DEFLEXION DE LA SECCION 0 ES: 1.14422382E-03 LA DEFLEXION DE LA SECCION I ESI .0894741353 LA DEFLEXION DE LA SECCION 2 ES! . 116879446 LA DEFLEXION DE LA SECCION 3 ES+ .0707012319 LA DEFLEXION DE LA SECCION 4 ESI 2.09178327E-03 LA DEFLEXION DE LA SECCION 5 ESI-.0184991098 LA DEFLEXION DE LA SECCION 6 ESI-6.52282196E-84

LA VELOCIDAD CRITICA ESI 62214.8197 RAD/SEG

LA DEFLEXION DE LA SECCION 0 ES: 3.65572873E-03 LA DEFLEXION DE LA SECCION I ES: .0695933493 LA DEFLEXION DE LA SECCION 2 ESI-4.15225823E-04 LA DEFLEXION DE LA SECCION 3 ESI-.069012143 LA DEFLEXION DE LA SECCION 4 ES: 9.8832635E-05 LA DEFLEXION DE LA SECCION 5 ES1 .0704583623 LA DEFLEXION DE LA SECCION 6 ES: 3.34560541E-03

LA VELOCIDAD CRITICA ES: 134134.934 RAD/SEG

1280094.26 RPM

LA DEFLEXION DE LA SECCION 0 ESI : 0109492422 LA DEFLEXION DE LA SECCION I ESI .0482080741 LA DEFLEXION DE LA SECCION 2 ESI-18786399349<br>LA DEFLEXION DE LA SECCION 3 ESI 18567916543 LA DEFLEXION DE LA SECCION 4 EST. 0213322233.<br>LA DEFLEXION DE LA SECCION 5 EST 6.99556966E-03 LA DEFLEXION DE LA SECCION 6 ESI 3.91602606E-04

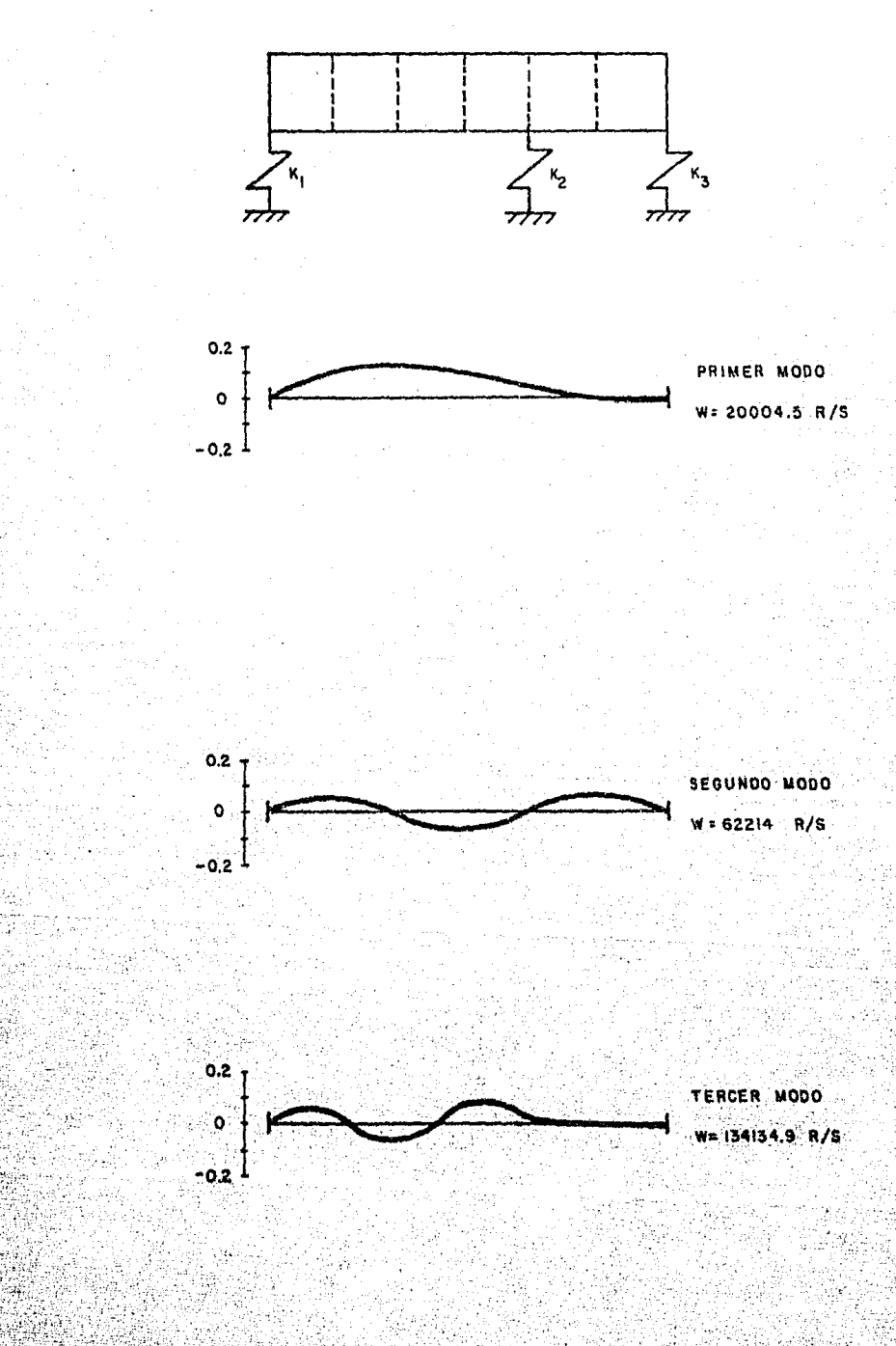

#### PROGRAMA VCR-MATRA

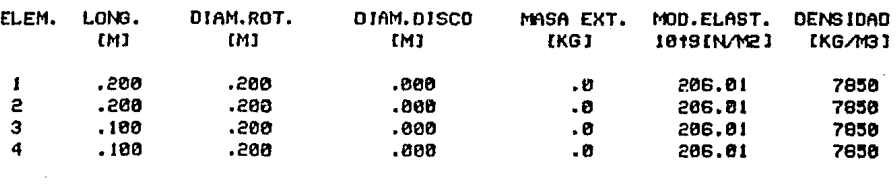

LA RIGIDEZ DEL APOYO I EN LA SECCION Ø ES: IE+12 IN/MI LA RIGIDEZ DEL APOYO 2 EN LA SECCION 2 ES: IE+12 IN/MI LA RIGIDEZ DEL APOYO 3 EN LA SECCION 4 ESI IE+12 (N/MI

LA VELOCIDAD CRITICA ES: 22533.774 RAD/SEO 215181.691 RPM

LA DEFLEXION DE LA SECCION 0 ES: 9.25544813E-04 LA DEFLEXION DE LA SECCION 1 ES1 .126564982 LA DEFLEXION DE LA SECCION 2 ES: 1.94931249E-03 LA DEFLEXION DE LA SECCION 3 ESI-.0185958539 LA DEFLEXION DE LA SECCION 4 ESI-6.85305386E-04

LA VELOCIDAD CRITICA ES: 71852.7534 RAD/SEG

686143.253 RPM

LA DEFLEXION DE LA SECCION Ø ES: 2.42283932E-03 LA DEFLEXION DE LA SECCION 1 ES: .0536062142 LA DEFLEXION DE LA SECCION 2 ES: .0555810647 LA DEFLEXION DE LA SECCION 3 ES: . 325100523 LA DEFLEXION DE LA SECCION 4 ES: .0268024596

LA VELOCIDAD CRITICA ES: (42624.786 RAD/SEG

1361866.39 RPM

LA DEFLEXION DE LA SECCION 0 ESI-.155781858 LA DEFLEXION DE LA SECCION I ES: 1.59571116E-83 LA DEFLEXION DE LA SECCION 2 ESI 2.1893721E-03 LA DEFLEXION DE LA SECCION 3 ES: 9.61581681E-84 LA DEFLEXION DE LA SECCION 4 ES: 7.42818152E-05

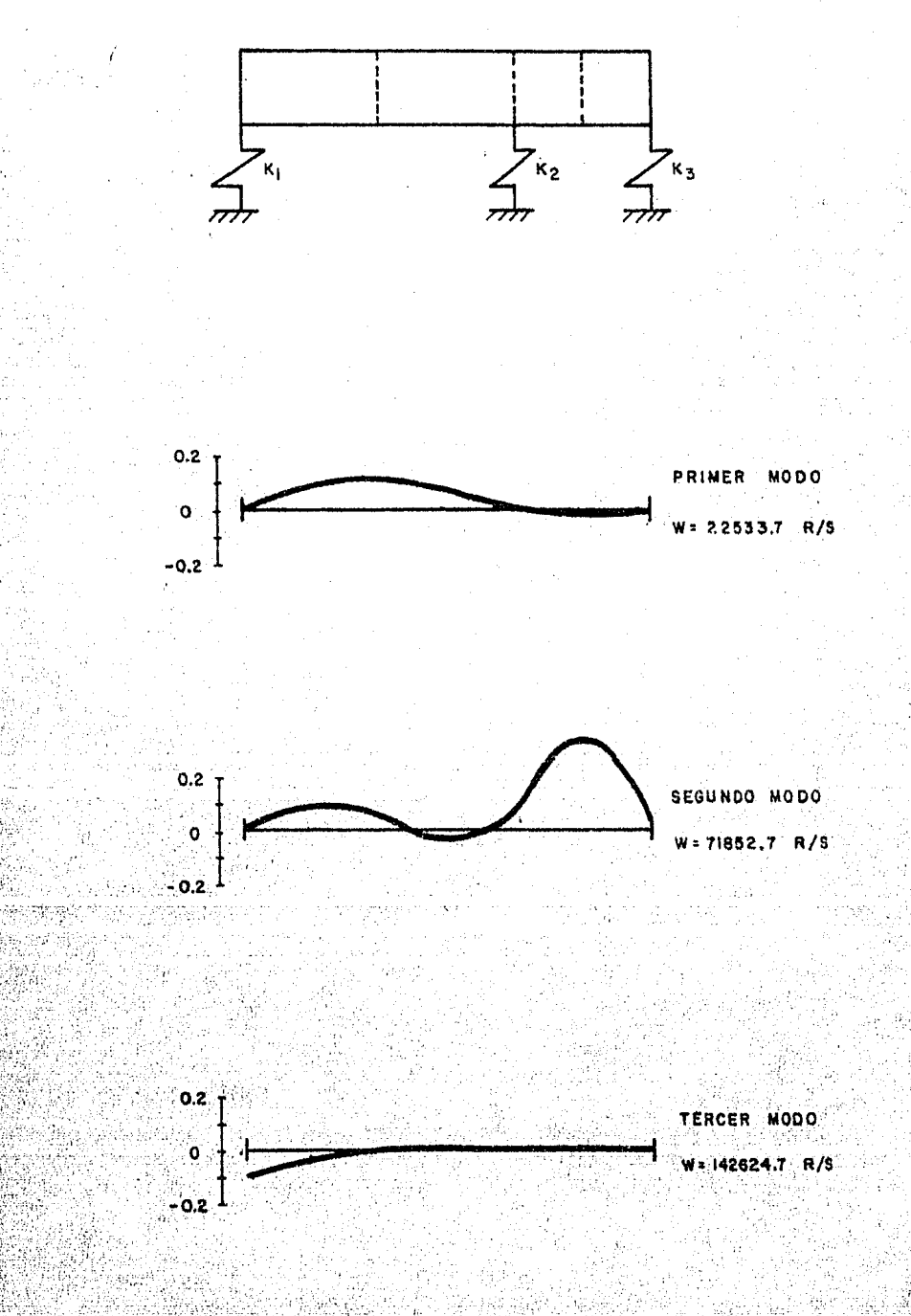

### TABLAS FRECUENCIA- AMPLITUD

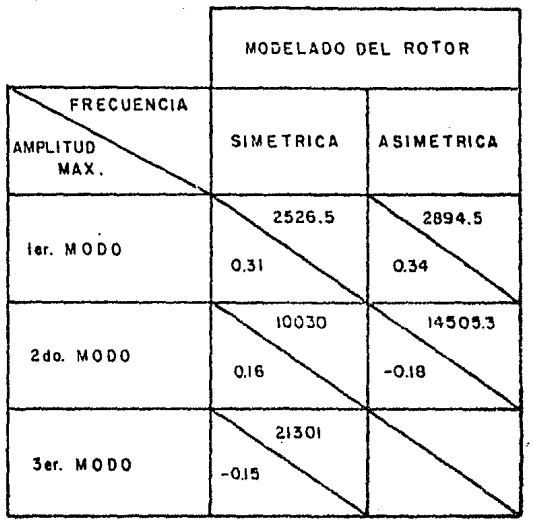

LONGITUD DEL ROTOR = 1 m. APOYADO EN DOS SOPORTES

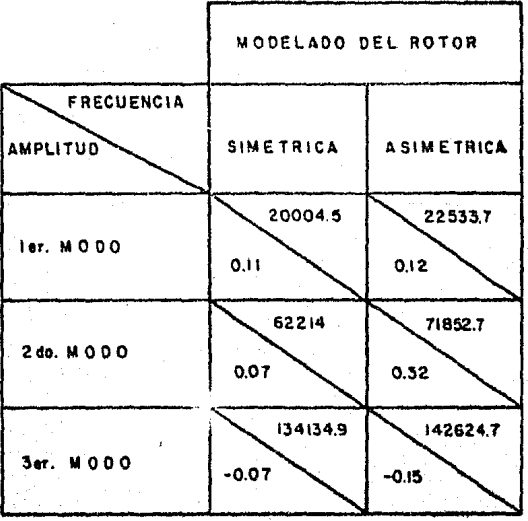

LONGITUD DEL ROTOR = 0.6m. APOYADO EN TRES SOPORTES VII, PROGRAMA POR COEFICIENTES 1 N F L U E N C 1 A P A R A BACOIN B A L A N C E A R D E

El presente programa obtiene la magnitud y fase del sistema de masas que balancea a un rotor.

Este programa es un algoritmo en lenguaje BASIC para una computadora personal Commodore 64 Plus/4, el cual utiliza el método de coeficientes de influencia para obtener las masas que balancean a un rotor.

Debtdo a que la mayoría de los parámetros de interés, como son las vibraciones, tienen amplitud y fase. El proceso de cálculo se realiza manejando matrices complejas, descomponiendo a éstas como la suma de una parte real y otra imaginaria.

El programa permite balancear hasta en 20 planos, teniendo co mo restricción que el número de planos de balanceo sea igual al *ni*  mero de planos de medición.

El programa se divide en tres partes que son:

- l) Suministro de datos
- 2) Cálculos
- 3) Obtenci6n y presentación de resultados.

El suministro de datos consiste en proporcionar inicialmente el número de planos de balanceo y la matriz de ponderación.

Posteriormente, el. programa solicita los datos de las vibra- clones iniciales, radio y direcci6n de colocación de las masas de prueba. Se recomienda que el radio sea el mismo para todas las

97

 $\ldots$  ,  $\ldots$  ,  $\ldots$ 

masas de prueba. Finalmente se introducen los datos de las vibraciones que se originan en el sistema al agregar las masas de prueba. El programa almacena los datos en forma matricial durante el proceso de suministro de datos.

Los cálculos consisten en efectuar las multiplicaciones e inversiones matriciales indicadas por el método de coeficientes de influencia, respetando el álgebra de matrices complejas.

Una vez efectuados todos los cálculos, el programa proporciona el vector óptimo de masas y lo imprime dando como resultados la magnitud y dirección de colocación de las masas que balancean al. rotor a una velocidad *w* dada.

El listado de este programa se presenta'en el apéndice A.2 de este trabajo.

7.1. Ejemplos de aplicación del programa BACOIN

Ejemplo 1.- Para el rotor mostrado en la siguiente Figura, se supuso la vibración inicial en un plano P<sub>1</sub> con valor de 5µ con un defasamiento de 40° con respecto a un eje de referencia A. Por me dio del mitodo de coeficientes de influencia se busca el sistema óptimo de masas que balancea al rotor.

La posición de Ja masa de prueba se presenta en la Figura 7.1,

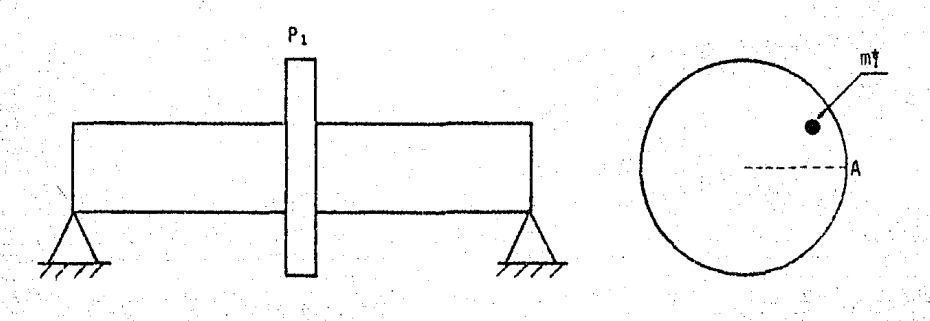

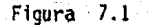

### PROGRAMA BACOIN

NUMERO DE PLANOS DE BALANCEO: 1 A UNA VELOCIDAD= 350 RPM

ELEMENTOS DE LA MATRIZ DE PONDERACIONI

ELEMENTO : , ! = !

LAS VIBRACIONES 'INICIALES!

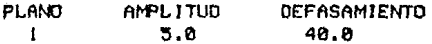

COLOCACION DE LAS MASAS DE PRUEBAI

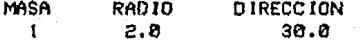

VIBRACIONES INDUCIDAS:

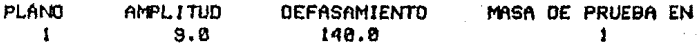

SISTEMA OPTIMO DE BALANCEO

**PLAND** MASA DE COMPENSACION ANGULO DE FASE  $\mathbf{I}$ .98673  $+ 83.48$ 

Ejemplo 2.- Para el rotor mostrado en la Figura 7.2, se midie ron las vibraciones iniciales en los planos  $P_1$  y  $P_2$  y se supusie-ron los siguientes valores: En el plano uno 0.1µ y defasamiento de 5°, en el plano dos se midió un valor de 0.2µ con un defasamien to de 10? Los defasamientos se midieron con respecto a un eje de referencia A. Utilizando el método de coeficientes de influencia se calcula el sistema óptimo de masas que balancea al rotor.

En la Figura 7.2, se muestra la posición de las masas de prue ba en los planos de medición.

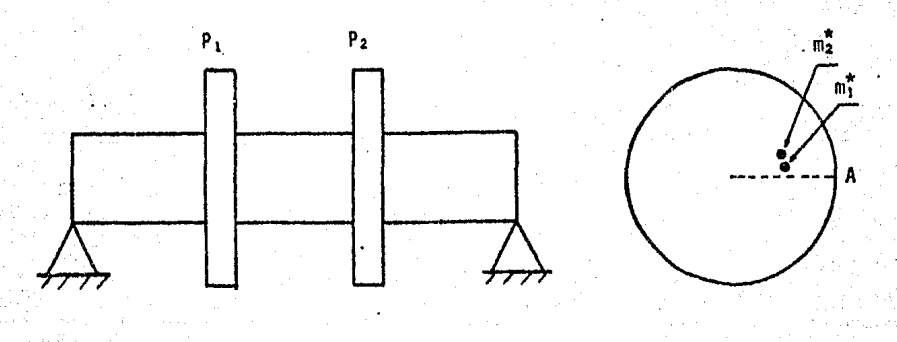

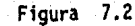

### PROGRAMA BACOIN

NUMERO DE PLANOS DE BALANCEO: 2 A UNA VELOCIDAD= 588 RPM

ELEMENTOS DE LA MATRIZ DE PONDERACIONI

ELEMENTO  $1$ ,  $1 = 1$ ELEMENTO 2, 2 = 1

LAS VIBRACIONES INICIALES!

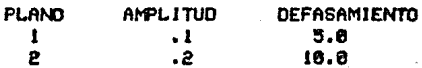

COLOCACION DE LAS MASAS DE PRUEBAI

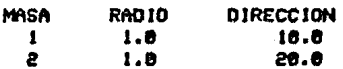

#### VIBRACIONES INDUCIDAS:

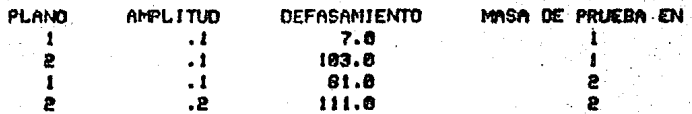

### SISTEMA OPTIMO DE BALANCEO

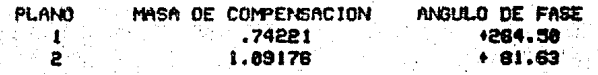

Ejemplo 3.- En el rotor mostrado en la Figura 7.3, se supusie ron los siguientes valores de vibraciones iniciales: En el plano - $P_1$  con un valor de 5µ y defasamiento de 30°, en el plano  $P_2$  con un valor de 7µ y defasamiento de 40º, en el plano Pa con un valor de 8µ y defasamiento de 120º, en el plano P. con un valor de 3µ y defasamiento de 220º. Los defasamientos se midieron con respecto a un eje de referencia A. Usando el método de coeficientes de in--fluencia se obtiene el sistema óptimo de masas que balancea al rotor.

En la Figura 7.3 se muestra la posición de las masas de prueba en los planos de medición.

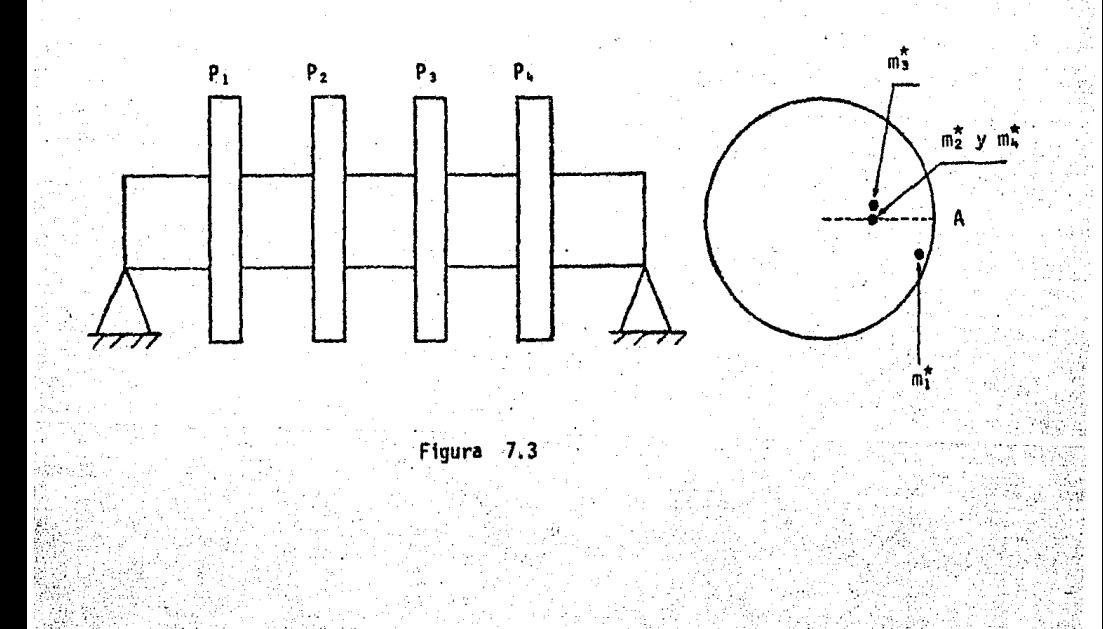
### PROGRAMA BACOIN

NUMERO DE PLANOS DE BALANCEO: 4 A UNA VELOCIDAD» 1000 RPM

ELEMENTOS DE LA MATRIZ DE PONDERACIONI

ELEMENTO 1, 1 = 1 ELEMENTO 2 , 2 = 1 ELEMENTO 3, 3 = 1 ELEMENTO 4, 4 = 1

### LAS VIBRACIONES INICIALES!

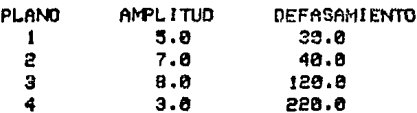

#### COLOCACION DE LAS MASAS DE PRUEBAI

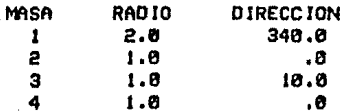

#### VIBRACIONES INDUCIDAS:

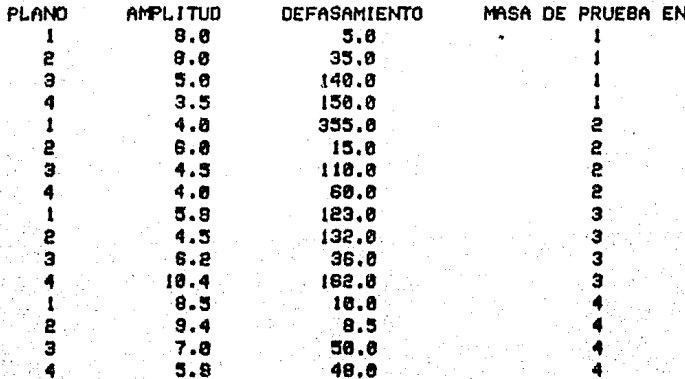

#### SISTEMA OPTIMO DE BALANCEO

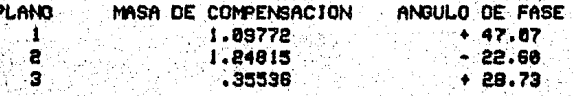

.39462

VIII, CONCLUSIONES

Los programas de cómputo VCR-MATRA y BACOIN, presentados en este trabajo, permiten su aplicación en computadoras de reducida capacidad, en especial en lugares donde se carezca de equipo sofis ticado de cómputo.

VCR-MATRA acepta infinidad de configuraciones físicas y geomé tricas de rotores; sin embargo, su implementación en una computado ra Commodore 64 Plus/4 conduce a un tiempo de cómputo elevado, por ejemplo, para un rotor modelado en 10 elementos, la evaluación del sistema a una velocidad le toma al programa aproximadamente un minuto de cálculos. La experiencia del analista reducirá el tiempo de cómputo asignando los incrementos adecuados al rotor en estudio.

La introducción de datos en BACOIN puede hacerse en cualquier sistema de unidades, con la condición de que éste sea congruente. Como referencia, para determinar el tiempo de cómputo requerido por BACOIN, para 20 planos de balanceo el programa tarda en correr 50 minutos.

Oe acuerdo a los resulta dos obtenidos con el programa VCR-MA· TRA se concluye:

l.- A mayor rjgidez en los apoyos, mayor será la velocidad critica, ya que ésta disminuye la libertad de vibración del rotor, como se observa en las gráficas 6.1.

2.- Las amplitudes de vibración disminuyen entre mayor rlgi- dez tengan los apoyos según las gr&ficas 6.2.

3.- Modelar un mismo rotor en diferente número de elementos, implica velocidades críticas diferentes, que tienden a coincidir + entre mayor sea el número de elementos en que se divida el rotor en su modelado y esto puede comprobarse en las gráficas 6.3.

4.- El número de velocidades criticas que pueden obtenerse es igual al número de elementos en que se divida el rotor menos uno.

5.- Las frecuencias naturales dependen en gran medida de la forma en que se asignen los elementos a un tramo del rotor.

Con respecto al programa BACOlN, se concluye:

1.- El programa obtiene el vector óptimo de masas que anula las vibraciones en los planos de medición.

2.- El programa permite balancear únicamente a una velocidad w determinada.

3.- Las masas de prueba deben ser iguales para todos los planos.

Finalmente, de todo lo anterior, se sugiere como trabajo futu ro, el diseño y fabricación de equipo de laboratorio, tanto para fines didácticos como para aplicación en campo, que permita compro bar los resultados de los programas descritos en este trabajo.

# LISTADO DE VCR-MATRA

READY.

i Brot

1 OPEN 3,4 2 PRINT#3, CHR\$(147) 3 OPEN 2, 4, 2 4 OPEN 1,4,1 20 DIM L(50),E(50),F(50),DR(50),DD(50),B(50) (65) 0. (60) 25, (65) 10, (65) 11, (65) 44, (66) 85, 0 IM 80 38.DIM NE(50), V(50), H(50), X(50), J(50), A(50) 35 DIM K(20), YP(50), Y(50), NO(50), Q(50) 40 PRINTH3, CHR#(14), \* PROGRAMA VCR-MATRA\* 45 PRINTH3." ' 46 PRINT#3. " 50 REM I. ENTRADA DEL NUMERO DE APOYOS 60 PRINT"CUANTOS APOYOS TIENE EL ROTOR"; 88 INPUT M 100 PRINT" \* 120 FOR 1=1 TO M-1 140 PRINT CUANTOS ELEMENTOS TIEME EL TRAMO "FIF 160. IMPUT N(I) 180 N=N(1)+N 200 PRINT" 220 NEXT 1 240 REM II, ENTRADA DE DATOS 280 FOR 1=1 TO N 300 PRINT LONGITUD OEL ELEMENTO' / I 320 INPUT L(I) 340 PRINT" " 360 PRINT MODULO DE ELASTICIDAD DEL ELEMENTO"/I/  $380$  INPUT  $E(1)$  $385$  F(I)=E(I)/1000000000 400 FRINT . 420 PRINT DIANETRO DEL ROTOR EN EL ELEMENTO" / 17 440 INPUT DR(I) **460 PRINT** 480 PRINT DIAMETRO DEL DISCO EN EL ELEMENTO"JIJ S00 INPUT DO(I) 520 PRINT ' 840 PRINT DENSIOAD DEL MATERIAL EN EL ELEMENTO"/I/ S60 INPUT ROCI) 580 PRINT \* 600 PRINT MASA EXTERNA EN EL ELEMENTO "JIJ 628 INPUT MA(I) 640 PRINT -G60 PRINT ESTAN CORRECTOS LOS DATOS? "J "S/N"; **680 INPUT US** 700 IF WE='N" THEN 300 **720 PRINT \*\*** 740 NEXT I 750 A\$="ELEM. " 755 6\*\*\* DIAM.ROT. \* 760 C#\*\*DENSIOAD\* 765 OS \*\* MASA EXT. 770.E\*\*\*MOD.ELAST.' 775 F\*\*\*DIAM.DISCO\* 780 GS-"LONG."

109 735 H\$='(M)' 790 IS \*'(KG)' 795 J\$='1019 [N/M2]' 800 K\$= "[KG/M3]" BOS PRINT#3,A# TAB(6)G# TAB(8)B# TAB(9)F# TAB(8)D# TAB(6)E# TAB(6)C# 810 PRINT#3," \* TAB(9)H# TAB(12)H# TAB(15)H# TAB(14)1# TAB(9)J# TAB(7)K# 815 FRINT#3, \* \* 820 FOR I=1 TO N S25 PRINT#2, "99 9.999 9.993 3.393 339.9 999.99 9939 (1)08, (1) FRINT#1, (1) DR(1), DR(1), DD(1), F(1), F(1), RO(1) SSG NEXT I 335 PRINT#3, " 840 PRINTHS. \* \* 250 REM III, MODELADO DEL ROTOR 988 REM III.I CALCULO DE DIAMETROS EQUIVALENTES 300 FRINT\*SON DISCOS FORJADOS O ENSAMBLADOS A FRESION? FO/FR\*) 920 INPUT ME 940 PRINT<sup>\*</sup> \* 960 IF MS="PR" THEN 1280 380 REM III.1.1 DIAM. EQUIVALENTE DISCOS FORJADOS 1000 FOR 1=1 TO N 1020 IF DO(1)=0 THEN 1220 1040 S=L(I)/DR(I) 1050 PRINT "LA RELACION B/D EN EL ELEMENTO"; I 'ESI ' / S 1030 PRINT " 1100 PRINT"CON EL VALOR B/D LEER J2/J EN EL MEMOGRAMA 6.6" 1120 PRINT" ' 1140 PRINT"CUAL ES EL VALOR J2/J"; 1160 INPUT Q 1180 PRINT" 1200 DZ<1>=DR<1>+Qt.25 1220 NEXT I 1240 00T0 1620 1260 REM III.1.2 DIAM, EQUIVALENTE PARA DISCOS ENSAMBLADOS A PRESION 1280 FOR 1=1 TO N 1300 IF DD(I)=0 THEN 1600 1320 PRINT EL DIAM. INTERIOR DEL DISCO EN EL ELEMENTO "JIJ "ESI") 1340 INPUT DI(I) 1360 PRINT! 1380 A=DR(I)-DI(I) 1400 S\*L(I)/DR(I) 1420 0=00(I)/DR(I) 1440 PRINT CON LOS SIGUIENTES VALORES LEER JZ/J EN EL NEMOGRAMA 6.7" 1460 PRINT" 1480 PRINT\*B/D\*\*1S, "A/D\*\*JA, "DD/D\*\*JD 1500 PRINT" 1520 PRINT CUAL ES EL VALOR J2/J"; 1540 INPUT 0 :1560 PRINT\* \* 1580 DZ(I)=DR(I)\*01.25 1600 NEXT 1 1620 REM III.2 CALCULO DE MASAS EQUIVALENTES 1640 FOR I=1 TO N 1660 IF 02 (1)=0 THEN 1720 1680 VKI2=4\*KDD(I)t2-0ZKI)t2)\*L(I)/4 1700 HE(I)\*V(I)\*RO(I) 1720 NEXT 1 1740 REM 111.3 ESTADO FINAL DEL ROTOR EN EL MODELADO 1760 FOR I=1 TO N

1780 M(I)=(\*DR(I)+2/4\*L(I)\*RO(I)  $1803$   $EXT$   $I$ 1820 FOR I\*1 TO N 1840 IF 1=N THEN 1960 1850 M(1)=(M(1)+MA(1)+ME(1))/2+(M(1+1)+MA(1+1)+ME(1+1))/2 1880 X(I)=(M(I)+MA(I)+ME(I))/2 1900 IF DZ(I)()0 THEN 2000 1920 J(I)=4\*DR(I)14/64 1940 GOTO 2040 1960 M(I)=(M(I)+ME(I)+MA(I))/2+X(I-I) 1980 IF 02(1)=8 THEN 1920 2008 J(I) =< \* DZ(I) +4/64 2040 NEXT I 2000 T\$="NO" 2000 REM IV, CALCULO DE LAS CONSTANTES A,B Y C 2100 FOR 1=1 TO N 2120 A(I)=L(I)/(E(I)\*J(I))  $(2140 B(1) * L(1) + 2 \times (2 * E(1) * J(1)))$ 5160 C(I)\*L(I)j3/(6+E(I)\*J(I)) 2180 NEXT I 2200 REM V. DECISION PARA APOYOS RIGIDOS O FLEXIBLES 2220 PRINT SON APOYOS RIGIDOS O FLEXIBLES? R/F"> E240 INPUT W# 2260 DIM R(4,4) 2238 DIM S(4,4) 2300 PRINT\* 2320 IF W##"R" THEN 2505 2340 FOR 1= 1 TO M 2360 PRINT"LA RIGIDEZ EN EL APOYO"JIJ "ESI"J 2380 INPUT K(I) 2400 PRINT" 2420 NEXT I 2430 PRINT ESTAN CORRECTOS LOS APOYOS? S/N"I  $-$  2431 INPUT  $\mu$ \* 2432 IF HE"N" THEN 2340 2440 FOR 1=1 TO M  $\hat{a}$ 460 PRINT#3, LA RIGIDEZ DEL APOYO"JI) "EN LA SECCION"JN(I-1)) "ES!"JK(I)) "INZM)" 2460 NEXT I  $-2500$  PRINT#3,  $-$ 2501 60TO 2520 2505 FRINT#3, LOS APOYOS SON RIGIDOS. 2506 PRINT#3, \* 2507 FOR 1=1 TO M  $\frac{1}{2}$ 2508 PRINT#3, EL APOYO\*; I; "ESTA EN LA SECCION"; N(I-1) **2509 NEXT I** 2510 PRINTW3, " 2520 REM VI. FORMACION DE LA PRIMERA MATRIZ DE TRANSFERENCIA |2521|FRINT CUAL ES EL INCREMENTO PARA HACER LAS ITERACIONES?"J 2522 INPUT U **2523 PRINT"** 2540 PRINT LA VELOCIDAD OMEGA PROPUESTA INICIAL ESITI 2560 INPUT 0 **2588 PRINT"** 2600 A1=1+C(1)+M(1)+012 | 2620 A2=B(1)#M(1)\*O12 :2640 A3=L(1)\*M(1)\*Dt2 2660 A4=M(1)+0t2 SE80 BI=C(1) 2700 CI=B(1) 2720 C2\*A(1)

111

2740 Di=C(1) 2760 02=B(1) 2780 03=L(1) 2790 FOR I=1 TO 10 2732 PRINT " 2793 NEXT I 2794 PRINT \*VCR-NATRA ESTA CALCULANDO\* 2795 FRINT FAVOR DE ESPERAR " . 2797 PRINT\* \* 2800 R(1,1)\*A1 2820 R(1,2)=A2 2840 R(1,3)=A3 2660 R(1,4)=A4 2880 R(2,1)=81 2900 R(2,2)=1 2920 R(2,3)=0 2940 R(2,4)=0 2960 R(3,1)=C1 2380 R(3,2)\*C2 3008 R(3,3)=1 3020 R(3.4)=0 3040 R(4,1)=01 3060 R(4,2)=D2 3080 R(4,3)=03  $3100 R(4,4)=1$ 3120 IF W#="R" THEN 3320 3140 A1=A1-K<1>+01 3160 A2=A2-K(1):02. 3180 A3=A3-K(1)\*D3 3200 A4=A4-K(1) 3220 A8=A4 3240 R(1,1)=A1 3260 R(1,2)=A2 3260 R(1,3)=A3 3300 R(1,4)=A4 3318 FOR 1=1 TO 20 3312 PRINT . 3314 NEXT I 3328 REM VII. FORMACION DE LAS DEMAS MATRICES DE TRANSFERENCIA 3340 M=1 3350 IF N(M) = I THEN 4340 3351 A=N(M) 3360 FOR 1=2 TO N 3380 EI=1+C(1)\*M(1)\*D12 3408 E2=B(1)\*M(1)\*012 3420 E3=L(I)\*M(I)\*012 3440 E4=M(1) #012 3460 FI=L(I) 3480 GI\*B(I). 3500 G2=A(1) 3520 HI=C(I) 3540 H2=B(1) 3568 H3=L(1) 3580 S(1,1)=E1  $53*(5,1)8$  8982 3628 S(1,3) =E3 3640 SCL 4) =E4 3660 S(2,1)=FI 3686 S(2,2)=1 3708 S(2,3)=0

3720 S(2,4)=0 3740 S(3,1)=G1 3760 \$(3,2) \*62 3760 \$(3,3)\*1 3800 S(3,4)=0 3820 S(4,1)=H1 SH=(S, P)2 0F38 S260 S(4,3)=H3 3880 S(4,4)\*1 3900 IF T#="NO" THEN 4000 SHOO IF W#\*"R" THEN 6000 3940 IF I=A THEN 6380 3360 GOTO 6000 3880 REM VIII, MULTIPLICACION DE LAS MATRICES DE TRANSFERENCIA 4000 FOR J=1 TO 4 4020 FOR 0=1 TO 4 - 4040 FOR L=1 TO 4 4050 T=T+R(J,L) \*S(L,Q) 4080 NEXT L  $4100 T(J, 0) = T$ 4120 T=0 4140 NEXT Q 4160 NEXT J 4100 FOR J=1 TO 4 4200 FOR 0=1 TO 4 4220 T=T(J,Q) 4240 R(J,Q)=T ALEB NEXT Q 4200 NEXT J 4250 Tag 4300 IF I=A THEN 4340 4320 GOTO 4640 4340 M=M+1 4341 C=0 4342 FOR B=1 TO M-1 4243 C=N(M-B)+C .4344 IEXT B 4250 A=N(M)+C 1360 IF WE="R" THEN 4560  $-4380$   $(A4*R(1,4)-K(M)*R(1,1))$ 4400 B4=R(2,4)-K(M)\*R(2,1) 4420 C4=R(3,4)-K(M)+R(3,1) 4440 D4=R(4,4)-K(M)\*R(4,1) 4460 R(1,4)\*A4 4460 R(2,4)=B4  $-4500 R(3,4) = C4$ 4520 R(4,4)=D4 4540 GOTO 4640 4560, YP(1)\*1 4580 MO(1)=0 A600 \P(M)=YP(M-1)+{R(2,2)-R(2,1)+R(4,2)/R(4,1))+MO(M-1)+(R(3,2)-R(4,2)+R(3,1)/R  $(4,1)$ 4620 MO(M)=YP(M-1)+(R(2,3)-R(4,3)+R(2,1)/R(4,1))+MO(M-1)+(R(3,3)-R(4,3)+R(3,1))/  $R(4,1)$ 4648 NEXT I 4650 IP P#=\*61" THEN 5500 4668 IF USA "F" THEN 4760 4680 REM IX. CONDICIONES DE FRONTERA EN APOYOS RIGIDOS 4700 PRINT EL MOMENTO ESI "IMO(M), LA VELOCIDAD OMEGA ESI "IO 4728 GOTO 4800

4740 REM X. CONDICIONES DE FRONTERA EN APOYOS FLEXIBLES 4760 NO(M)=R(1,3)\*R(2,4)-R(2,3)\*R(1,4) 4780 PRINT "EL DETERMINANTE ES" TMO(M), "LA VELOCIDAD OMEGA ES! "JO 4800 REM XI. INTERPOLACION LINEAL 4810 IF MO(M)()0 THEN 4820 4812 02=0 4814 GOTO 5400 4820 IF 01=0 THEN 4860 4340 GOTO 4940 4060 01=0 4888 MI=MO(M) 4900 0=0+U 4920 GOTO 2600 4940 IF M3()0 THEN 5140 4960 IF MO(M) >0 THEN 5020 4980 IF M1)0 THEN 5040 5000 GOTO 4860 5020 IF MIDS THEN 4860 5040 02=(-M1/(M0(M)-M1))\*(0-01)+01 5060 03=0 5080 M3=M0(M) 5100 0=02 5120 GOTO 2600 5140 IF MO(M))0 THEN 5300 5160 IF M1)8 THEN 5320 5180 IF A\*="YA" THEN 5380 5200 01=0 5220 MI=MO(M) 5240 A\$='YA' 5260 0=0+U/10 5280 6010 2600 5300 IF M100 THEN 5180 5320 02\*(-MI/(MD(M)-MI))\*(0-01)+01 5340 X\*MD(M) 5360 60TO 5400 5380 02=(-MD(M)/(M3-MB(M)))+(03-0)+0 5400 RP=02#60/(2\*\*) 5481 PRINT LA VELOCIDAD CRITICA ES: '/02 5405 PRINT#3, " 5410 PRINT#3, LA VELOCIDAD CRITICA ES: "JO2J "RAD/SEG", RPJ "RPM" 5415 PRINT#3," " 5420 0=02 5440 P\$="SI" 5460 GOTO 2600 5480 REM XII. CALCULO DE LA DEFLEXION MODAL 5500 PRINT QUIERES LA DEFLEXION MODAL?" / "SI/NO 5528 P#\* 51 \* 5538 M=1 5531 A=N(M) 5540 INPUT T\$ 5568 A\$\*\*NU" 5588 PRINT" 5600 IF T#="SI" THEN 5720 5620 M3=0 5640 01=0 **S650 PRINT**\* 5655 PRINT CUAL ES LA SIGUIENTE VELOCIDAD ONEGA PROPUESTA? **3660 INPUT O 5670 PRINT** ' 5680 PS-'NO"

Ģ

慶

5700 GO TO 2600 5720 IF W\*\*\*R\* THEN 5880 5740 Y=-T(2,3)/T(1,3) 5760 Y(1)=Y\*A1+L(1) 5780 YP(1)=Y\*A2+1 5800 MO(1)=Y\*A3 5620 Q(1)=Y\*A8 5840 Y(0)\*Y 5360 GO TO 3360 5880 Q=-T(2,1)/T(4,1) 5900 Y(1)=L(1)+C(1)\*Q 5920 YP(1)=1+B(1)\*Q 5940. MO(1)=L(1)\*Q 5960 0(1)=0 5980 GO TO 3360 6000 Y(I)=Y(I-1)+S(I,I)+YP(I-1)+S(2,1)+MD(I-1)+S(3,1)+O(I-1)+S(4,1) G020 YP(I)=Y(I-1)#S(1,2)+YP(I-1)#S(2,2)+MD(I-1)#S(3,2)+Q(I-1)#S(4,2) 6040 MO(1)=Y(I-1)\*S(1,3)+MO(1-1)\*S(3,3)+Q(I-1)\*S(4,3)+YP(I-1)\*S(2,3) 6060 Q(I)=Y(I-1)+S(1,4)+Q(I-1)+S(4,4)+YP(I-1)+S(2,4)+MD(I-1)+S(3,4) 6080 NEXT I 6100 FOR 1=0 TO N  $6120$  PRINT  $\cdot$ 6148 PRINT"LA DEFLEXION DE LA SECCION"/I/"ESI"/Y(I) **GIGB NEXT I** 6180 PRINT" 6220 FOR 1=0 TO N 6240 PRINTH3, "LA DEFLEXION DE LA SECCION"; I; "ESI "JY(I); "IM]" **6260 NEXT 1** 6262 PRINT#3. . . 6280 PRINT\*DESEA ENCONTRAR OTRA FRECUENCIA?"; "S/N" 6388 INPUT 2\$ 6320 IF 2\$="N" THEN 6660 6340 T#="NO" 6360 GO TO 5620 6380 M=M+1 6390 AA1=S(1,4)-K(M):S(1,1) 6400 BB1=S(2,4)-K(M)+S(2,1) 6426 CC1=S(3,4)-K(M):S(3,1) 6440 001 \* 5(4, 4) - K(M) + S(4, 1) 6460 S(1,4) FAA1 6480 S(2,4)=881 6500 S(3,4)\*CCI 8520 \$ (4,4) = 001 6560 C=0 8588 FOR 8=1 TO M-1 **6500 C=N(M-B)+C** 6620 NEXT B 6640 A=N(M)+C 6660 GOTO 6000 **6088 END** 

READY.

 $-114$ 

### LISTADO DE BACOIN

#### READY.

```
1 OPEN 3,4
 5 OPEN 2,4,2
 6 PRINT#3, CHR*(147)
 10 PRINT PROGRAMA BACOIN*
 11 PRINT#3,CHR$(14), PROGRAMA BACOIN*
 12 PRINTH3,"
 14 PRINT<sup>*</sup>
 15 PRINT#3.". "
 16 PRINT'A QUE VELOCIDAD SE BALANCEA? EN RPM"
 IS PRINT*
 20 OPEN 1,4,1
 (28,20) 0. R(28,20) , TC(20,20), R(20,20), THIO 55
 40.0IM 0(20,20), (020,20), (400, 20), (20, 200, 200, 110)
 55 DIM 6(20,20),L(20,20),A(20,20),B(20,20)
 70 DIM W(28,20),2(88,80),0(88,80),F(20,80)
 35 DIM E(20,20), H(20,20), X(20,20), Y(20,20).
 TOO DIM AB(20), DB(20), GR(20), GC(20), RA(20)
 115 DIM DI(20), AV(20), DV(20), HR(20), HC(20)
 130 DIM VR(20), VC(20), RO(20), PR(20), PC(20)
 145 DIM BR(20), BC(20), AO(20)
 265 PRINT"
 300.PRINT" *
 295 REM INTRODUCCION DE DATOS
 310 PRINT "DIMENSION DE LA MATRIZ?";
 325 INPUT N
 226 PRINT#3, NUMERO DE PLANDS DE BALANCEO : "IN, "A UNA VELOCIDAD = "IRPI "RPM"
 327 PRINTW3, * *
 329 PRINT#3, **
 340 PRINT"
 355 PRINT*MATRIZ DE PONDERACIONI*
 357 PRINT#3, ELEMENTOS DE LA MATRIZ DE PONDERACIONI
 359 PRINT#3,
 370 PRINT"
 385 FOR I= 1 TO N
 400 PRINT EL ELEMENTO */1/", "I IJ "ESI"
 415 INPUT ECL.I)
 430 NEXT I
 431 FOR I=1 TO N
 433 PRINT#3, "ELEMENTG"; 1;", "; 1;"=";E(1,1)
 435 NEXT 1
 445 PRINT"
 446 PRINTH3,
 447 PRINT#3."
 460 PRINT LAS VIBRACIONES INICIALES!"
 461 PRINTHS, LAS VIBRACIONES INICIALES!"
 475 PRINT!
 498 PRINT LA AMPLITUD DE LAS VIBRACIONES SON:
 505 PRINT!
 520 FOR 1-1 TO N
 "S95 PRINT"EN EL PLAND DE MEDICION "JIJ"ESI"
 558 INPUT AB(1)
 565 NEXT I
 580 PRINT.
 582 PRINT#3, 1
SSS PRINT LOS DEFASAMIENTOS DE LAS VIBRACIONES SONI
```
610 PRINT"  $615$  PRINT" 625 FOR 1=1 TO N 640 PRINT'EN EL PLANO DE MEDICION "JIJ"ES!" 655 INPUT DB(I) 657 DBA=0B(I)\*4/180 661 GR(I)=AB(I)\*COS(DBA) 663 GC(I)=AB(I)+SIN(DBA) 670 NEXT I 671 PRINTH3, 'PLAND AMPLITUD DEFASAMIENTO" 672 FOR I=1 TO N 673 PRINT#2, 99  $999.9$ 999.9" 674 PRINT#1, LAB(I), DB(I) **676 NEXT I** 685 FRINT" 686 PRINT#3, ' 687 FRINT#3,\* 690 PRINT" " 700 PRINT COLOCACION DE LAS MASAS DE COMPENSACION" 701 PRINT#3, "COLOCACION DE LAS MASAS DE FRUEBA!" 702 PRINT#3,' 715 PRINT" 730 FOR 1=1 TO N 745 PRINT"EL RADIO DE LA MASA DE PRUEBA?"; I 760 INPUT RACI) 775 PRINT "DIRECCION DE COLOCACION?" 790 INPUT DI(I) **805 NEXT I** 887 PRINT#3, "MMSA RADIO DIRECCION" 898 FOR 1=1 TO N 809 PRINT42, 99 39.9  $993.9'$ 810 PRINTEL, L.RA(I), DI(I) 812 NEXT I 820 PRINT" 821 PRINT#3," 822 PRINTH3, " 835 PRINT DATOS DE LAS VIBRACIONES INDUCIDAS: " 836 PRINT#3, "VIBRACIONES INDUCIDAS!" :830 PR1NT° " 851 PRINTH3, " 865 FOR J=1 TO N 880 FOR T=1 TO N 895 PRINT LA ANP. DE VIB. EN EL PLAND 11 POEBIDO A LA MASA DE PRUEBA EN "J  $910$  INPUT AV(I)  $911$   $F(1, J)$   $F(1)$ 925; PRINT "EL DEFASAMIENTO EN "JIJ "DEBIDO A LA MASA EN?"JJ 930 INPUT DV(1) 931 Z(1,J)=DV(I) 932 DVA=DV(I)+1/180 934 HR(1)=AV(1) \*COS(DVA) 936 HC(I)=AV(I)\*SIN(DVA) 942 REM FORMACION DE LA MATRIZ DE COEFICIENTES DE INFLUENCIA 944  $HR(1) = HR(1) - GR(1)$ 848 HC(1)\*HC(1)-GC(1)  $950^{\circ}$ AV(I)=(HR(I)+2+HC(I)+2)+.5 953 U=HC(I)/HR(I)  $955^{\circ}$ DV(I) =ATN(U) 956 DV(I)=DV(I)\*180/4 857 TE HO (1) 20 THEN 962 958 IF HR(1))0 THEN 978

959 DV(I)=DV(I)+180 **960 60TO 970** 962 IF HR(I))0 THEN 970 964 DV(I)=DV(I)+180 970 TR=AV(!)/RA(J) -985 TC=DV(1)-DI(J) 1000 TC=TC\*2\*+/360 1015 TE=TR\*COS(TC) 1030 TR(1.J)=TE 1045 TC=TR\*SIN(TC) 1060 TC(I,J)=TC 1075 NEXT I 1090 NEXT J 1091 PRINT#3, PLANO AMPLITUD **DEFASAMIENTO** MASA DE FRUEBA EN " 1092 FOR J=1 TO N 1093 FOR 1=1 TO N 1094 PRINT#2,' 99 99.9 999.9  $31"$ 1095 PRINT#1, I, F(I, J), 2(I, J), J 1096 NEXT I 1097 NEXT J 1105 PRINT" 1110 FOR 1=1 TO 20 IIII PRINT" **1112 NEXT I** III3 PRINT\*BACOIN ESTA HACIENDO CALCULOS\* III4 PRINT" 1115 PRINT"FAVOR DE ESPERAR" III6 PRINT" \* 1120 REM TRANSPOSICION DE LAS MATRICES DE COEFICIENTES DE INFLUENCIA 1135 FOR 1=1 TO N 1150 FOR J=1 TO N 1165  $R(1,3)$ =TR(J,1) 1180 C(I,J)=-TC(J,I) 1195 NEXT J 1210 NEXT 1 1225 PRINT " 1240 REM MULTIPLICACION DE MATRIZ DE POMDERACION POR SU TRAMSPUESTA 1255 FOR 1=1 TO N  $1260 H(1,1)=1$ 1270 E=E(1,1)\*E(1,1)  $1285 E(1,1)=E$ 1300 NEXT I 1930 REM MULTIPLICACION DE LAS MAT. TRANS, DE COEF. DE INF. POR: 1345 REM LA MATRIZ DE FONDERACION Y SU TRANSPUESTA 1360 FOR 1= 1 TO N 1375 FOR J= 1 TO N 1390 FOR K= 1 TO N 1405 0=0+R(L,K) \*E(K,J) 1420 P=P+C(I,K) +E(K,J) 1435 NEXT K  $1450.0(1, J) = 0$  $1465 P(1,3) = P$  $1480$   $0=0$ 1495 P=0 **IS10 NEXT J** 1525 NEXT 1 1540 REM MULTIPLICACION DEL RESULTADO ANTERIORMENTE OBTENIDO PORI 1555 REM LA MATRIZ DE COEF. DE INF. 1578 FOR 1=1 TO N 1585 FOR J.L TO N

1600 FOR K=1 TO N 1615 Q=0+0(1,K)\*TR(K,J) 1630 S=S+O(I,K)\*TC(K,J) 1645 G=G+P(1,K)\*TR(K,J) 1660 L=L+P(I,K)\*TC(K,J) 1675 NEXT K  $1690 \quad Q(1,3) = Q$ 1705 S(1,J)=S 1720 G(1, J)=G 1735 L(1, J) =- L 1750 0=0 1765 S=0  $1790$   $0-0$ 1795 L=0 1818 NEXT J 1825 NEXT I 1840 REM FORMACION DE LA MATRIZ A INVERTIRKREAL Y COMPLEJA) 1855 FOR I=1 TO N 1870 FOR J=1 TO N 1885 A=Q(1)J)+L(1,J) 1308 A(1, J)=A 1915 B=G(1,J)+S(1,J)  $1930 B(1, J)=B$ . 1945 NEXT J 1960 NEXT I 1975 REM INVERSION DE LA MATRIZ OBTENIDA (COMPLEJA) 1990 PI=PI+1 2005 IF PI=1 60TO 2035 2020 IF PI=2 GOTO 2125 2035 FOR T#1 TO N 2050 FOR J=1 TO N 2065.0(1,J)=A(1,J) 2080 NEXT J 2095 FEXT I 2110 GOTO 2200 2125 FOR 1=1 TO N 2140 FOR J= 1 TO N 2155 Q(I,J)=F(I,J) **2170 NEXT J** 2185 NEXT 1 2185 FOR 1=1 TO N 2187 FOR J=1 TO N 2188 IF 1=J THEN 2195  $(2189 - H(1, J) = 0)$ 2190 NEXT J **ERISI NEXT I** 2135 H(I,J)=1 **2196 NEXT J 2197 NEXT 1** 2200 FOR J=1 TO N 2215 FOR 1-J TO N 2230 IF Q(I,J)()0 THEN 2290 **2245 NEXT I** 2260 PRINT MATRIZ SINGULAR 2275 00TO 3920 **2290 FOR K=1 TO N** 2305 R=Q(J,K) 2320 0(J,K)=0(1,K) 2335 0(1,K) =R 2350 R=H(J,K)

2365 H(J,K)=H(I,K) 2380 H(I,K)=R 2395 NEXT K 2410 L=1/Q(J,J) 2425 FOR K=1 TO N 2440 Q(J,K)=L\*Q(J,K) 2455 H(J,K)=L\*H(J,K) 2470 NEXT K . 2485 FOR A=1 TO N 2500 IF A=J THEN 2590 2515 L=-Q(A,J) 2530 FOR K=1 TO N 2545 0(A,K)=0(A,K)+L\*0(J,K) 2560 H(A,K)=H(A,K)+L\*H(J,K) 2575 NEXT K 2590 NEXT A 2605 MEXT J 2620 IF P1=2 THEN 2725 2635 FOR 1-1 TO N 2650 FOR J=1 TO N S882 M(1'1)=H(1'1) 2680 NEXT J 2695 NEXT I 2710 GOTO 2815 2725 FOR 1=1 TO N 2740 FOR J=1 TO N 2755 X(I,J)\*H(I,J) 2778 NEXT J 2785 NEXT I 2800 GOTO 3130 2815 FOR 1=1 TO N 2830 FOR J\*1 TO N 2645 FOR K\*1 TO N 2860 2=2 +W(1,K) \*B(K,J) **2875 NEXT K** 5=(1,1)2-2 2905 2=0 2920 NEXT J **2935 NEXT I** 2950 0 0 2965 FOR 1-1 TO N 2980 FOR J=1 TO N 2995. FOR K=1 TO N 3010 0=04B(I,K)\*Z(K,J) 3025 NEXT K 3040 0(1, J)=0 3055 0\*0 3070 F(1,J)=A(1,J)+D(1,J) 3085 NEXT J 3100 IEXT 1 3115 6070 1990 3130 Y=0 3132 FOR I=1 TO N 3132 FOR 1-1 10 M<br>3145 FOR 1-1 TO N<br>3160 FOR K-1 TO N 3205 Y=Y-Z{1,K}+X{K,J}<br>3220 NEXT K<br>3235 Y{1,J}=Y 3251 NEXT J

3280 NEXT 1 3295 REM FORMACION DEL SEGUNDO TERMINO DEL SISTEMA OPTIMO 3910 FOR 1=1 TO N 3325 DB(I)=DB(I)\*2\*4/360 3340 BR(I)=AB(I)\*COS(DB(I)) 3355 BC(I)=AB(I)#SIN(DB(I)) 3370 NEXT I 3385 FOR I=1 TO N 3400 FOR J=1 TO N 3415 PR=PR+O(1,J)\*BR(J) 3430 PC=PC+P(I,J)\*BR(J) 3445 QR=QR+P(1,J)\*BC(J) 3460 QC=QC+O(I,J)\*BC(J) 3475 NEXT J 3490 PR(I)=PR-OR 3505 PC(I)=PC+QC 3520 PR=0 3535 PC=0 3550 GR=0 3565 QC\*0 3580 NEXT I 3595 REM OBTENCION DEL VECTOR OPTIMO 3610 FOR 1=1 TO N 3625 FOR K=1 TO N 3640 VR=VR+X(I,K)\*PR(K) 3655 VC=VC+Y(I,K) \*PR(K) 3670 UC=LC+X<1,K)\*PC<K) 3685 UR=UR+Y(I.K)\*PC(K) 3700 NEXT K 3715 VR(I)=VR-WR 3730 VC(I)=VC+MC 3732 VR=0 3733 VC\*0 3754 MR=0 3735 WC=0 3745 NEXT I 3759 REM PRESENTACION DE RESULTADOS 3760 PRINTH3, " 3761 PRINT#3, ' ' 3762 PRINT#3, ", "SISTEMA OPTIMO DE BALANCEO" 3763 PRINT#3, \* \* 3765 PRINT#3, "PLAND" MASA DE COMPENSACION DIRECCION\* 3766 PRINT! " 3767 PRINT \*\* 3768 PRINT MASAS OPTIMAS DE BALANCEO! **S7GS PRINT"** 3775 FOR I.I. TO N 3780 RO(I)\*(VR(I)f2+VC(I)f2)t(I/2) 3805 AO=VC(I)/VR(I) 3020 AD=ATN(AO) 3035 AO (I) =AO\*180/4 3836 IF VC(1))8 THEN 3848 3837 IF VR(1)(8 THEN 3858 3838 AOCI2=AOCI2+180 3839 60TO 3850 3840 IF VR(1)(0 THEN 3850 3041 AO CELARO CEL +180 3842 PRINTS \* 3856 PRINT LA MASA DE COMPENSACION 1 IJ "ESI "JRO(I)J ", SU DEFASAMIENTO ESI "JAD(I) 3081 PRINTWE, "99 999.99999 **1999.99** -1499

3882 PRINT#1,1,RO(1),AO(1)<br>3995 PRINT\* \*<br>3910 NEXT 1<br>3920 END

READY.

iani.

## R E F E R E N C 1 A S

122

L. Meirovitch. Elements of vibrations analysis. Editorial Me Graw Hill. E.U.A., 1975.

-1

- *?-* William T. Thomson. Teoria de vibraciones y aplicaciones. Editorial Prentice Hall, Internacional. México, 1982.
- 3 \.\illiams E. Boyce, Richard C. Diprima. Ecuaciones diferencia les y problemas con valores en la frontera. Editorial Limusa. México, 1980.
- 4 Robert F. Steidel. Introducción al estudio de las vibracio- nes· mecánicas. Editorial Continental. México, 1981.
- 5 Rieger H.F. Vibration of rotating machincry Part 1, Rotor· bearing dinamics, the vibrations. Institute Claredon Hill, Illinois, 1981.
- 6 Edwin John Hearn. Resistencia de materiales, diseño de es--tructuras y máquinas. Editorial Interamericana. México, 1984.

M.A. Prohl. A general method for claculating critical speeds of flexible rotors; Journal of applied mechanics, Sept. 1945 •.

8 Bases teóricas para análisis de rotores con soportes rigidos. y flexibles.

. Oepto. de Equipo Mecánico, División de Equipos. Instituto de Investigaciones Eléctricas. México, 1983.

- 9 Eduard C. Pestel, Frederick A. Leckie. Matrix Methods in elaostomechanics. Editorial Mc Graw-Hill. N. York, 1963.
- 10 R.E.D. Bishop. The matrix Analysis of vibrations. Editorial Cambridge University Press. 1965.
- 11 Apuntes de Balanceo y modelado de rotores. Depto. de Equipo Mecinico, División de Equipos. Instituto de Investigaciones Eléctricas. México, 1983.
- 12 John Boyd, A.A. Raimond. Hydrodynamic lubrication. Westinhouse Electric Corp.
- 13 Dudley Fuller. Hydrostatic lubrication. Colombia University.
- 14 David V. Hutton. Applied mechanical vibration. Editorial Me Graw-Hill. E.U.A., 1981.
- 15 Victor H. Muciño, Omar J. Marin A. Modelado de rotores para análisis modal y respuesta dinámica. IX Congreso de la Academia Nacional de Ingenieria, 1983.
- 16 Robert C. Juvinal. Enginering considerations of stress strain and strength. Editorial Me Graw-Hill. N. York, 1976.
- 17 Frank M. White. Mecánica de fluidos. Editorial Mc Graw-Hill. México, 1983.